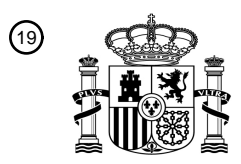

OFICINA ESPAÑOLA DE PATENTES Y MARCAS

ESPAÑA

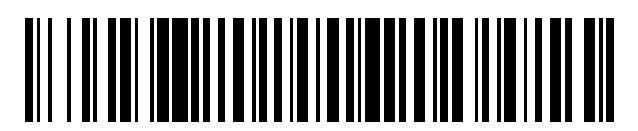

 $\textcircled{\tiny{1}}$ Número de publicación: **2 519 172** 

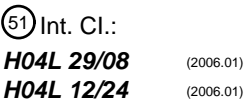

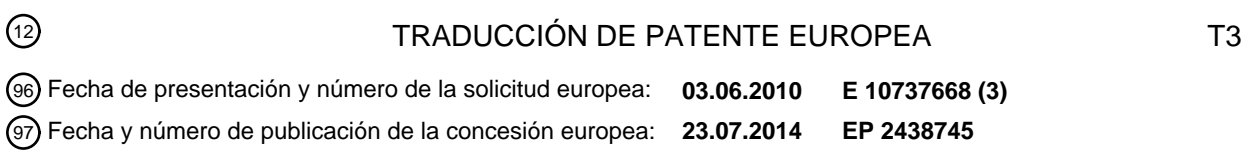

54 Título: **Sistemas y procedimientos para crear sistemas virtuales universales de enchufar y usar**

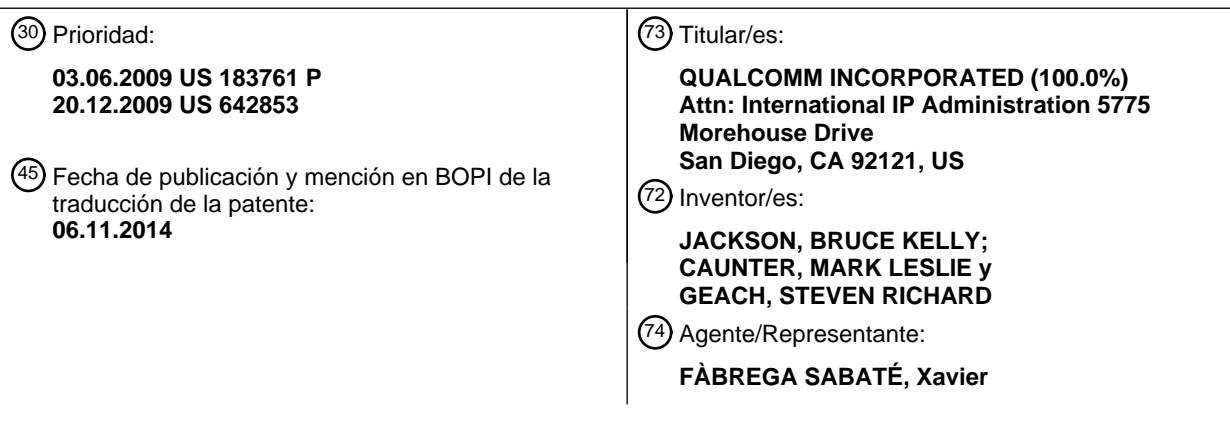

Aviso: En el plazo de nueve meses a contar desde la fecha de publicación en el Boletín europeo de patentes, de la mención de concesión de la patente europea, cualquier persona podrá oponerse ante la Oficina Europea de Patentes a la patente concedida. La oposición deberá formularse por escrito y estar motivada; sólo se considerará como formulada una vez que se haya realizado el pago de la tasa de oposición (art. 99.1 del Convenio sobre concesión de Patentes Europeas).

#### **DESCRIPCIÓN**

Sistemas y procedimientos para crear sistemas virtuales universales de enchufar y usar

#### 5

#### **SOLICITUDES RELACIONADAS**

Esta solicitud reivindica el beneficio de prioridad a de la solicitud provisional de patentes US número 61/183.761 titulada "Systems And Methods For Creating Virtual Universal Plug and Play Systems", presentada el 3 de junio de 10 2009.

#### **CAMPO DE LA INVENCIÓN**

La presente invención se refiere en general a redes de ordenadores, y más particularmente al control remoto de la 15 selección de medios de transmisión en línea y la autorización entre redes privadas.

#### **ANTECEDENTES**

Cada vez más personas están acumulando colecciones de medios digitales, como archivos de audio, archivos de 20 vídeo, imágenes digitales, etc., mientras que los dispositivos de memoria portátiles como memorias USB, discos CD-R y reproductores de MP3 han proporcionado una cierta capacidad para llevar físicamente dichos archivos de un lugar a otro para su uso, a menudo estos dispositivos de memoria son demasiado limitados en capacidad de carga, además de ser muy fácil de perder o robar para confiarles archivos de datos sensibles. Aun así, los coleccionistas de medios digitales se beneficiarían de la posibilidad de acceder a sus colecciones sin la necesidad de crear un puente 25 de red elaborado.

El documento WO 2008087374 divulga un sistema para acceder de forma remota a redes UPnP.

#### **RESUMEN**

30

Los procedimientos y dispositivos permiten a un dispositivo situado en una red de origen aparecer como un dispositivo virtual en una red de destino. Las aplicaciones de agentes que se ejecutan en las computadoras de la fuente y las redes de destino y en el servidor central de la red se comunican a través de una red punto a punto habilitada por un servidor de red entre súper-usuarios en Internet. Para compartir un dispositivo, el agente servidor

- 35 central pide al agente de red de origen que facilite acceder a un dispositivo de la red de origen y dirige esta información para que sea enviada a una red de destino. El agente de red de origen envía el nombre del dispositivo, las propiedades y la información de la plantilla de servicio al agente de la red de destino. El agente de red de destino utiliza la información recibida para anunciarse como el dispositivo a la red de destino. Los dispositivos de la red de destino podrán solicitar los servicios del dispositivo desde el agente de red de destino. Estas solicitudes son re-
- 40 empaquetadas por el agente de red de destino y se envían al agente de red de origen. El agente de red de código re-direcciona la solicitud de servicio para el dispositivo real y redirige las respuestas recibidas al agente de la red de destino. El agente de red de destino recibe la respuesta, la procesa y envía la respuesta de servicio al dispositivo solicitante. A partir de entonces, el dispositivo solicitante en la primera red puede acceder directamente a los servicios del dispositivo en la segunda red, como si los dos dispositivos se encontrasen en la misma red. Usando 45 estos procedimientos, los dispositivos de una red local también pueden acceder a los servicios disponibles en un
- servidor de Internet, como si el servidor estaba en la red local.

#### **BREVE DESCRIPCIÓN DE LOS DIBUJOS**

50 Los dibujos adjuntos, que se incorporan en la presente memoria y constituyen parte de esta especificación, ilustran realizaciones de ejemplo de la invención, y junto con la descripción general dada anteriormente y la descripción detallada dada a continuación, sirven para explicar las características de la invención.

La Figura 1 es un diagrama de bloques que ilustra un sistema de comunicación de sistema de comunicación 55 adecuado para su uso con diversas formas de realización.

Las Figuras 2A-2C son diagramas de bloques del sistema de comunicación que ilustran la funcionalidad de diversas formas de realización.

60 La Figura 3 es un diagrama de bloques que ilustra los componentes de sistema de comunicación en comunicación con un dispositivo móvil para su uso con diversas formas de realización.

La Figura 4 muestra una interfaz de usuario adecuada para la aplicación en un dispositivo móvil para su uso con diversas formas de realización.

65

La Figura 5 es un diagrama de flujo de proceso de un proceso de visión general de diversas formas de realización.

La Figura 6 es un diagrama de flujo del proceso de un procedimiento de realización para el registro de una red para establecer una red punto a punto para su uso con diversas formas de realización.

5 La Figura 7 es un diagrama de flujo de mensajes que ilustra mensajes que pueden ser intercambiados entre los diversos componentes en el procedimiento de realización ilustrada en la Figura 6.

La Figura 8 es un diagrama de flujo de proceso de un procedimiento de realización para la virtualización de un dispositivo en una primera red de modo que puede aparecer como un dispositivo virtual en una segunda red.

10

Las Figuras 9A-9C son diagramas de flujo de proceso de los procedimientos de realización para la obtención de los servicios y la recepción de contenidos a partir de un dispositivo en una primera red que aparece como un dispositivo virtual en una segunda red.

15 La Figura 10 es un diagrama de flujo de proceso de un procedimiento de realización para el uso de un dispositivo móvil para permitir a un dispositivo en una primera red utilizarse como un dispositivo virtual en una segunda red.

La Figura 11 es un diagrama de flujo del proceso de otra realización del procedimiento para el uso de un ordenador en una primera red para permitir a un dispositivo en la primera red utilizarse como un dispositivo virtual en una 20 segunda red.

La Figura 12 es un diagrama de flujo de proceso de un procedimiento de realización para el uso de un ordenador en una primera red para permitir a un dispositivo en una segunda red utilizarse como un dispositivo virtual en la primera red.

25

La Figura 13 es un diagrama de flujo de mensajes o mensajes que pueden ser intercambiados entre los diversos componentes en el procedimiento ilustrado en la Figura 12.

La Figura 14 es un diagrama de bloque de comunicación de un sistema de comunicación adecuado para su uso 30 para una aplicación particular de varias formas de realización.

La Figura 15 es un diagrama de flujo del proceso de una realización del procedimiento para permitir a un dispositivo en una primera red acceder a un servicio de servidor proporcionado como un servicio virtual en la primera red.

35 La Figura 16 es un diagrama de flujo de mensajes de mensajes que pueden intercambiados entre los diversos componentes en el procedimiento ilustrado en la Figura 15.

La Figura 17 es un diagrama de flujo del proceso de una realización del procedimiento para la visualización de un archivo dinámico como una imagen estática en una pantalla de fotografía digital.

40

55

La Figura 18 es un diagrama de flujo de proceso de un ejemplo de implementación del procedimiento ilustrado en la Figura 17.

La Figura 19 es un diagrama de flujo del proceso de otro ejemplo de implementación del procedimiento ilustrado en 45 la Figura 17.

La Figura 20 es un diagrama de bloques de componentes de un ordenador personal adecuado para su uso con diversas formas de realización.

50 La Figura 21 es un diagrama de bloques de un componente de servidor adecuado para su uso con diversas formas de realización.

La Figura 22 es un diagrama de bloques de un componente de visualización de fotos digital adecuado para su uso con diversas formas de realización.

#### **DESCRIPCIÓN DETALLADA**

Las diversas formas de realización se describirán en detalle con referencia a los dibujos adjuntos. Siempre que sea posible, los mismos números de referencia se utilizarán en todos los dibujos para referirse a las partes iguales o 60 similares. Las referencias a ejemplos y a implementaciones particulares son con propósitos ilustrativos, y no pretenden limitar el alcance de la invención o las reivindicaciones.

La expresión "de ejemplo" se utiliza aquí en el sentido de "que sirve como ejemplo, caso o ilustración". Cualquier aplicación se describe en el presente documento como "de ejemplo" no debe interpretarse necesariamente como 65 preferida o ventajosa sobre otras implementaciones.

3

Tal como se usa aquí, los términos "dispositivo móvil" y "dispositivo portátil" se refieren a uno o todos los teléfonos celulares, asistentes digitales personales (PDA), ordenadores portátiles, receptores de correo electrónico inalámbricos, teléfonos móviles multimedia habilitados para Internet, Receptores de Sistema de Posicionamiento Global (GPS), controladores de juego inalámbricos y dispositivos electrónicos personales similares que incluyen un 5 procesador programable y una memoria, que están configurados para comunicarse con una red de comunicación inalámbrica, y tienen un navegador web.

Tal como se usa aquí, los términos "ordenador", "ordenador personal" y "dispositivo informático" se refiere a cualquier sistema informático programable que es conocido o que se desarrollará en el futuro. En una forma de 10 realización preferida, un ordenador se acopla a una red tal como se describe en el presente documento. Un sistema de ordenador puede estar configurado con instrucciones de software para llevar a cabo los procesos descritos en el presente documento.

Tal como se usan aquí, los términos "componente", "módulo", "sistema", y similares, pretenden hacer referencia a 15 una entidad relacionada con las computadoras, ya sea hardware, una combinación de hardware y software, software, o software en ejecución. Por ejemplo, un componente puede ser, pero no se limita a ser, un proceso que se ejecuta en un procesador, un procesador, un objeto, un ejecutable, un hilo de ejecución, un programa y / o un ordenador. A modo de ilustración, tanto una aplicación que se ejecuta en un servidor como el servidor pueden ser un componente. Uno o más componentes pueden residir dentro de un proceso y/o hilo de ejecución y un componente 20 puede estar localizado en un ordenador y/o distribuidos entre dos o más ordenadores.

Como se usa aquí, el término "dispositivo" se refiere a cualquier dispositivo electrónico, varios ejemplos de las cuales se mencionan ni se describe en este documento. En una realización preferida, un dispositivo puede ser un dispositivo "enchufar y usar universal" (UPnP) que puede ser acoplado a una red.

25

El término "red punto a punto" pretende abarcar cualquier forma de tecnología de red punto a punto conocida o que puedan desarrollarse en el futuro. Mientras que algunas formas de realización se refieren a punto a punto que hacen uso del protocolo de transferencia de hipertexto (HTTP), tales referencias están destinadas únicamente a servir de mensajería de ejemplo, y no a limitar el alcance de las reivindicaciones a cualquier tecnología de red en particular.

30

Para facilidad de referencia, los ejemplos que ilustran el funcionamiento de diversas formas de realización pueden referirse a las redes como las redes o los usuarios primero y segundo, o a las redes y los usuarios A y B. Por ejemplo, un primer usuario puede ser denominado "usuario A" y un segundo usuario puede ser denominado "usuario B. " Tales referencias en las figuras y las descripciones son arbitrarias y se utilizan para simplificar las referencias de

- 35 red y de usuario, y por lo tanto no están destinadas a limitar el alcance de las reivindicaciones a sólo dos redes o a sólo dos usuarios, o a limitar a los usuarios particulares a las redes particulares, ya que las diversas formas de realización dan soporte a cualquier número de redes y usuarios.
- Varios aspectos se presentan en términos de sistemas que pueden incluir un número de componentes, módulos, y 40 similares. Ha de entenderse y apreciarse que los diversos sistemas pueden incluir componentes adicionales, módulos, etc., y puede no incluir todos los componentes, módulos, etc., discutidos en relación con las figuras. Una combinación de estos enfoques también puede ser utilizado.
- Las diversas realizaciones descritas en el presente documento proporcionan procedimientos y sistemas que 45 permiten el descubrimiento de un dispositivo o servicio que se ejecuta en una primera red y crean una versión virtual a la que el dispositivo o servicio en una segunda red puede acceder como si fuera un dispositivo de red real. En una realización preferida, la primera y la segunda redes son redes punto a punto utilizando dispositivos Enchufar y Usar Universal ("UPnP", por ejemplo, http://www. upnp.org) unidos entre sí con un ordenador programable, tal como un ordenador personal. Las primera y segunda redes también incluyen una conexión a una red de área amplia, tal como
- 50 a través de un enrutador o pasarela de enlace que proporciona una conexión a Internet, a través del cual se pueden establecer comunicaciones entre cada uno de los ordenadores programables. Las primera y segunda redes pueden implementar Ethernet o 802.11 comunicaciones inalámbricas, una combinación de ambas tecnologías de comunicaciones u otra tecnología de red capaz de dar soporte al Protocolo de Internet (IP). Cada uno de los equipos programables está configurado con una aplicación agente que descubre los dispositivos enchufar y usar dentro de
- 55 su red local. La aplicación permite a cada agente de los ordenadores unirse a una red punto a punto incluyendo un súper-servidor en la red de área amplia, a través del cual se pueden establecer conexiones a otros equipos que tienen aplicaciones tales como agentes similares instalados. Al igual que en una red social, los usuarios pueden invitar a otras redes a establecer un enlace de punto a punto de red a través del cual los dispositivos y servicios (por ejemplo, el intercambio de archivos) pueden llevarse a cabo a través de la red de área amplia, como por ejemplo 60 Internet.

Para iniciar el dispositivo o el uso compartido de servicios, un primer agente en un primer ordenador de una primera red puede enviar una solicitud a través del enlace de red punto a punto a un segundo agente en una segunda computadora en una segunda red de acceso a uno o más dispositivos o servicios en la segunda red. El segundo 65 agente puede obtener nombres, propiedades y plantillas de servicio de los dispositivos enchufar y usar en la

segunda red, y enviar dicha información al primer agente a través del enlace de red punto a punto. El primer agente

utiliza la información de enchufar y usar recibida para imitar el dispositivo o servicio solicitado en la primera red con el anuncio de que es un dispositivo UPnP que tiene las propiedades y las plantillas de servicios recibidas del segundo agente. Por lo tanto, el primer agente actúa como un dispositivo virtual o servicio anunciando las propiedades del dispositivo o servicio en la segunda red. Los dispositivos UPnP en la primera red, pueden entonces 5 solicitar los servicios del dispositivo o servicio virtual en la forma ordinaria de la red UPnP. La solicitud de servicios al

- dispositivo o servicio virtual podrá volver a ser empaquetada por el primer agente, y se envía al segundo agente en la segunda red a través del enlace de red punto a punto. El segundo agente en la segunda red puede redirigir la solicitud de servicio y enviarla al dispositivo real en la segunda red. Ese dispositivo responde al segundo agente de manera ordinaria. El segundo agente empaqueta la respuesta recibida y la envía al primer agente a través del 10 enlace de red punto a punto. El primer agente recibe el paquete, procesa la información recibida, por ejemplo, para
- cambiar el localizador universal de recursos (URL) o direcciones IP a una dirección IP pública para la segunda red o el dispositivo real, y envía la respuesta de servicio al dispositivo solicitante en la primera red. A partir de entonces, el dispositivo solicitante en la primera red puede acceder a los servicios del dispositivo en la segunda red a través de los primero y segundo agentes, con archivos y servicios solicitados comunicados entre los primero y segundo
- 15 agentes (en lugar de a través de la red punto a punto) como si los dos dispositivos estuviesen en la misma red. Al usar de estos procedimientos, los dispositivos de una red local pueden acceder a los servicios disponibles en una segunda red local como si el dispositivo estuviera en la red local. Además, tales procedimientos pueden permitir enviar contenido desde un ordenador o dispositivo en una primera red para su presentación, impresión o visualización en un dispositivo en una segunda red. 20
	- Un sistema de comunicación de ejemplo adecuado para la aplicación de las diversas formas de realización se ilustra en la Figura 1. Tal sistema de comunicación puede incluir dos o más redes locales 100, 116, también etiquetadas y denominadas en este documento redes A y B, que pueden ser redes domésticas típicas. Las redes de área local 100, 116 pueden ser implementadas como comunicaciones inalámbricas Ethernet o 802.11 o una combinación de
- 25 ambas. Las redes de área local 100, 116 incluyen uno o más dispositivos UPnP 102, 104, 106, 110, 120, 122, 124, 128. En el ejemplo de sistema de comunicación ilustrado, ambas redes 100, 116 están conectadas a Internet 114 a través de un enrutador 112, 118, o pasarela doméstica como sería típico en un sistema de red doméstica. Las redes locales 100, 116 también incluyen computadoras programables 108, 126, tales como computadoras personales, consolas de juegos de ordenador o servidores de red de área local. En algunas implementaciones la computadora
- 30 programable 108, 126 y el enrutador 112, 118 o pasarela doméstica pueden implementarse en el mismo dispositivo programable, tal como un ordenador personal o un juego de consola configurado para funcionar como pasarela doméstica. En algunas implementaciones, uno o más de las redes locales 100, 116 pueden no incluir un enrutador 112, 118, tal como cuando una red incluye sólo un ordenador programable 108, 126 acoplado a Internet 114.
- 35 Una red local 100, 116 puede incluir una variedad de dispositivos UPnP, como televisores 102, 120, reproductores de medios (por ejemplo, un reproductor de disco de vídeo digital (DVD) 104), fuentes de contenido (por ejemplo, un dispositivos satélite o el receptor de TV por cable 124) y de salida (por ejemplo, marco de fotos digital 106, 110 impresoras y dispositivos multifunción 128). Cualquier número de diferentes dispositivos UPnP puede ser implementado, incluyendo dispositivos UPnP que se puedan desarrollar en el futuro. Además, los dispositivos de 40 almacenamiento de contenidos, tales como los sistemas de disco duro de computadoras dentro de los dispositivos informáticos 108, 126 pueden almacenar contenido digital (por ejemplo, música, fotografía, vídeo y archivos de texto)
- que se puede mostrar o reproducir en uno o más de los dispositivos UPnP en la redes locales 100, 116.
- Opcionalmente, el sistema de comunicación puede incluir otros dispositivos informáticos, tales como los 45 ordenadores personales 138 y los dispositivos móviles 136 con acceso a Internet 114. Por ejemplo, los dispositivos móviles 136, tales como teléfonos celulares, pueden acceder a Internet a través de una red inalámbrica de comunicaciones 130 (por ejemplo, una red Wi-Fi o la comunicación de datos de telefonía celular). Tales redes de comunicaciones inalámbricas 130 pueden incluir una pluralidad de estaciones de base 132 acopladas a una puerta de enlace o servidor de acceso a Internet 134 acoplado a Internet 114. Los ordenadores personales pueden estar 50 acoplados a Internet 114 de cualquier manera convencional, tal como mediante conexiones por cable a través de una puerta de enlace de Internet (no mostrada) o por una red de comunicación inalámbrica 130.

Las diversas realizaciones pueden incluir también un servidor de súper-usuario 140, un servidor de registro 142, y, opcionalmente, un servidor de re-enrutamiento 144 situado en Internet público 114. El servidor de red súper-usuario 55 140 puede ser cualquier servidor disponible en el mercado, que se configura con las instrucciones del software de acuerdo con las diversas realizaciones para permitir las comunicaciones punto a punto entre los dispositivos informáticos conectados a Internet 108, 126 configurado con las aplicaciones de agentes descritos en el presente documento. El servidor de registro 142 puede ser cualquier servidor disponible en el mercado, que se configura con las instrucciones software para alojar una página web que puede recibir peticiones de los navegadores Web (ya sea 60 en un dispositivo móvil 136 con un navegador adecuado, o en los dispositivos informáticos 108, 126, 138 configurados con una web navegador). El servidor de re-enrutamiento opcional 144 puede ser cualquier servidor disponible en el mercado se configura con las instrucciones del software de comunicaciones reencaminar entre

redes de área local 100, 116 cuando ambas redes no proporcionen la funcionalidad de reenvío de puertos. 65 En diversas formas de realización, el servidor de súper-usuario 140, el servidor de registro 142 y, opcionalmente, el servidor de re-enrutamiento 144 no se limitan a cualquier número o configuración particular de dispositivos, y pueden

ser implementados dentro de un único servidor, dentro de dos servidores o dentro de varios servidores. Además, varios servidores de red súper-usuario 140 pueden estar ubicados en Internet para dar soporte a un gran número de enlaces de comunicación punto a punto.

- 5 El servidor de red súper-usuario 140 puede ser configurado con instrucciones software para permitir que varios dispositivos informáticos 108, 126 se localicen entre sí y transmitan los mensajes y los datos de una manera punto a punto sin conocer las direcciones de Protocolo de Internet (IP) en los dispositivos de destino. La ubicación de cada punto de extremo del dispositivo de computación 108, 126 se puede determinar utilizando un esquema de direccionamiento de nombres únicos, en lugar de direcciones IP. En un esquema de direccionamiento tales, cada 10 dirección se conoce como una ID de dominio. Por lo tanto, lógicamente, cada ID de dominio técnico representa una
- única subred o red local, y puede denominarse "lugar" (por ejemplo, mi casa, mi oficina, etc.). Para habilitar las comunicaciones punto a punto, el servidor de red súper-usuario 140 tiene acceso a una base de datos de identidades de usuarios o cuentas y las ID de dominio asociadas. Esta base de datos de las cuentas puede ser mantenida o agregada por el servidor de registro 142, al que los usuarios pueden acceder a través de Internet 114. 15 Un solo usuario puede tener muchas identificaciones de dominio asociadas o "lugares".
	- Dado que el servidor de red súper-usuario 140 tiene acceso a la dirección IP de los dispositivos informáticos de red configurados con una aplicación de agente, una red de punto a punto 128 puede ser creada cuando los dispositivos de cómputo 108, 126 son informados de la ID del otro dominio y de la dirección IP del servidor de red súper-usuario
- 20 140. Los usuarios pueden crear redes punto a punto invitando a otros registrados en el servidor de red súper-usuario 140 (por ejemplo, a través del servidor de registro 142) a la red con ellos. De esta manera, la creación de redes punto a punto a través del servidor de red súper-usuario 140 puede funcionar como un sitio de red social (por ejemplo, Facebook o MySpace) entre los usuarios registrados en el servidor de red súper-usuario 140. Por lo tanto, los usuarios pueden conectar "amigos" a su red por lo que indica que una ID de dominio u otra referencia a otra 25 cuenta del sistema pueden comunicarse con la red del usuario. Cuando dos redes 100, 116 están vinculadas por un
- enlace de comunicación punto a punto 128, los mensajes de una red pueden ser dirigidos al servidor de red súperusuario 140, que utiliza la ID de dominio de la dirección para buscar y reenviar mensajes a la otra red.
- Las diversas realizaciones hacen uso de la funcionalidad de los dispositivos UPnP para permitir que un dispositivo 30 presente en una red 100 UPnP esté disponible "virtualmente" en una segunda red 116. UPnP es un protocolo muy conocido para el descubrimiento y acceder de los servicios proporcionados por los dispositivos entre sí de manera punto a punto en una subred. En una red local de dispositivos UPnP, cada dispositivo puede utilizar un procedimiento de multidifusión IP para anunciar su presencia en la red (en adelante, "anuncio" o " mensaje de anuncio ") y para la búsqueda de otros dispositivos UPnP en la red (denominado como "descubrimiento"). En una 35 red UPnP convencional, la multidifusión IP de anuncios de dispositivo UPnP y descubrimiento se limita a una sola
- subred de la red. Por lo tanto, en la Figura 1, las funciones de detección de dispositivos/anuncio se limitan a cada una de la red local 100 A, y la red B 116, y las funciones de descubrimiento/anuncio no se pueden dirigir a Internet o en adelante fuera de la red local en modo alguno. Por tanto, es imposible que los dispositivos UPnP en una primera red 100 "vean" o interactúen con dispositivos UPnP en una segunda red 116 usando la funcionalidad UPnP 40 estándar.
- 

Las diversas realizaciones permiten que un dispositivo UPnP y los servicios asociados situados en una primera red 100 sean "virtualizados" y puestos a disposición en una segunda red 116. Para habilitar esta funcionalidad se implementa una aplicación agente en un dispositivo informático 108, 126 en cada red local 100, 116. La aplicación 45 de agente es un programa de software que configura los dispositivos de computación 108, 126 para interactuar con los dispositivos y servicios UPnP en sus respectivas redes locales 100, 116 en un número de maneras, para comunicarse con el servidor de red súper-usuario 140 a través de Internet 114 y para responder o ser controlado por mensajes externos recibidos desde el servidor de red súper-usuario 140 a través de Internet 114. Los mensajes de control pueden ser enviados al servidor de red súper-usuario 140 por el servidor de registro 142 en respuesta a las 50 interacciones del usuario con un sitio web de la interfaz de usuario alojado en el servidor de registro 142.

Dentro de cada red local 100, 116, la aplicación de agente puede escuchar los mensajes de anuncio de dispositivos UPnP. Además, de vez en cuando la aplicación de agente puede enviar mensajes de descubrimiento en la red local 100, 116 con el fin de descubrir los dispositivos UPnP conectados a la red. De esta manera, la aplicación de agente 55 puede construir una lista completa de todos los dispositivos y servicios UPnP que están disponibles en su red local 100, 116. Esta lista de dispositivos UPnP y servicios disponibles se puede mantener en una memoria caché en el

- dispositivo informático 108, 126 en la que se implementa la aplicación de agente. Una vez que los usuarios se registran en el sistema a través del servidor de registro 142, un proceso que incluye la 60 descarga de la aplicación de agente para sus dispositivos de computación, se puede acceder al servidor de registro 142 (u otro servidor) a través de cualquier dispositivo informático 136, 138 conectados a Internet 114 con el fin de
- seleccionar otra red registrada con la que compartir recursos. Cuando los usuarios inician sesión en el servidor de registro 142 al acceder y se identifican en un sitio web alojado en el servidor, se pueden presentar con una lista de sus propias ID de dominio ("lugares") y una lista de sus "amigos" (es decir, personas que el usuario haya indicado 65 puede vincular a dominios de la red del usuario), así como los dominios de sus amigos.

Para compartir dispositivos o servicios, un usuario puede acceder al servidor de registro 142 desde cualquier dispositivo informático 136, 138 y utilizar en un sitio web la interfaz de usuario alojada en el servidor de registro 142 para seleccionar uno de los dominios de los amigos del usuario como un "objetivo" al que un dispositivo o archivo estarán disponibles. Antes o después de una red de destino se ha seleccionado el usuario también puede

- 5 presentarse con una lista de los dominios propios de los usuarios que pueden ser compartidos (denominados como dominio "fuente"). Cuando el usuario selecciona uno de los dominios del usuario que el dominio de origen, el servidor de registro 142 puede enviar un mensaje de control al servidor de red súper-usuario 140. El servidor de red súper-usuario 140 puede transmitir el mensaje de control al ordenador 108 en la red de origen seleccionada 100. Este mensaje de control le solicita la aplicación de agente se ejecuta en el ordenador 108 para generar una lista de
- 10 dispositivos UPnP que han sido descubiertos por la aplicación de agente en su red local de 100. En respuesta, la aplicación de agente transmite la lista de dispositivos UPnP de vuelta al servidor de registro 142 a través de la ruta de solicitud a través del servidor de red súper-usuario 140. El servidor de registro 142 recibe la lista de dispositivos UPnP en la red de origen y puede generar una respuesta de información o página web a la selección del usuario que se transmite al dispositivo de computación del usuario 136, 138 para la visualización al usuario. En una lista de tales
- 15 dispositivos UPnP, cada dispositivo puede ser identificado de forma única por una propiedad UPnP denominada aquí como el ID única universal (o UUID). De esta manera, el usuario es capaz de ver todos los dispositivos UPnP situados en uno de los dominios del usuario, incluso si el servidor no está físicamente presente en esa red, tal como cuando el usuario accede al servidor de registro 142 a través de un dispositivo móvil 136 o en otro ordenador 138 conectados a Internet 114.
- 20

Como parte de una página web la interfaz de usuario que presenta la lista de dispositivos UPnP del usuario en el dominio de origen, el usuario puede ser capaz de seleccionar un dispositivo o servicio UPnP y estar provisto de una opción para "virtualizar" el dispositivo o servicio, seleccione el dominio de destino. Si el usuario introduce una respuesta a virtualizar el dispositivo o servicio seleccionado, el servidor de registro 142 puede enviar un mensaje de

- 25 control a través del servidor de red súper-usuario 140 al ordenador 108 en el dominio de origen (es decir, la red del usuario 100). Este mensaje de control puede identificar tanto la UUID del dispositivo UPnP seleccionado, y la ID de dominio de destino. La aplicación de agente que se ejecuta en el ordenador 108 interpreta el mensaje de control, localiza el dispositivo UPnP se hace referencia en el mensaje, y construye un mensaje de respuesta que contiene la descripción del dispositivo UPnP y las descripciones de los servicios UPnP del dispositivo. La aplicación del agente
- 30 puede enviar este mensaje de respuesta junto con la ID de dominio de destino en el servidor de red súper-usuario 140. El servidor de red súper-usuario 140 busca la dirección IP del ordenador asociado con el identificador de dominio (por ejemplo, en una base de datos de cuenta de usuario) y transmite el mensaje a esa dirección IP (es decir, la dirección IP del ordenador 126 en la red de destino 116). La aplicación de agente en el ordenador 126 en el dominio de destino recibe el mensaje de respuesta y lee la descripción del dispositivo y descripciones de servicio
- 35 almacenados en el mensaje. Usando la descripción del ordenador recibido y descripciones de servicios, la aplicación de agente lleva a cabo un anuncio de dispositivo UPnP en la red d destino 116. Estos mensajes de anuncio contienen una dirección URL que indica que al dispositivo pueden acceder otros dispositivos UPnP en la red de destino 116. Esta dirección URL se crea por la aplicación de agente que se ejecuta en el ordenador 126 en el dominio de destino para apuntar a sí mismo, en particular, a un simple servidor HTTP se ejecuta dentro de la
- 40 aplicación de agente. De esta manera, la aplicación de agente se anuncia a sí misma como el dispositivo seleccionado por el usuario en el dominio de origen (es decir, en la red 100), y por lo tanto la aplicación de agente aparece como el dispositivo seleccionado en el dominio de destino (es decir, la red 116). Esto se ilustra en la Figura 2A que muestra una memoria temporal de datos 202 presente en la red A que aparece como un almacenamiento de datos virtual 202V en la red B, y un dispositivo UPnP 210 en la red B que aparece como un dispositivo UPnP virtual 45 210v en la red A.

Esta operación se puede ilustrar por medio de un ejemplo con referencia a la Figura 2A. Un primer usuario (usuario A) puede acceder y registrarse en el servidor de registro 142 desde un dispositivo celular del teléfono móvil 136, a través de un navegador para conectarse a Internet 114 a través de una red inalámbrica de datos 130. En una página 50 web generada por el servidor de registro 142, el usuario A puede ver sus propios dominios (por ejemplo, la red de A), junto con los identificadores de sus amigos (por ejemplo, el usuario B) y los dominios de sus amigos (por ejemplo, la red de B). La página web también puede mostrar una lista de todos los dispositivos UPnP en su propio

- dominio (red A), o una lista de este tipo puede ser mostrada cuando el usuario A selecciona un dominio de origen. Utilizando una interfaz de usuario dentro de la página del usuario que se muestra A puede seleccionar la red B de su 55 amigo el usuario B como un dominio de destino. El usuario A puede seleccionar entonces su dominio (red A) como el dominio de origen y recibir una demostración de los dispositivos UPnP en el dominio de origen. Utilizando una interfaz de usuario que incluye esta lista de los dispositivos, el usuario A puede seleccionar su almacenamiento de medios 202 para la virtualización. En este ejemplo, el almacenamiento de medios 202 es un servidor multimedia UPnP, que contiene dos servicios UPnP (Directorio de Contenidos: 1 y Gestor de Conexión: 1). Mediante la interfaz
- 60 de usuario alojada en el servidor de registro 142, el usuario A elige virtualizar su almacenamiento de medios 202. Tal y como se describió anteriormente, esta selección provoca que la aplicación de agente que se ejecuta en el ordenador 108 en la red A envíe la descripción del dispositivo y descripciones de los servicios del almacenamiento de medios 202 para la aplicación de agente que se ejecuta en el ordenador 126 en la red de destino (es decir, la red B). Tras la recepción de este mensaje, la aplicación de agente en la red B envía mensajes de anuncio UPnP en la
- 65 red B en base a la descripción del ordenador recibido y descripciones de los servicios. En estos mensajes de anuncio UPnP la aplicación de agente establece la dirección URL de control en la descripción del dispositivo para

apuntar a sí mismo. De este modo, otros dispositivos UPnP en la red B están "engañados" en la creencia de que el almacenamiento de medios 202v está realmente presente en la red B, tal y como se ilustra en la Figura 2A. Cualquier dispositivo de la red de destino B puede acceder a los servicios y contenidos del almacenamiento de medios virtualizado 202v como si el dispositivo estuviera realmente en la red B. Sin embargo, todas las interacciones

- 5 que tienen con los dispositivos del almacenamiento de medios virtualizado 202v serán enviados en realidad a la aplicación de agente que se ejecuta en el ordenador 126 en la red B, ya que se ha especificado el agente en la dirección URL de ubicación en los mensajes de anuncio de UPnP del dispositivo.
- En el protocolo UPnP, una vez que un dispositivo UPnP ha sido descubierto por otro dispositivo compatible con 10 UPnP, los servicios en el dispositivo seleccionado pueden ser ubicados y utilizados. Esto se puede lograr, por ejemplo, mediante la obtención de una descripción de servicio a través de HTTP y llevar a cabo interacciones utilizando el protocolo SOAP sobre HTTP a una URL especificada en la descripción del dispositivo (la URL de control). A través de las descripciones de los servicios, los dispositivos compatibles con UPnP son capaces de "entender" los servicios y acciones UPnP disponibles dentro de un dispositivo descubierto, los parámetros de tales 15 servicios y acciones necesarios como entrada y la forma en la que serán devueltos los resultados por este tipo de
- servicios y acciones.

En las diversas realizaciones, una vez que un dispositivo virtualizado UPnP (por ejemplo, el almacenamiento de medios virtualizado 202v) se ha anunciado en una red (por ejemplo, la red de B), otros dispositivos 126, 210, 212, 20 214 en la red pueden intentar obtener la descripción del dispositivo y descripciones de los servicios de ese dispositivo a través de peticiones HTTP GET a la URL especificada, lo cual es una dirección URL para la aplicación de agente que se ejecuta en el ordenador 126. La aplicación de agente contiene un servidor HTTP sencillo de manejar este tipo de peticiones, como si se tratara de un dispositivo real, y para devolver el dispositivo y descripciones de servicios para el 202v dispositivo virtualizado a los dispositivos UPnP de llamadas 126, 210, 212,

- 25 214. De esta manera, por ejemplo, un dispositivo UPnP 212 en la red B, como un reproductor de medios, es capaz de obtener los dispositivos y servicios de las descripciones de la virtualizado 202v almacenamiento de medios, los cuales coinciden con los del almacenamiento de medios real 202 en la red A. En este ejemplo, la dirección de control en la descripción del servicio apuntará a la aplicación de agente que se ejecuta en el ordenador 126 en la red B, y por lo tanto se harán todas las solicitudes de servicios para la aplicación de agente y no al dispositivo real 202
- 30 en la red A.

Cuando un dispositivo (por ejemplo, el reproductor multimedia 212) hace una llamada 234 a los servicios "virtuales" proporcionados por un dispositivo virtualizado (por ejemplo, el almacenamiento de medios virtualizado 202v), la aplicación de agente en el ordenador 126 acepta la solicitud SOAP entrante, analiza los parámetros de entrada, la 35 prueba de que es válida tanto contra el dispositivo virtualizado y descripciones de servicios, y luego envía un mensaje de control de solicitud 220 dirigido al punto final en la aplicación de agente en la red de origen (por ejemplo,

- la aplicación de agente que se ejecuta en el ordenador 108 en la red A, para ejemplo). Este mensaje de control de solicitud se pasa a través de la red punto a punto 128 a través del servidor de red súper-usuario 140 que transmite el mensaje a la dirección IP de la aplicación de agente que se ejecuta en el ordenador 108 en la red de origen A. Este 40 mensaje de control de solicitud incluye detalles del dispositivo UPnP, el servicio, la acción, y los parámetros de
- entrada que se llamaron en el dispositivo virtualizado. La aplicación del agente en el ordenador 108 en el dominio de origen (por ejemplo, la red A) recibe y descomprime el mensaje de control de la solicitud. Usando la UUID contenida en el mensaje de control de solicitud recibido, la aplicación de agente localiza el dispositivo correcto (por ejemplo, almacenamiento de medios 202) en la red local (es decir, la red A), envía una solicitud SOAP 224 a la URL de
- 45 control del dispositivo UPnP en el servicio de red fuente con la acción y los parámetros tal como se obtienen a partir del mensaje de control apropiado. El dispositivo de origen (por ejemplo, almacenamiento de medios 202) de la red A responde a la solicitud SOAP mediante el envío de un mensaje de respuesta 236 a la aplicación de agente en el ordenador 108 de la red A. La aplicación de agente recibe el mensaje de respuesta, los paquetes de este mensaje de respuesta en un mensaje de control de respuesta y envía un mensaje de control de respuesta 226 de vuelta al
- 50 punto final del mensaje de control de solicitud, que es la aplicación de agente que se ejecuta en el ordenador 126 en la red de dominio de destino B. Como con el mensaje de control de solicitud, el mensaje de control de respuesta 226 es enviado a través de la red punto a punto a través del servidor de red súper-usuario 140 que transmite el mensaje a la dirección IP de la aplicación de agente que se ejecuta en el ordenador 126 en la red de destino B. La aplicación de agente que se ejecuta en el ordenador 126 en la red de destino B descomprime el mensaje de control de
- 55 respuesta 226, y las respuestas a la solicitud SOAP original del dispositivo solicitante 212 en la red B utilizando los parámetros de resultados recibidos. Por lo tanto, el dispositivo de llamada 212 en la red B parece ser capaz de llamar en un dispositivo virtualizado 202V y el servicio en la red B creado por la aplicación de agente (que se muestra como la línea discontinua 228), mientras que al dispositivo de llamada 212 se le entregan en realidad respuestas del dispositivo real UPnP en la red A.
- 60

Además de la virtualización de un solo dispositivo o servicio, estos procedimientos se pueden expandir o implementarse de manera que cuando dos usuarios han vinculado sus respectivas redes entre sí, sus redes parecen incluir tanto sus propios dispositivos UPnP como representaciones virtuales de los dispositivos UPnP en la red de otro usuario, tal y como se ilustra en la Figura 2B.

65

El Foro UPnP (http://www.upnp.org) también ha creado un procedimiento para que dispositivos de medios se

comuniquen entre sí utilizando los protocolos y estándares UPnP. Para ello, el protocolo UPnP define varios tipos de dispositivos UPnP (por ejemplo, Servidor de Medios) y servicios (por ejemplo, Directorio de Contenidos: 1 y AV Transporte: 1). Sin embargo, el protocolo UPnP convencional limita tales comunicaciones a una red local y no permite la comunicación con redes externas a través de Internet.

En las redes UPnP convencionales, los reproductores multimedia pueden llamar a una acción UPnP denominada "navegar", definida en la plantilla de servicios en el Directorio de Contenidos: 1 para localizar los elementos de los medios dentro de un dispositivo de la fuente real. Una vez que el elemento multimedia deseado ha sido localizado, la especificación del protocolo UPnP requiere que el directorio de contenido devuelva una descripción basada en XML 10 del elemento multimedia en un formato llamado DIDL-Lite. La definición DIDL-Lite incluye un elemento llamado 'RES' o recurso. El valor de este elemento RES es una URL que apunta a la ubicación de los medios que ha de

desempeñar el dispositivo solicitante. En una subred normal, esta URL podría apuntar al dispositivo fuente que proporciona el Directorio de Contenidos: 1 servicio, con algunos parámetros que identifican el elemento multimedia en sí. Un reproductor multimedia solicita entonces conectarse a esta dirección URL y lee de ella para obtener los 15 datos que conforman el elemento multimedia (por ejemplo, un archivo MP3).

En una realización adicional, se lleva a cabo un mapeado URL que permite enviar medios en línea desde un dispositivo fuente real de la red de origen a un dispositivo solicitante en la red de destino sin pasar los datos a través de la red punto a punto. En el caso en el que un dispositivo virtualizado dé soporte al Directorio de Contenidos: 1, y

- 20 por lo tanto el elemento de los medios real se encuentra en una red fuente a distancia (por ejemplo, la red A), las direcciones URL RES se vuelven a escribir para apuntar a un lugar correcto en la red de destino (por ejemplo, la red B) donde se pueden encontrar los medios. Para ello, una aplicación de agente que se ejecuta en un ordenador 108, 116, ya sea en las redes de origen o de destino, emplea varias técnicas para llevar a cabo esta reescritura de URL, y optimizar de esta manera la entrega de contenido desde el dispositivo de origen en la red de origen a un solicitante 25 dispositivo en la red de destino.
- 

Cuando la aplicación de agente se pone en marcha en un ordenador de la red local 108, 116, que utiliza el nombre de dominio del servicio de multidifusión (mDNS), que es otro protocolo estándar para la detección de servicios de red, para ubicar Dispositivos de Pasarela de Internet (IGDS) capaces de dar soporte al reenvío de puertos de red. Si

- 30 se encuentra un dispositivo, tal como una puerta de enlace de Internet junto con el enrutador 112, 118, que no soporta el reenvío de puertos, la aplicación de agente obtiene la dirección IP externa de la IGD (es decir, la dirección IP de la red local 100, 116 como se ve en el Internet público) y crea un puerto hacia adelante en este dispositivo para la aplicación de agente que se ejecuta en el ordenador 108, 116. Los detalles de este puerto se llevan a cabo en la aplicación de agente y se pasan a la aplicación de agente en la red de destino (por ejemplo, la red B) en el
- 35 control de los mensajes siguientes. Cuando un elemento de RES se genera mediante una aplicación que actúa como servicio de un Directorio de Contenidos virtualizado: 1 como resultado de una 'navegación' la acción de un reproductor de medios (es decir, la aplicación de agente que se ejecuta en el ordenador 116 en la red de destino), el elemento RES es modificado por la aplicación de agente para señalar de nuevo a la aplicación de agente que mantiene un servidor HTTP específicamente para este propósito. Se transfieren a continuación datos de medios
- 40 entre las aplicaciones de los agentes que se ejecutan en los ordenadores 108, 126 en los dominios de origen y de destino, pero las direcciones URL RES se reescriben con información adicional para que los datos de medios se transmitan a través de Internet 114, en lugar de utilizar red de mensajería punto a punto 128. La manera en que se reescriben las URL RES depende de la capacidad de reenvío de puertos de las redes de origen y de destino, tal y como se describe a continuación.
- 45

5

Si la red de dominio de origen es compatible con el reenvío de puertos, la dirección URL de origen de medios se codifica de tal forma que las solicitudes de un reproductor de medios para la aplicación de agente de red de destino (por ejemplo, el agente se ejecuta en el ordenador 126 en la red B) se interpretarán para permitir que el cliente de destino (por ejemplo, un reproductor de medios 212 en la red de destino B) para hacer peticiones HTTP leer 50 directamente desde la aplicación de agente en el dominio de origen sin tener que pasar a través de la red de

- mensajería punto a punto. Por lo tanto, la solicitud HTTP de lectura se dirige a la aplicación de agente que se ejecuta en el ordenador 108 en la red de origen A y se transmite a través de Internet 114 sin pasar por el servidor de red súper-usuario 140. Esta aplicación se ilustra en la Figura 2A, que muestra datos de medios que fluyen a través de la comunicación 220 a través de Internet 114 entre las aplicaciones de los agentes que se ejecutan en los 55 ordenadores 108, 126 en los dominios de origen y de destino (es decir, las redes A y B), sin pasar por el servidor de
- de redes punto a punto 140. Así, mientras que las negociaciones que permitan acceder a los medios en el dominio de origen se llevan a cabo a través de la red punto a punto, la transmisión o la transmisión de los datos de medios se lleva a cabo directamente entre las aplicaciones de los agentes en la fuente y los dominios de destino a través de Internet.
- 60

Si el dominio de origen no es compatible con el reenvío de puertos, pero el dominio de destino sí, la aplicación de agente en el ordenador 116 en el dominio de destino puede codificar la URL de modo que las solicitudes del reproductor de medios (por ejemplo, un reproductor de medios 212 en la red de destino B) a la aplicación de agente dominio de destino (es decir, la aplicación de agente que se ejecuta en el ordenador 126 en la red de destino B) hará 65 que un mensaje de control se envíe a la aplicación de agente que se ejecuta en el ordenador 108 en el dominio de

origen. Este mensaje de control hace que la aplicación de agente envíe datos multimedia directamente al dominio de

destino a través de Internet y sin la utilización de la red de mensajería punto a punto. Por lo tanto, un solicitud HTTP de lectura se transforma en un mensaje de control que causa la aplicación de agente en el dominio de origen para obtener el medio solicitado de la fuente de los medios (por ejemplo, almacenar los medios 202) y para enviar los datos de medios obtenidos a la aplicación de agente en el dominio de destino a través de Internet 114. La aplicación

- 5 del agente en el dominio de destino recibe entonces los medios y se lo entregarán al solicitante reproductor de medios como si la aplicación de agente era la fuente de los medios. Esta aplicación también se ilustra en la Figura 2A, que muestra datos de medios que fluyen a través de la comunicación 220 a través de Internet 114 entre las aplicaciones de los agentes que se ejecutan en los ordenadores 108, 126 en los dominios de origen y de destino (es decir, las redes A y B), sin pasar por el servidor de red punto a punto 140. Una vez más, mientras que las 10 negociaciones que permiten acceder a los medios en el dominio de origen se llevan a cabo a través de la red punto
- a punto, la transmisión o la transmisión de los datos de medios se lleva a cabo directamente entre las aplicaciones de los agentes en la fuente y los dominios de destino a través de Internet.
- Si ni los dominios de fuente ni de destino dan soporte al reenvío de puertos, a continuación, la aplicación de agente 15 que se ejecuta en el ordenador 126 en el dominio de destino envía un mensaje de control de la aplicación de agente que se ejecuta en el ordenador 108 en el dominio de origen, que indica a la aplicación de agente de origen que obtenga y envíe los datos de medios solicitados a un servidor de retransmisión intermediario (denominado en este documento servidor de re-enrutamiento 144) que existe en Internet 114. Este servidor de re-direccionamiento 144 actúa como una memoria temporal de datos eficiente, permitiendo que se produzcan las cargas y descargas de
- 20 datos. Casi al mismo tiempo, la aplicación de agente que se ejecuta en el ordenador 126 en el dominio de destino accede al mismo servidor de re-enrutamiento 144 y comienza la lectura de los datos de medios desde la memoria intermedia creada por re-enrutamiento del servidor 144. El mensaje de control de la aplicación de agente de dominio de destino para la aplicación de agente de dominio de origen puede ser transmitida a través de la red punto a punto a través del servidor punto a punto 140; sin embargo, las posteriores transmisiones de datos de medios se
- 25 comunican a través del servidor de re-direccionamiento 144, evitando de esta manera la red punto a punto. Esta aplicación se ilustra en la Figura 2C, que muestra datos de medios que fluyen a través de Internet 114 a través del servidor de re-enrutamiento 144 situado dentro de Internet entre la fuente y los dominios de destino (es decir, las redes A y B) sin pasar a través del servidor punto a punto140. Así, mientras que las negociaciones permiten a los medios con acceder en el dominio de origen se llevan a cabo a través de la red punto a punto, la transmisión o la 30 transmisión de los datos de medios se lleva a cabo entre las aplicaciones de los agentes en los dominios de origen y
- de destino a través del servidor de re-direccionamiento 144 a través de Internet.

Independientemente de la asignación de dirección URL particular llevada a cabo, el reproductor multimedia lee los datos de medios solicitados de la aplicación de agente en el dominio de destino y hace que los datos (por ejemplo, 35 reproducir una canción o mostrar un video) como si se estuvieran leyendo los datos de medios de un dispositivo UPnP en su red local (por ejemplo, la red de B).

Tal y como se mencionó anteriormente, los usuarios pueden iniciar el proceso de virtualización para hacer que los dispositivos y servicios disponibles en sus dominios (por ejemplo, la red A) desde cualquier dispositivo de 40 computación con acceso a Internet a 114, incluyan los dispositivos móviles 136. Esta capacidad ofrece a los usuarios la capacidad de tener acceso a sus archivos de medios, sin la necesidad de llevar los almacenamientos de medios con ellos; siempre que tengan su teléfono celular con ellos, los usuarios pueden dirigir sus medios a cualquier dispositivo UPnP disponible en una red.

- 45 Algunos de los componentes del sistema de comunicación permiten a la red de control y al dispositivo acceder a un dispositivo móvil 136 se ilustran en la Figura 3. Para habilitar un dispositivo móvil 136 para acceder a Internet 114, y a través de Internet para acceder al servidor de registro 142, el dispositivo móvil 136 puede comunicarse con una red inalámbrica 130. La red inalámbrica 130 puede comunicarse con Internet 114 a través de una red portadora 326 a través de un enlace de datos 330, tal como Internet, una LAN segura, WAN u otra red. La red portadora 326 50 controla los mensajes (generalmente consistentes en paquetes de datos) enviados a un centro de conmutación móvil (MSC) 332 y que se comunica con el MSC 332 para transferir datos e información de voz. El MSC 332 puede estar conectado a múltiples estaciones base (BTS) 132 por otra red 336, tal como una red de datos y/o la parte de Internet para la transferencia de datos y una parte POTS para la información de voz. Un BTS 132 transmite de forma inalámbrica los mensajes y recibe mensajes de los dispositivos móviles 136, usando la voz predeterminada y/o 55 servicios de paquetes de datos, como Acceso Múltiple por División de Código (CDMA), servicio de mensajes cortos (SMS), o cualquier procedimiento inalámbrico.
- Los dispositivos móviles 136 están configurados para incluir una plataforma informática 314 que tiene una memoria 316 en comunicación con un procesador 318, tal como a través de una interfaz de programación de aplicaciones 60 (API) 320 que permite la interacción con aplicaciones residentes, (por ejemplo, una interfaz de "mis medios" 322 que trabaja en cooperación con la información comunicada por el servidor de registro 142, que se muestra en la Figura 1).
- La Figura 4 muestra un ejemplo de visualización del dispositivo móvil 400 que proporciona una interfaz gráfica de 65 usuario (GUI) 402 para el acceso remoto y el control de contenidos de los medios personales para su uso con las diversas realizaciones. Tal una interfaz gráfica de usuario 402 puede incluir iconos y formas asociadas con las

funciones que se pueden seleccionar pulsando teclas físicas en un teclado que puede ser proporcionada debajo de la pantalla 400, o pulsando la propia pantalla cuando la pantalla tiene la capacidad de pantalla táctil. La pantalla GUI 416 puede incluir un índice de contenido multimedia personal 418, que puede ser organizado bajo una jerarquía de pestañas, como una pestaña de "Mis medios" 420, una pestaña de "jugador de la selección" 422, un "encontrar los

- 5 medios" pestaña 424 de búsqueda y una "puerta de entrada" pestaña 426 de enlace. Por ejemplo, en la pestaña "Mis medios" 420, la interfaz gráfica de usuario puede proporcionar una pluralidad de dispositivo disponible o el servicio de lista artículos A-D 428-431, tales como una lista de tipos de medios (por ejemplo, audio, vídeo, imágenes, etc.), artistas, títulos de álbumes, géneros, listas de reproducción, títulos de canciones, etc. La pantalla puede incluir anuncios publicitarios 432 que los prestadores de los servicios pueden implementar, tales como oportunidades de 10 compra de medios o servicios colaterales relacionados con la lista de los medios que se representa.
- 

Tal y como se mencionó anteriormente, cuando un usuario accede al servidor de registro 142 para hacer que los dispositivos o servicios estén disponibles en un dominio de destino, el servidor de registro 142 puede generar una lista de tales productos o servicios que el dispositivo móvil puede presentar en una pantalla GUI 402 (por ejemplo, 15 elementos de la lista A-D 428-431). Utilizando la funcionalidad de interfaz gráfica de usuario, el usuario puede seleccionar un dominio particular amigo como un dominio de destino, un dominio de usuario inscrito en particular como un dominio de origen y un dispositivo o servicio en particular para virtualizar en un dominio de destino.

- Una visión general de los procesos involucrados en las diversas formas de realización se ilustra en la Figura 5 que 20 muestra el procedimiento 500. Cuando un usuario decide registrarse en una red local para compartir a través de las diversas formas de realización, el usuario puede acceder a un servidor de registro 142 mediante la conexión a la misma a través de Internet 114, etapa 502. Como parte de registrarse al servicio, el usuario puede pedir que proporcione información de identificación que el servidor de registro puede utilizar en el futuro para confirmar la identidad del usuario. También como parte de este proceso, el servidor de registro puede descargar la aplicación de
- 25 agente a un ordenador de la red del usuario. Una vez registrado en el servicio, un usuario puede invitar a sus amigos y colegas a conectar sus redes locales con enlaces de comunicación punto a punto, etapa 504. Este proceso es muy similar a un proceso de red social en la que los usuarios identifican amigos e invitar a otros a unirse a sus redes punto a punto. Una vez que los usuarios han sido identificados como amigos, un usuario puede seleccionar una red de destino para los dispositivos y servicios de intercambio mediante la identificación de la red a través del servidor
- 30 de registro 142. Una vez que el usuario ha identificado las redes de origen y destino para el intercambio de medios, el usuario puede iniciar el proceso de virtualización de dispositivos o servicios seleccionados en la red de destino, etapa 506. Los dispositivos UPnP en la red de destino pueden entonces tener acceso a un dispositivo o servicio virtual a través del enlace punto a punto de la red, etapa 508. Cuando un dispositivo reproductor de medios en la red de destino accede a un archivo multimedia en la red de origen, las aplicaciones de los agentes en los equipos 108,
- 35 126 en las redes de origen y destino cooperan para mapear URL de datos de medios o de contenido virtual a una URL que permite el acceso directo a los medios a través de Internet sin la transmisión de los datos a través del enlace de red punto a punto, etapa 510.
- Un procedimiento de realización de ejemplo 600 para registrarse con un servidor de registro 142 se ilustra en la 40 Figura 6. Para iniciar el proceso de registro, el usuario establece un enlace de ordenador a un servidor de registro de súper-usuario 142, etapa 602. El usuario puede pedir que se introduzca información personal que sea necesario para crear una cuenta de usuario, incluyendo información suficiente que permita al usuario de registro confirmar la identidad del usuario en el futuro, etapa 604. Tal información puede ser almacenada en una base de datos de cuenta de usuario. El servidor de registro también puede descargar una aplicación de agente en el ordenador en la red del 45 usuario y hacer que la aplicación se instale, etapa 606. Como parte de este proceso, el servidor de registro puede proporcionar al usuario una ID de dominio único y almacenar la ID de dominio del usuario junto con la dirección IP del ordenador en la red del usuario en la base de datos de cuenta de usuario. Con esta información, el servidor de red súper-usuario 140 puede enviar mensajes de control a la computadora del usuario y su aplicación como agente de base a la recepción de ID de dominio del usuario. Por lo tanto, la ID de dominio sirve como una dirección pública 50 para el ordenador del usuario y su aplicación de agente que el servidor de red súper-usuario 140 puede utilizar para redirigir los mensajes de control de la dirección IP apropiada.

Una vez que el usuario se ha registrado con el servidor de registro, el usuario puede unirse a las redes punto a punto a través del servidor de red súper-usuario 140, etapa 610. Para establecer una conexión punto a punto con 55 otra red, el usuario puede acceder al servidor de registro 142 para identificar otras redes y para enviar o recibir una invitación a las demás redes para formar una red punto a punto, etapa 612. Cuando dos redes han intercambiado las invitaciones y los usuarios han acordado unir sus respectivas redes, pueden comenzar a enviarse mensajes de control entre ellos a través de la red punto a punto establecida a través del servidor de red súper-usuario 140, etapa 614. A fin de permitir la descarga de los medios de una red a otra, las aplicaciones de agente que se ejecutan en los

- 60 ordenadores 108, 126 en las respectivas redes de los usuarios pueden intercambiar su información de la dirección IP externa que se obtengan de las operaciones de reenvío de puerto como se describe anteriormente, etapa 616. En este punto, las dos redes pueden comenzar dispositivos y servicios de intercambio, tal como se describe más completamente a continuación con referencia a la Figura 8.
- 65 La Figura 7 ilustra mensajes que pueden ser intercambiados entre los componentes dentro del sistema de comunicación y de las diversas formas de realización, como parte del proceso de registro descrito anteriormente con

referencia a la Figura 6. Como se ha descrito anteriormente, cuando el ordenador 108, 126 y una red se inician y se inicia la aplicación de agente, la aplicación de agente puede descubrir los dispositivos UPnP 102, 120 dentro de su red mediante la solicitud de este tipo de dispositivos para anunciar su presencia, mensajes 702, y para escuchar mensajes de anuncio de dispositivo UPnP, mensajes 704.

5

Para registrar una red con el servidor de registro de 142, un usuario puede acceder a un sitio web alojado en el servidor de registro 142, mensajes 706. Como parte del proceso de registro, el servidor de registro de 142 descarga la aplicación de agente a un ordenador de la red local, mensaje 708. Del mismo modo, cuando otro usuario se registra en la red, y accede también al sitio web alojado en el servidor de registro, mensaje 710, y recibe una 10 descarga de la aplicación de agente, mensaje 712. Algún tiempo después, un usuario puede enviar una invitación a otro usuario a entrar en una relación punto a punto, que puede ser transmitida como un mensaje de invitación al servidor 140 de punto a punto de enrutamiento, mensaje 714, que el servidor de enrutamiento punto a punto 140 envía al ordenador 108 en la red invitada, mensaje 716. Esta invitación de red puede ser aceptada en un mensaje

15

Un ejemplo de proceso 800 por el cual los dispositivos y servicios disponibles en una primera red (red A) pueden ser virtualizados en una segunda red (red B) es ilustrada en la Figura 8. Como se describió anteriormente, la aplicación de agente que se ejecuta en el ordenador 108 en la red A (denominado en los dibujos como agente A) puede descubrir los dispositivos UPnP conectados a la red A, etapa 802. Como se mencionó anteriormente, esto puede 20 lograrse mediante la monitorización de mensajes de anuncio de dispositivo o mediante la consulta periódicamente a

718 que el servidor de enrutamiento punto a punto 140 envía al ordenador que invita, mensaje 720.

los dispositivos en la red. Como parte de este proceso, la aplicación de agente también puede obtener las plantillas de servicio, las propiedades y las direcciones de los dispositivos UPnP en la red, etapa 804.

- Cuando un usuario trata de hacer un dispositivo o servicio en la red del usuario a disposición de otra red (por 25 ejemplo, mediante la aplicación de procedimientos descritos a continuación con referencia a las Figuras 10 y 11), un servidor de registro 142 puede enviar un mensaje de control a la aplicación de agente en una red que solicita el agente para enviar información con respecto a un dispositivo en particular o a todos los dispositivos para la aplicación de agente en la red B (que se denomina agente B), etapa 806. En algunas implementaciones, la solicitud de los dispositivos puede ser recibida de la aplicación de agente en la red B a través de la red punto a punto
- 30 permitida por el servidor de red súper-usuario 140. Cabe señalar que la etapa 804 de la obtención de nombres de dispositivos, plantillas de servicio y propiedades se puede llevar a cabo en respuesta a la recepción de una solicitud para tal información para dispositivos particulares, etapa 806. La aplicación de agente que se ejecuta en la red A, envía entonces las direcciones de los dispositivos, plantillas de servicio y propiedades de los dispositivos y servicios (o dispositivos seleccionados) de la red A a la aplicación de agente en la red B, etapa 808. La aplicación del agente
- 35 en la red B, extrae entonces los elementos relevantes de la información de dispositivo recibida, etapa 810, y genera mensajes de anuncio de dispositivo UPnP para cada red de un dispositivo o servicio para el que se recibió la información, etapa 812. El proceso de generación de un mensaje de anuncio de dispositivo UPnP sigue los requisitos del protocolo UPnP para que el mensaje de anuncio pueda ser entendido por los dispositivos UPnP convencionales. El proceso de generación del dispositivo de mensaje de anuncio UPnP usa la URL de la aplicación
- 40 agente de la dirección del dispositivo que se está anunciado a la red. La aplicación del agente en la red B transmite el mensaje de anuncio de dispositivo UPnP en la red B, con lo que anuncia a sí misma como el dispositivo o dispositivos de red UPnP A, etapa 814. Así pues, este proceso crea copias virtuales del dispositivo o dispositivos de red A en la red B con esos dispositivos virtuales que tienen el mismo URL, la aplicación de agente en la red B.
- 45 Un procedimiento 900a de ejemplo de realización en la que los dispositivos UPnP en la red de destino, tales como la red B, pueden tener acceso a dispositivos, servicios y medios disponibles en una red de origen, como la red A se ilustra en la Figura 9A. Este ejemplo de realización es aplicable cuando la red de origen (por ejemplo, la red A) admite el reenvío de puertos. Los dispositivos UPnP en la red B recibirán los mensajes de anuncio de dispositivo, tales como para un "dispositivo virtual Y", tal y como se describe anteriormente con referencia a la Figura 8, etapa
- 50 902. Un dispositivo UPnP con capacidad de red B, como "dispositivo X", puede utilizar la información contenida en el dispositivo Y en el mensaje de anuncio, incluyendo la información de las plantillas de servicio, para dar formato a un servicio de mensajes de llamada, como una llamada HTTP, etapa 904. Este mensaje de llamada de servicio se envía en la red B dirigido a la URL del Y de dispositivo virtual que es la dirección URL de la aplicación de agente en la red B, etapa 906. Este mensaje de llamada de servicio puede incluir un paquete de información que cumple los 55 requisitos especificados en las plantillas de servicio del dispositivo con el fin de obtener el servicio deseado (por ejemplo, un directorio de archivos o servicios disponibles).

La aplicación del agente en la red B recibe una llamada de servicio del dispositivo virtual Y desde el dispositivo X, etapa 908. La aplicación de agente de la red de B, entonces vuelve a empaquetar esta llamada de servicio en un 60 mensaje de punto a punto que se transmite a la aplicación de agente en la red A través del servidor de enrutamiento súper-usuario 140, etapa 910. La aplicación del agente en la red A recibe el mensaje de llamada de servicio, etapa 912, re-direcciona la llamada de servicio para el dispositivo real Y y envía la llamada al servicio a la red A, etapa 914. El verdadero dispositivo Y luego responde a esta llamada de servicio, envía su mensaje de respuesta a la aplicación de agente en la red A que incluye el servicio solicitado (por ejemplo, un directorio de archivos de medios 65 disponibles), etapa 916. La aplicación del agente en la red A recibe la respuesta del dispositivo Y y empaqueta la respuesta del servicio en un mensaje de punto a punto que envía al agente en la red B, etapa 918. Como parte de empaquetar el mensaje de respuesta, la aplicación de agente en la red A incluye la dirección IP externa de la red A que se obtuvo anteriormente mediante una solicitud de reenvío de puertos.

- La aplicación del agente en la red B recibe el mensaje de respuesta de servicio, etapa 920, y devuelve el mapeo de 5 las direcciones URL de servicio dentro de la información recibida desde el dispositivo Y para que apunte a su propia dirección, pero que contiene los parámetros de lo que refleja la dirección IP externa de la aplicación de agente en la red A, antes de remitir la información de respuesta de servicio al dispositivo X en la red B, etapa 922. El dispositivo X puede entonces acceder a la dirección URL de un archivo en particular disponible en dispositivo virtual Y, etapa 924. Desde la aplicación de agente en la red B se asigna como la dirección URL recibida a la dirección IP externa del 10 dispositivo Y en la red A, el acceso al dispositivo X es la aplicación de agente en la red B. Dicha solicitud agente
- reenvía la solicitud de acceso a la URL agente en la red A través de Internet en etapa 924. En una realización alternativa, el acceso URL del dispositivo X podrá efectuarse directamente a través de Internet a la aplicación de agente en la red A.
- 15 Cuando el dispositivo Y en la red A recibe la solicitud de acceso URL, comienza a proporcionar el contenido asociado a esa URL a la aplicación de agente en la red A, etapa 925. La aplicación del agente en la red A puede almacenar temporalmente los datos y proporciona acceso a los datos de medios a la aplicación de agente en la red B, que comienza a recibir en una memoria temporal los datos de medios, sin pasar a través de la red punto a punto o el súper-usuario de servidor de red 140, etapa 926. En una realización alternativa, el agente en la red A puede 20 transmitir los datos de medios directamente al dispositivo X en la red B sin pasar a través de la red punto a punto. El
- dispositivo X en la red B entonces comienza a representar el contenido, como reproducir los medios recibidos, etapa 928. En algunas formas de realización, los datos de medios pueden ser almacenados temporalmente por la aplicación de agente en la red B para facilitar el flujo continuo de datos de medios al dispositivo X. En una realización adicional, la asignación de dirección URL proporcionada por las aplicaciones de agentes en las redes de 25 origen y de destino puede permitir que el dispositivo solicitante X en la red B acceda directamente al dispositivo de
- fuente Y en la red A.

Otro procedimiento 900b de ejemplo de realización en la que los dispositivos UPnP en una red de destino (por ejemplo, la red de B), pueden acceder a dispositivos, servicios y medios disponibles en una red de origen (red A) se 30 ilustra en la Figura 9B. Este ejemplo de realización es aplicable cuando la red de origen (red A) no admite el reenvío de puertos, pero la red de destino (red B) admite el reenvío de puertos. En este ejemplo de realización, el proceso por el cual un dispositivo de X en la red B puede descubrir los medios disponibles en un dispositivo Y en la red A es sustancialmente similar al descrito anteriormente con referencia a la Figura 9A hasta la aplicación de agente en la red A empaqueta el mensaje de respuesta de servicio para su transmisión a la aplicación de agente en la red B,

- 35 etapa 918. Dado que la red A no admite el reenvío de puertos en esta realización, el mensaje de respuesta de servicio proporcionado por el agente en la red A no incluye la dirección IP externa de la red A. El mensaje de respuesta de servicio es recibido por el agente en la red B, etapa 920. Dado que la red B en esta realización es compatible con el reenvío de puertos, la aplicación de agente en la red B puede codificar la URL para el dispositivo Y sea el de la aplicación de agente en la red B, y envía el mensaje de respuesta de servicio al dispositivo X en la red
- 40 B, etapa 930. Cuando el dispositivo de X accede a una dirección URL para el dispositivo virtual Y, etapa 932, este mensaje es recibido por la aplicación de agente en la red de B, que transforma la solicitud de acceso en un mensaje de control que se envía a través de la red punto a punto 128 para el agente aplicación en la red A, etapa 934. Este mensaje de control incluye la dirección IP externa de la red B. El mensaje de control hace que la aplicación de agente en la red A acceda a la dirección URL del dispositivo real Y y recibe los datos de medios, etapa 936. El
- 45 dispositivo Y recibe el acceso URL y comienza proporcionando los datos de medios a la aplicación de agente en la red A, que puede almacenar temporalmente los datos recibidos, etapa 938. La aplicación del agente en la red A continuación, envía a los datos de medios a la red B a través de Internet utilizando la dirección IP externa recibida en el mensaje de control, etapa 940. En una primera forma de realización, la aplicación de agente en la red A envía los datos de medios a través de Internet a la aplicación de agente en la red B, etapa 940. La aplicación del agente en la
- 50 red B recibe los datos de medios y se lo entregarán al solicitante reproductor multimedia, el dispositivo X, como si la aplicación de agente fuera el origen del material. El dispositivo X en la red B entonces comienza a representar el contenido, como reproducir los medios recibidos, etapa 942. Los datos de medios recibidos pueden ser almacenados temporalmente por la aplicación de agente en la red B para facilitar el flujo continuo de datos de medios al dispositivo X. En una forma de realización alternativa, los datos de medios pueden ser enviados 55 directamente a la dirección de IP del reproductor de medios (es decir, dispositivo X).

Otro procedimiento 900c de ejemplo de realización en la que los dispositivos UPnP en una red de destino (red B) pueden tener acceso a dispositivos, servicios y medios disponibles en una red de origen (red A) se ilustra en la Figura 9C. Este ejemplo de realización es aplicable cuando ni la fuente ni las redes de destino dan soporte al

- 60 reenvío de puertos. En esta forma de realización, el proceso por el cual un dispositivo X en la red B puede descubrir los medios disponibles en un dispositivo Y real en la red A es sustancialmente similar al descrito anteriormente con referencia a la Figura 9A, ya que la aplicación de agente en la red A empaqueta el mensaje de respuesta de servicio para su transmisión a la aplicación de agente y de la red B, etapa 918. Dado que la red A no admite el reenvío de puertos, el mensaje de respuesta de servicio proporcionado por el agente en la red A no incluye la dirección IP
- 65 externa de la red A. El mensaje de respuesta de servicio es recibido por el agente en la red B, etapa 920. Ya que la red de destino B tampoco admite el reenvío de puertos, la aplicación de agente en la red B puede codificar la URL

para el dispositivo Y para que sea la del servidor de re-direccionamiento 144, y envía el mensaje de respuesta de servicio al dispositivo X en la red B, etapa 950. Cuando el dispositivo X tiene acceso a una dirección URL de dispositivo virtual Y, etapa 952, este mensaje es recibido por la aplicación de agente en la red B que transforma la solicitud de acceso en un mensaje de control que se envía a través de la red punto a punto para la aplicación de

- 5 agente en la red A, etapa 954. Este mensaje de control hace que la aplicación de agente en la red A acceda a la dirección URL del dispositivo Y, etapa 958, que empieza la prestación de los datos de medios para la aplicación de agente, etapa 960. El mensaje de control también hace que la aplicación de agente en la red A empiece a enviar los datos de medios con el servidor de re-direccionamiento 144, etapa 962. La aplicación del agente en la red B también puede enviar un mensaje de control al servidor de re-direccionamiento 144 para hacer que empiece a recibir en una
- 10 memoria temporal datos de medios de la red A, 956. Casi al mismo tiempo, la aplicación de agente en la red B puede acceder al servidor de re-direccionamiento 144 y empezar a leer datos de medios de memoria temporal en el re-enrutamiento del servidor 144, etapa 964. El dispositivo X en la red B, tiene entonces acceso a los datos de medios de la aplicación de agente en la red B y comienza a reproducir el contenido, tal como reproducir los medios recibidos, etapa 966. La aplicación del agente en la red B puede almacenar temporalmente los datos de medios para
- 15 facilitar el flujo continuo de datos de medios al dispositivo X.

El uso de las herramientas de la interfaz de usuario facilita un sitio web alojado en el servidor de registro 142, en el que el usuario puede seleccionar o identificar una red de origen (por ejemplo, la red A), y una red objetivo o de destino (por ejemplo, la red B), etapa 1003. Habiendo identificado la red de origen, el usuario puede solicitar un

- 20 menú de dispositivos, servicios o medios disponibles en la red de origen, etapa 1004. El registro 142 recibe las peticiones del usuario y envía un mensaje de control a la aplicación de agente en la red A solicitando una lista de dispositivos, servicios o medios, etapa 1006. Este mensaje de control se puede enviar a través de la red punto a punto a través del servidor de red súper-usuario 140. La aplicación del agente en la red A puede responder con una lista de los dispositivos que ha descubierto en la red A, etapa 1008. El servidor de registro recibe esta información y
- 25 genera un mensaje de información o página web que muestra los dispositivos, servicios o medios, etapa 1010, que es transmitida al dispositivo móvil a través de una red inalámbrica, etapa 1012. El dispositivo móvil recibe este mensaje y muestra la lista de dispositivos, que puede estar en la forma de una interfaz de usuario para recibir las selecciones del usuario, etapa 1014. Si el usuario realiza una selección, el dispositivo móvil recibe esta información y transmite la selección del usuario de un dispositivo, servicio o medios al servidor de registro, etapa 1016. El servidor
- 30 de registro envía entonces un mensaje de control a la aplicación de agente en la red A que identifica el dispositivo, servicio o medios seleccionados, etapa 1018. Opcionalmente, como parte de etapa, el servidor de registro 142 también puede informar a la aplicación de agente en la red B de ese dispositivo, servicio o medios puede que están próximos de la red A.
- 35 La aplicación del agente en la red A recibe la solicitud para virtualizar un dispositivo, servicio o medios, etapa 1020, selecciona y obtiene la dirección del dispositivo, plantillas de servicio y propiedades, etapa 1022. La red de agentes A da formato entonces a la información recibida en un mensaje que se transmite a la aplicación de agente en la red B a través de la red punto a punto (es decir, a través del servidor súper-usuario 140), etapa 1024. Este mensaje es recibido por la aplicación de agente en la red B, que extrae los elementos pertinentes, etapa 1026, y genera un 40 dispositivo de mensaje de anuncio de UPnP para el dispositivo seleccionado, etapa 1028. Como se mencionó
- anteriormente, este mensaje de anuncio de dispositivo incluye una dirección URL para el dispositivo virtual que corresponde a la aplicación de agente en la red B. El agente en la red B transmite el mensaje de anuncio de dispositivo en la red B, con lo que anuncia a sí misma como el dispositivo virtual, servicios o medios, etapa 1030. Una vez que se envía el mensaje de anuncio en la red B, los dispositivos en la red pueden acceder al dispositivo 45 virtual, servicios o medios tal y como se ha descrito anteriormente con referencia a las Figuras 9A-9C.

El proceso de virtualización de un dispositivo, servicio o medios también se puede iniciar desde un ordenador de la red de origen (por ejemplo, la red A), un procedimiento de realización ejemplo 1100 para que se ilustra en la Figura 11. El uso de un ordenador 108 en red A, un usuario puede ver una muestra de los dispositivos de la red, así como

- 50 una lista de enlaces de la red punto a punto o redes de "amigos" a los que el usuario puede establecer un vínculo, etapa 1102. El ordenador 108 puede recibir una entrada de usuario de un dispositivo seleccionado para ser compartida con una red de destino seleccionado B, etapa 1104. Por ejemplo, el ordenador 108 puede estar configurado con una interfaz gráfica de usuario que enumera los dispositivos y redes y recibe las entradas del usuario en forma de pulsaciones de teclas o clics del ratón. Con esta información obtenida del usuario, el proceso
- 55 puede proceder como se describe anteriormente con referencia a la Figura 10 para los pasos de 1022 a través de 1030. Una vez que se envía el mensaje de anuncio en la red B, dispositivos en la red pueden acceder al dispositivo virtual, de servicios o medios como se ha descrito anteriormente con referencia a las Figuras 9A-9C.
- Las diversas realizaciones también pueden permitir a un usuario en una red (por ejemplo, la red B) obtener 60 dispositivos de acceso, servicios o medios en otra red (por ejemplo, la red A), un procedimiento de realización ejemplo 1200 que se ilustra en la Figura 12. Usando un ordenador de la red B, un usuario puede ver un menú de enlaces o redes punto a punto de la red en la que se han registrado para acceder a la aplicación de agente en la red B, etapa 1202. El ordenador puede recibir la entrada de un usuario para seleccionar una red fuente en particular, etapa 1204. La aplicación del agente en la red B podrá enviar un mensaje de solicitud de la aplicación de agente en 65 la red A para obtener una lista de los dispositivos, servicios o medios disponibles en la red A, etapa 1206. Este
- mensaje de solicitud se puede transmitir a través de la red punto a punto a través del servidor de red súper-usuario

140. La aplicación del agente en la red A puede recibir el mensaje de solicitud y responderá con una lista de dispositivos UPnP, servicios y medios que la aplicación de agente ha descubierto en la red A, etapa 1208. Este mensaje de respuesta también puede ser enviada a través de la red punto a punto. La aplicación del agente en la red B recibe la lista de dispositivos, servicios y medios y genera una visualización de esta información para el

- 5 usuario, etapa 1210. Este despliegue de los dispositivos de la red A, los servicios y los medios puede tener forma de una interfaz gráfica de usuario para facilitar la selección del usuario. El ordenador en la red B puede recibir una entrada de usuario de una red seleccionada de un dispositivo, servicio o medios para ser virtualizados en una red B, etapa 1212. Sobre la base de la entrada de usuario recibida, la aplicación de agente en la red B puede enviar una solicitud de acceso al dispositivo, servicio o medio seleccionado para la aplicación de agente en la red A, etapa
- 10 1214. Este mensaje puede ser enviado a través de la red punto a punto. La aplicación del agente en la red A recibe la solicitud para virtualizar un dispositivo, servicio o los medios, etapa 1216, se selecciona y obtiene la dirección UPnP, plantillas de servicio y las propiedades del elemento seleccionado, etapa 1218. El agente en la red A, envía entonces las direcciones obtenidas, plantillas de servicio y propiedades para la aplicación de agente en la red B, etapa 1220. La aplicación del agente en la red B extrae los elementos pertinentes de la información recibida, etapa
- 15 1222, y genera un mensaje de anuncio de dispositivo UPnP apropiado para el dispositivo, servicio o medio seleccionado, etapa 1224. Al igual que con otras implementaciones, la aplicación de agente incluye en el mensaje de anuncio una URL para el dispositivo, servicio o los medios seleccionados que corresponden a él mismo, de modo que cuando la aplicación de agente transmite el mensaje de anuncio de dispositivo, etapa 1226, se anuncia a sí mismo como el dispositivo seleccionado, servicios o medios. Una vez que se envía el mensaje de anuncio de
- 20 dispositivo en la red B, los dispositivos en la red pueden acceder al dispositivo virtual, servicios o medios tal y como se ha descrito anteriormente con referencia a las Figuras 9A-9C.
- Un ejemplo de mensajes de datos que pueden ser intercambiados entre los componentes del sistema de comunicación de acuerdo con las diversas realizaciones ilustradas en la Figura 13. Cuando un usuario inicia el 25 intercambio de dispositivos y servicios en una red B con otra red A desde un dispositivo móvil 136, el usuario puede colocar una llamada de datos a través de una red de comunicación inalámbrica 130 e Internet 114 a un servidor de registro 142, mensaje 1302. En respuesta, el servidor de registro 142 puede enviar un mensaje de control a la aplicación de agente que se ejecuta en un ordenador 108 en la red A solicitando una lista de los dispositivos y servicios disponibles en la red, mensaje 1304. La aplicación del agente en la red A puede responder con un listado 30 de los dispositivos UPnP y servicios que se han descubierto, mensaje 1306.

El servidor de registro 142 puede responder al dispositivo móvil 136 mediante el envío de esta información como una lista o como una página web para su visualización, mensaje 1308. El usuario puede entonces responder al servidor de registro 142 con un dispositivo seleccionado o servicio a ser virtualizado, mensaje 1309. La selección de un 35 dispositivo o servicio determinado para la virtualización puede ser comunicada a la aplicación de agente en un ordenador 108 en la red A, mensaje 1310. Este mensaje puede incluir la ID de dominio de la red de destino B. La aplicación de agente puede entonces obtener la dirección, plantillas de servicio y propiedades del dispositivo o el

- servicio, procesado 1312 seleccionado y enviar esta información a la aplicación de agente en un ordenador 126 en la red B a través de la red punto a punto 128, mensaje 1314. La aplicación del agente en un ordenador 126 en la red 40 B puede entonces generar un mensaje de anuncio de dispositivo UPnP, procesado 1316, y transmitir este anuncio en la red B, mensaje 1318. Un dispositivo UPnP en la red B, puede entonces solicitar un servicio desde el dispositivo o servicio virtualizado de acuerdo con las plantillas de servicio en un mensaje dirigido a la aplicación de agente en un ordenador 126 en la red B, mensaje 1320. Tal y como se describió anteriormente, el proceso de solicitar un servicio puede implicar primero la solicitud de las plantillas de servicio desde el dispositivo virtual, que proporciona la
- 45 aplicación de agente, y da entonces formato a la solicitud de servicio utilizando la información obtenida a partir de las plantillas de servicio. En aras de la simplicidad, tal señalización entre un dispositivo solicitante y la aplicación de agente no está incluida en la Figura 13.
- La aplicación del agente en un ordenador 126 en la red B puede reformatear la solicitud de servicio en un mensaje 50 punto a punto, procesado 1324, y transmitir el mensaje a la aplicación de agente en un ordenador 108 en la red A a través de la red punto a punto, mensaje 1326. La aplicación del agente en un ordenador 108 en la red A procesa el mensaje de solicitud de servicio recibido, procesado 1328, y emite la solicitud al dispositivo seleccionado, mensaje 1330. El dispositivo seleccionado puede responder con un mensaje de respuesta de servicio, mensaje 1332, que es recibido por la aplicación de agente en un ordenador 108 en la red A. La aplicación de agente en un ordenador 108
- 55 en la red A puede procesar este mensaje de respuesta de servicio, procesado 1334, tal que incluya la dirección IP externa de la red A, cuando la red A admite el reenvío de puertos, y transmita el mensaje de respuesta de servicio para la aplicación de agente en un ordenador 126 en la red B a través de la red punto a punto, mensaje 1336. La aplicación de agente en un ordenador 126 en la red B puede procesar el mensaje de respuesta de servicio recibido, el procesado 1338, tal como para correlacionar los URL de dispositivo como se describe en el presente documento,
- 60 y reenviar el mensaje de respuesta de servicio para el dispositivo solicitante, mensaje 1340. Por ejemplo, el mensaje de respuesta de servicio puede ser un listado de los medios disponibles y las direcciones URL asociadas a las que el dispositivo solicitante puede acceder con el fin de obtener datos de medios. El dispositivo solicitante en la red B, entonces puede acceder a una URL en particular, mensaje 1342, que está dirigida a la aplicación de agente en un ordenador 126 en la red B. La aplicación del agente en un ordenador 126 en la red B puede procesar el acceso URL,
- 65 procesado 1344, y enviar la URL de acceso a la aplicación de agente en un ordenador 108 en la red A a través de la red punto a punto, mensaje 1346. La aplicación del agente en un ordenador 108 en la red A puede procesar el

acceso URL recibido, el procesado 1348, antes de pasar acceder al dispositivo o servicio, mensaje 1350 seleccionado. El dispositivo o servicio seleccionado entonces puede hacer uso de los datos de medios asociados a la URL, mensaje 1352. Según las funciones de reenvío de puertos de las redes de origen y de destino, la aplicación de agente en un ordenador 108 en la red A puede procesar paquetes de datos multimedia, procesado 1354, como

- 5 para almacenar temporalmente y enviar a los datos de medios para la aplicación de agente en un ordenador 126 en la red B en el mensaje 1356. Como una alternativa adicional, la aplicación de agente en un ordenador 108 en la red A puede enviar a los datos de medios a un servidor de re-enrutamiento 144 (no mostrada) de la que la aplicación de agente en un ordenador 126 en la red B puede acceder a los datos (en cuyo caso el mensaje 1356 se llevaría a cabo en dos mensajes: uno desde la aplicación de agente en un ordenador 108 en la red A al servidor de re-
- 10 direccionamiento 144, y otro desde el servidor de itinerario alternativo 144 para la aplicación de agente en un ordenador 126 en la red B ). Los datos de medios pueden ser recibidos por la aplicación de agente en un ordenador 126 en la red B, donde se puede almacenar en memoria temporal o procesar, proceso 1358, antes de su entrega al dispositivo solicitante, mensaje 1360. Los mensajes que se muestran en la Figura 13 están destinados a ser ilustrativos de realizaciones de ejemplo. El orden de los mensajes puede ser diferente del ilustrado, y menos o más
- 15 mensajes pueden ser utilizados para implementar las diversas realizaciones. Por lo tanto los mensajes ilustrados en la Figura 13 no están destinados a limitar el alcance de las reivindicaciones de ninguna manera.

Mientras que los ejemplos anteriores se refieren a compartir los medios entre dos redes privadas, las formas de realización pueden ser utilizadas para activar un dispositivo en una primera red (que se denomina red A en este 20 ejemplo) para acceder directamente a los medios alojados en un servidor de acceso 1400 a través de Internet 114. La Figura 14 ilustra una red de comunicación de ejemplo que da soporte a una realización de este tipo. Los componentes de esta red de comunicación son similares a las ilustradas en la Figura 1 con la excepción de que un

servidor de medios 1400 es el dominio de origen para los medios a ser prestados por uno de los dispositivos UPnP 102, 104, 106, 108, 110 en la red A. Esta realización puede permitir que un reproductor de medios UPnP, como una 25 cámara digital la televisión, acceder a los medios directamente desde un servidor, como un servidor de alojamiento de películas en formato digital, sin tener que procesar los medios digitales a través de un ordenador 108.

Un procedimiento de realización de ejemplo 1500 por el cual un dispositivo UPnP puede acceder a los medios directamente desde un servidor de Internet se ilustra en la Figura 15. Una aplicación agente en un ordenador en la 30 red A puede mostrar un menú de las redes punto a punto al que se pueda acceder, etapa 1502, y puede recibir una entrada de usuario del servicio de Internet seleccionado, etapa 1504. Por ejemplo, un usuario puede seleccionar un servicio de alquiler de películas que ofrece el alquiler de películas a través de una aplicación de las diversas formas

- de realización. En respuesta, la aplicación de agente en la red A puede enviar un mensaje de solicitud al servidor seleccionado S solicitando una lista de los servicios disponibles, como un listado de películas disponibles para el 35 alquiler, etapa 1506. El servidor de medios recibe esta solicitud y puede responder con una lista de servicios disponibles, tales como una lista de películas que se pueden alquilar, etapa 1508. Este listado de servicios disponibles puede ser recibido por la aplicación de agente en la red A y se muestra al usuario, etapa 1510. Si el
- usuario selecciona un servicio en particular, tal como una película para ver, esta entrada puede ser recibida por la aplicación de agente en la red A, etapa 1512, y se utiliza para generar y enviar una solicitud al servidor de medios 40 para acceder al servicio seleccionado, etapa 1514. El servidor de medios recibe la solicitud para virtualizar un servicio seleccionado, como una película en particular, etapa 1516, y en respuesta puede contestar con una dirección, plantilla de servicio y propiedades del servicio seleccionado, etapa 1518. La aplicación del agente en la red A, extrae entonces los elementos pertinentes de la información recibida, etapa 1520, y genera un mensaje de anuncio de UPnP para el servicio seleccionado, etapa 1520. El anuncio UPnP generado puede a continuación ser
- 45 transmitido en la red A, etapa 1524, permitiendo de este modo los dispositivos UPnP, tales como una televisión digital, para descubrir el servicio virtual. Una vez que se envía el mensaje de anuncio de dispositivo en la red B, los dispositivos en la red pueden acceder al dispositivo virtual, de servicios o medios de una manera similar a la descrita anteriormente con referencia a las Figuras 9A-9C.
- 50 Ejemplos de avisos que pueden ser intercambiados entre los componentes del sistema de comunicación que permiten a los dispositivos de una red acceder directamente a los medios almacenados en un servidor de Internet se ilustran en la Figura 16. Para acceder directamente a los datos multimedia almacenados en un servidor de medios de Internet 1600, un usuario puede necesitar registrarse en la red del usuario con un servidor de registro 142, mensaje 1602. Como parte del proceso de registro, el servidor de registro 142 puede descargar una aplicación de
- 55 agente y proporcionar información de identificación de usuario necesaria para acceder al servidor de medios de 1600, mensaje 1604. El servidor de registro 142 también puede informar al servidor de medios 1600, cuando un usuario se ha registrado en el servicio, mensaje 1606. Una vez que un usuario se ha registrado, la aplicación de agente en la red A puede intercambiar mensajes con el servidor de medios 1600, mensajes 1608, tales como el intercambio de credenciales de autenticación, proporcionar a la aplicación de agente un menú de servicios
- 60 disponibles y recibir otra información de registro de servicios. El servidor de medios 1600 también puede proporcionar a la aplicación de agente en la red A la información para que ésta pueda generar un mensaje de anuncio de dispositivo, mensaje 1609, identificar al servidor de medios 1600 como un dispositivo virtual en la red A.
- Un dispositivo UPnP en la red A, tal como una televisión digital, podrá emitir una solicitud de servicio, mensaje 1610, 65 que la aplicación de agente procesa en la red A, procesado 1612, y lo reenvía al servidor de medios 1600, mensaje 1614. Este mensaje de solicitud de servicio puede ser procesado por el servidor de medios 1600, procesado 1616, y

puede incluir una solicitud de datos a una base de datos de medios 1601, mensaje 1618, y una respuesta de datos, mensaje 1620, que el servidor de medios 1600 procesa, procesado 1622, antes el envío de la información solicitada a la aplicación de agente en la red A, mensaje 1624. La aplicación del agente en la red un proceso de la información recibida, tal como volver a mapear direcciones URL, tal y como se describe en el presente documento, procesado 5 1626, antes de proporcionar la información solicitada para el dispositivo solicitante, mensaje 1628. Por ejemplo, un

- televisor digital puede solicitar una guía de programas de las películas disponibles para su descarga desde el servidor de medios 1600.
- Un usuario puede seleccionar un medio concreto a visitar, y la correspondiente URL de medios puede ser 10 transmitido a la aplicación de agente en la red A, mensaje 1630. La aplicación del agente en la red A puede procesar la solicitud de URL, procesado 1632, antes de transmitir la dirección URL al servidor de medios 1600, mensaje 1634. El servidor de medios 1600 puede procesar esta solicitud de URL, procesado 1636, y tener acceso al archivo de medios asociados en una base de datos de medios 1601, mensaje 1638. Los medios requeridos podrán ser transmitidos desde la base de datos de medios 1601 en el servidor de medios 1600, el mensaje 1640, que puede 15 procesar los datos de medios, procesado 1642, antes de transmitir los datos de medios a través de Internet, mensaje 1644. Los datos de medios pueden ser recibidos por la aplicación de agente en la red A y almacenarse temporalmente o ser redirigidos, procesado 1646, antes de ser suministrada al dispositivo solicitante, mensaje 1648.
- En una realización alternativa, los datos de medios pueden proporcionarse al dispositivo solicitante en la red A, en cuyo caso el mensaje 1644 puede ser dirigido al dispositivo solicitante. 20

Las diversas realizaciones permiten un número de implementaciones útiles. Por ejemplo, en una realización, la información dinámica disponible en una red se puede mostrar como una imagen fotográfica en un dispositivo de pantalla simple, tal como un marco de fotos digital. Los dispositivos de marco de fotos digitales son cada vez más populares para la visualización de los medios de los usuarios, en particular las fotografías. Los marcos de fotos 25 digitales UPnP ya están disponibles actualmente y son ampliamente utilizados para visualizar convenientemente medios fotográficos almacenados en la red de un usuario. Un marco de fotos digital puede ser utilizado, por ejemplo, como un dispositivo de visualización para la representación de medios recibidos desde un almacenamiento de

- medios virtual de acuerdo con las realizaciones descritas anteriormente. Una aplicación adicional de esta idea permite que la información dinámica, como páginas web, y la información textual, como mensajes de correo 30 electrónico y Twitter, se muestre como fotografías en un marco de fotos digital. Usando las diversas formas de realización, tales procedimientos de visualización pueden ser muy útiles para los usuarios en una serie de aplicaciones.
- Un procedimiento de realización de ejemplo 1700 para la presentación de información dinámica y de texto de un 35 marco de fotos digital se ilustra en la Figura 17. Este procedimiento de realización puede ser implementado en un ordenador con acceso a la información dinámica o textual que se va a representar. Tal ordenador puede acceder a un fichero o una URL para obtener texto, imagen, HTML u otros datos de una fuente de datos dinámicos, etapa 1702. Por ejemplo, un ordenador puede acceder a la cuenta de correo electrónico o Twitter de un usuario para obtener los mensajes más recientes del usuario. Entonces, el ordenador da formato a la información obtenida en un 40 formato adecuado para su visualización, etapa 1704. Por ejemplo, si la información obtenida es un mensaje de correo electrónico, el mensaje puede tener el formato de una manera similar a la forma en que se presentaría en una
- pantalla de correo electrónico en una aplicación de correo electrónico. Los datos con formato se representan como un mapa de bits en memoria, etapa 1706. El mapa de bits se convierte entonces en un formato de datos de fotografía digital, tales como el formato JPEG, y se guarda en la memoria, etapa 1708. Los datos de fotografías 45 digitales, tales como el archivo JPEG, se comunican entonces a la pantalla del marco digital, 1710. Por ejemplo, los datos de fotografías digitales se pueden almacenar en la memoria del marco de fotos digital, o en una memoria temporal de datos de la red local, que accede el marco de fotos digital. En una realización adicional, los datos de fotografías digitales pueden ser almacenados en un dispositivo que ha sido virtualizado en otra red como se describe en las realizaciones anteriores, permitiendo de este modo un marco de fotos digital en la otra red para acceder y 50 visualizar la imagen de una manera similar a que el descrito anteriormente con referencia a las Figuras 9A-9C, etapa
- 1712.

Una implementación de ejemplo particular de esta forma de realización se ilustra en la Figura 18 en la que "tweets" en la cuenta de Twitter de un usuario se presentan para su visualización en un marco de fotos digital. Un ordenador 55 puede acceder a la cuenta de Twitter del usuario y obtener el último mensaje de texto, etapa 1802. El texto de Twitter puede ser entonces el formato a mostrar, etapa 1804, que se representa como un mapa de bits, etapa 1806. La imagen de mapa de bits se convierte a continuación en formato JPEG, etapa 1808, y el archivo JPEG resultante se proporciona a un marco de fotos digital, etapa 1810. Alternativamente, el archivo JPEG resultante puede ser almacenado en un dispositivo que ha sido virtualizado en otra red, lo que permite que el archivo JPEG se muestre 60 en un marco de fotos digital en otra red de una manera similar a la descrita anteriormente para hacer referencia a las Figuras 9A-9C, etapa 1812.

Otro ejemplo de implementación de esta forma de realización se ilustra en la Figura 19 en el que las páginas web dinámicas, tales como sitios de noticias, cotizaciones de bolsa, y fuentes de cámara web se prestan para su 65 visualización en un marco de fotos digital. Un ordenador puede tener acceso a un sitio web en particular y obtener los últimos scripts HTML y las imágenes, etapa 1902. El código HTML y las imágenes obtenidas pueden entonces

17

ser formateadas para su visualización, generando la página web correspondiente utilizando una aplicación de navegador web, etapa 1904. La página Web generada se representa como un mapa de bits, etapa 1906, y la imagen de mapa de bits se convierte a formato JPEG, etapa 1908. El archivo JPEG resultante puede ser proporcionado a un marco de fotos digital, etapa 1910. Alternativamente, el archivo JPEG resultante puede ser almacenado en un 5 dispositivo que ha sido virtualizado en otra red, lo que permite que el archivo JPEG se muestre en un marco de fotos digital en otra red de una manera similar a la descrita anteriormente para hacer referencia a las Figuras 9A-9C, etapa 1912.

- El "controlador" se usa para iniciar el dispositivo o el intercambio de archivos mediante acceder al servidor de 10 registro 142 (u otro servidor) en las diversas formas de realización puede ser cualquier dispositivo que albergue o proporcione un navegador web, como por ejemplo un ordenador personal 138, un libro electrónico o el dispositivo móvil 136. Un dispositivo móvil 136, tal como un teléfono celular puede ser un dispositivo particularmente conveniente para su uso como controlador ya que su pequeño tamaño y otras utilidades hacen que los usuarios tengan de forma típica uno con ellos o en sus cercanías. Los dispositivos móviles típicos 136 adecuado para uso con
- 15 las diversas realizaciones tendrán en común los componentes ilustrados en la Figura 20. Por ejemplo, un dispositivo móvil de ejemplo 136 puede incluir un procesador 191 acoplado a la memoria interna 192, y una pantalla 193. Además, el dispositivo móvil 136 puede tener una antena 194 para enviar y recibir la radiación electromagnética que está conectada a un enlace de datos inalámbrico y/o a un teléfono celular transceptor 195 acoplados al procesador 191. Los dispositivos móviles suelen incluir también un teclado 196 o un teclado en miniatura y los botones de 20 selección de menú o interruptores basculantes 197 para recibir entradas del usuario.
- Las realizaciones descritas anteriormente se pueden implementar con cualquiera de una variedad de dispositivos servidores, como el servidor 1400 que se ilustra en la Figura 21. Tal servidor 1400 incluye típicamente un procesador 1401 acoplado a la memoria volátil 1402 y una gran capacidad de memoria no volátil, tal como una 25 unidad de disco 1403. El servidor 1400 puede incluir una unidad de disco flexible y/o disco compacto (CD) 1406 acoplada al procesador 1401. El servidor 1400 también puede incluir puertos de acceso de red 1404 acoplados al procesador 1401 para establecer conexiones de datos con circuitos de la red 1405, tales como Internet.
- Las realizaciones descritas anteriormente, también pueden poner en práctica un marco de fotos digital, tal y como se 30 ilustra en la Figura 22. Un marco de fotos digital 2200 típicamente incluye un procesador 2201, junto a la memoria de 2202 y a una gran pantalla 2203. El marco de fotos digital 2200 también puede incluir un enlace inalámbrico de datos transceptor 2205 acoplado a una antena 2204, así como una batería de 2206 junto con el procesador 2201. El procesador 2201 puede configurarse para anunciar sus parámetros de enchufar y usar y las plantillas de servicios en redes inalámbricas a los que se accede a través del enlace de datos inalámbrico transceptor 2205.
- 35

Los procesadores 191, 1401, 2201 en los diversos dispositivos pueden ser cualquier microprocesador programable, microprocesador o chip de procesador múltiple o chips que pueden ser configurados mediante instrucciones de software (aplicaciones) para llevar a cabo una variedad de funciones, incluyendo las funciones de las diversas realizaciones descritas en el presente documento. En algunos dispositivos, múltiples procesadores 191, 1401, 2201

- 40 se pueden proporcionar, tales como un procesador dedicado a las funciones de comunicación inalámbrica y un procesador dedicado para ejecutar otras aplicaciones. Normalmente, las aplicaciones de software pueden almacenarse en la memoria interna 192, 1402, 2202 antes de que se acceda y se cargan en el procesador 191, 1401, 2201. En algunos dispositivos móviles, el procesador 191, 1401, 1501 puede incluir memoria interna suficiente para almacenar las instrucciones de aplicación software. En algunos dispositivos, la memoria segura puede estar en
- 45 un chip de memoria separado acoplado al procesador 191, 1401, 2201. En muchos dispositivos la memoria interna 192, 1402, 2202 puede ser una memoria volátil o no volátil, tal como una memoria flash, o una mezcla de ambos. Para los fines de esta descripción, una referencia general a la memoria se refiere a toda la memoria accesible por el procesador 191, 1401, 2201, incluyendo la memoria interna 192, 1402, 2202 de memoria extraíble conectada al dispositivo, y la memoria dentro del procesador 191, 1401, 2201.
- 50

Las descripciones de los procedimientos anteriores y los diagramas de flujo de proceso se ofrecen únicamente como ejemplos ilustrativos y no se pretende exigir o dar a entender que los pasos de las diversas realizaciones se deben llevar a cabo en el orden presentado. Como se apreciará por un experto en la técnica el orden de pasos en las realizaciones anteriores puede llevarse a cabo en cualquier orden. Palabras tales como "después", "entonces",

- 55 "siguiente", etc., no se pretende que limiten el orden de los pasos; estas palabras se utilizan simplemente para guiar al lector a través de la descripción de los procedimientos. Además, cualquier referencia a la reivindicación elementos en singular, por ejemplo, el uso de los artículos "un", "una" o "la" no debe interpretarse como una limitación del elemento al singular.
- 60 Los diversos bloques lógicos ilustrativos, módulos, circuitos y etapas de algoritmo descritos en conexión con las realizaciones divulgadas en el presente documento pueden implementarse como hardware electrónico, software informático o combinaciones de ambos. Para ilustrar claramente esta intercambiabilidad de hardware y software, diversos componentes ilustrativos, bloques, módulos, circuitos y etapas han sido descritos anteriormente generalmente en términos de su funcionalidad. Si tal funcionalidad se implementa como hardware o software 65 depende de la aplicación particular y las restricciones de diseño impuestas sobre el sistema global. Los expertos
- pueden implementar la funcionalidad descrita de diversas maneras para cada aplicación particular, pero tales

decisiones de implementación no deberían interpretarse como causantes de un alejamiento del alcance de la presente invención.

El hardware utilizado para implementar las diversas lógicas ilustrativos, bloques lógicos, módulos y circuitos 5 descritos en conexión con los aspectos descritos en este documento pueden implementarse o llevarse a cabo con un procesador de propósito general, un procesador de señal digital (DSP), un circuito integrado de aplicación específica (ASIC), una matriz de puertas programable (FPGA) u otro dispositivo lógico programable, puerta discreta o lógica de transistor, componentes de hardware discretos o cualquier combinación de los mismos diseñada para llevar a cabo las funciones descritas en el presente documento. Un procesador de propósito general puede ser un 10 microprocesador, pero, en la alternativa, el procesador puede ser cualquier procesador, controlador, microcontrolador o máquina de estados convencional. Un procesador también puede implementarse como una

- combinación de dispositivos informáticos, por ejemplo, una combinación de un DSP y un microprocesador, una pluralidad de microprocesadores, uno o más microprocesadores junto con un núcleo DSP, o cualquier otra configuración. Alternativamente, algunos pasos o procedimientos pueden ser llevadas a cabo por circuitos que es 15 específico para una función dada.
- 

En uno o más aspectos de ejemplos, las funciones descritas pueden implementarse en hardware, software, firmware, o cualquier combinación de los mismos. Si se implementan en software, las funciones pueden almacenarse en o transmitirse a través de una o más instrucciones o código en un medio legible por ordenador. Las

- 20 etapas de un procedimiento o algoritmo divulgadas en este documento pueden ser incluidas en un módulo de software ejecutado en el procesador ejecutable que puede residir en un medio legible por ordenador. Los medios legibles por ordenador incluyen tanto medios de almacenamiento de ordenador y medios incluyendo cualquier medio que facilite la transferencia de un programa informático de un lugar a otro. Un medio de almacenamiento puede ser cualquier medio disponible al que se puede acceder por un ordenador. A modo de ejemplo, y no de limitación, tales
- 25 medios legibles por ordenador pueden comprender RAM, ROM, EEPROM, CD-ROM u otro almacenamiento en disco óptico, almacenamiento en disco magnético u otros dispositivos de almacenamiento magnético, o cualquier otro medio que pueda ser utilizado para llevar a o almacenar el código del programa deseado en forma de instrucciones o estructuras de datos y al que se puede acceder por ordenador. Además, cualquier conexión se denomina correctamente medio legible por ordenador. Por ejemplo, si el software se transmite de un sitio web,
- 30 servidor, u otra fuente remota con un cable coaxial, cable de fibra óptica, par trenzado, línea de abonado digital (DSL) o las tecnologías inalámbricas, como infrarrojos, radio y microondas, a continuación, las tecnologías de cable coaxial, cable de fibra óptica, par trenzado, DSL o inalámbricas, como infrarrojos, radio y microondas están incluidos en la definición de soporte. Disco y disco, como se usa aquí, incluye disco compacto (CD), discos láser, discos ópticos, discos versátiles digitales (DVD), disquete y disco Blu-Ray, donde por lo general se reproducen discos de
- 35 datos magnéticamente, mientras que los discos se reproducen datos de forma óptica con láser. Las combinaciones de los anteriores también deberían incluirse dentro del alcance de medios legibles por ordenador. Además, las operaciones de un procedimiento o algoritmo pueden residir como una o cualquier combinación o conjunto de códigos y/o instrucciones en un medio legible por máquina y/o medio legible por ordenador, que puede ser incorporado en un producto de programa de ordenador.
- 40

La descripción anterior de las realizaciones divulgadas se proporciona para permitir a cualquier persona experta en la técnica llevar a cabo o utilizar la presente invención. Diversas modificaciones a estas realizaciones serán fácilmente evidentes para los expertos en la técnica, y los principios genéricos aquí definidos pueden aplicarse a otras realizaciones sin apartarse del espíritu o alcance de la invención. Por lo tanto, la presente invención no se 45 pretende limitarse a las realizaciones aquí mostradas, sino que debe concedérsele el alcance más amplio consistente con las siguientes reivindicaciones y los principios y las características novedosas divulgadas en el

En lo que sigue, se describen otros ejemplos para facilitar la comprensión de la invención:

50

presente documento.

1. Un procedimiento para acceder a un primer dispositivo situado en una primera red desde un segundo dispositivo ubicado en una segunda red, que comprende:

unir la primera red y la segunda red a través de una red punto a punto; 55 generar, en la segunda red, un mensaje de anuncio de dispositivo del primer dispositivo; recibir un mensaje de solicitud de acceso para el primer dispositivo desde el segundo dispositivo en la segunda red; y comunicar el mensaje de solicitud de acceso para el primer dispositivo a la primera red a través de la red punto a punto. 60

2. El procedimiento del ejemplo 1, que comprende además:

obtener la dirección, plantilla de servicio y la información de propiedad en relación con el primer dispositivo en una primera aplicación de agente que opera en un ordenador en la primera red; y

65 transmitir la dirección, plantilla de servicio y la información de propiedad en relación con el primer dispositivo de la primera aplicación de agente que opera en un primer ordenador en la primera red a una segunda aplicación

de agente que opera en un segundo ordenador en la segunda red, en el que:

la segunda aplicación de agente genera el mensaje de anuncio de dispositivo en la segunda red en base a 5 la dirección, plantilla de servicio y la información de propiedad recibida en relación con el primer dispositivo; y

el mensaje de anuncio de dispositivo incluye una dirección para la segunda aplicación de agente como la dirección de red para el primer dispositivo.

10 3. El procedimiento del ejemplo 2, que comprende además la comunicación de un mensaje de respuesta de servicio desde el primer dispositivo al segundo dispositivo mediante:

recibir el mensaje de respuesta de servicio desde el primer dispositivo de la primera aplicación de agente en la primera red;

- 15 transmitir el mensaje de respuesta de servicio desde la primera aplicación agente a la segunda aplicación de agente en la segunda red a través de la red punto a punto; y proporcionar el mensaje de respuesta de servicio desde la segunda aplicación de agente al segundo dispositivo.
- 20 4. El procedimiento del Ejemplo 3, que comprende además:

recibir una dirección de Protocolo de Internet (IP) para la primera red de la primera aplicación de agente en la segunda aplicación de agente; y

- asignar un localizador uniforme de recursos (URL) en el mensaje de respuesta de servicio a una dirección URL 25 que incluye la dirección IP de la primera red antes de proporcionar el mensaje de respuesta de servicio a partir de la segunda aplicación de agente al segundo dispositivo.
	- 5. El procedimiento del ejemplo 3, que comprende además:

30 obtener una dirección de Protocolo de Internet (IP) para la segunda red en la segunda aplicación de agente; recibir un mensaje de acceso URL desde el segundo dispositivo en la segunda aplicación de agente; convertir el mensaje de acceso URL en un mensaje de control; y transmitir el mensaje de control desde la segunda aplicación de agente a la primera aplicación de agente, en donde el mensaje de control incluye la dirección IP de la segunda red y se formatea para hacer que la 35 primera aplicación de agente:

 acceda a un archivo multimedia en el primer dispositivo asociado a la URL; reciba datos de medios desde el primer dispositivo; y envíe los datos de medios de la segunda aplicación de agente usando la dirección IP de la segunda red sin 40 pasar datos de medios a través de la red punto a punto.

6. El procedimiento del ejemplo 1, que comprende además:

recibir un mensaje de acceso URL desde el segundo dispositivo en la segunda aplicación de agente; 45 convertir el mensaje de acceso URL en un mensaje de control; y transmitir el mensaje de control desde la segunda aplicación de agente a la primera aplicación de agente, en el que:

el mensaje de control incluye la dirección IP de un servidor de re-enrutamiento situado en Internet y formateado 50 para hacer que la primera aplicación de agente:

- acceda a un archivo multimedia en el primer dispositivo asociado a la URL; reciba datos de medios desde el primer dispositivo; y envíe los datos de medios al servidor de re-enrutamiento utilizando la dirección IP del mensaje de control,
- 55 sin

60

pasar los datos de medios a través de la red punto a punto;

el servidor de re-enrutamiento está configurado para recibir los datos de medios en una memoria temporal; y el procedimiento comprende además:

 acceder a la memoria intermedia en el servidor de re-enrutamiento para transmitir datos multimedia a la segunda aplicación de agente; y

proporcionar los datos de medios de la segunda aplicación de agente al segundo dispositivo.

65 7. Un procedimiento del ejemplo 2, que comprende además:

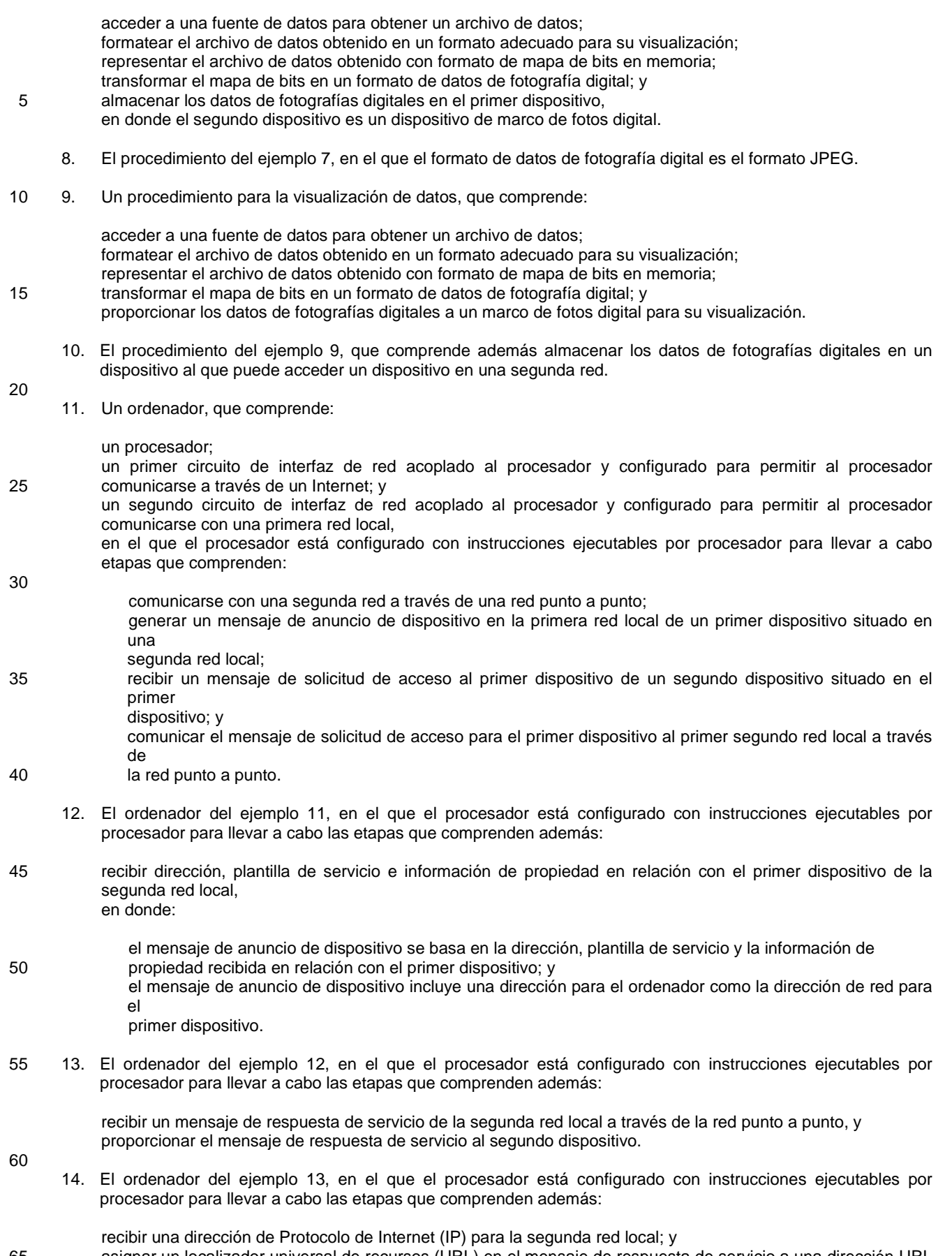

65 asignar un localizador universal de recursos (URL) en el mensaje de respuesta de servicio a una dirección URL que incluye la dirección IP para la segunda red local antes de proporcionar el mensaje de respuesta de servicio para el segundo dispositivo.

15. El ordenador del ejemplo 13, en el que el procesador está configurado con instrucciones ejecutables por procesador para llevar a cabo las etapas que comprenden además:

obtener una dirección de Protocolo de Internet (IP) para la primera red local; recibir un mensaje de acceso URL desde el segundo dispositivo; convertir el mensaje de acceso URL en un mensaje de control que incluye la dirección IP de la primera red local;

- 10 transmitir el mensaje de control a la segunda red local; y recibir datos de medios de la segunda red local.
	- 16. El ordenador del ejemplo 11, en el que el procesador está configurado con instrucciones ejecutables por procesador para llevar a cabo las etapas que comprenden además:
- 15

5

- recibir un mensaje de acceso URL desde el segundo dispositivo; convertir el mensaje de acceso URL en un mensaje de control que incluye una dirección IP de un servidor de re-enrutamiento situado en el Internet; transmitir el mensaje de control a la segunda red local; y
- 20 acceder a los datos de medios desde el servidor de re-enrutamiento.
	- 17. El ordenador del ejemplo 12, en el que el procesador está configurado con instrucciones ejecutables por procesador para llevar a cabo las etapas que comprenden además:
- 25 acceder a una fuente de datos para obtener un archivo de datos; formatear el archivo de datos obtenido en un formato adecuado para su visualización; representar el archivo de datos obtenido con formato de mapa de bits en memoria; transformar el mapa de bits en un formato de datos de fotografía digital; y proporcionar los datos de fotografías digitales al primer dispositivo, en el que el primer dispositivo es un 30 dispositivo de marco de fotos digital.
- - 18. El ordenador del ejemplo 17, en el que el formato de datos de fotografía digital es el formato JPEG.
	- 19. Un ordenador, que comprende:

35

55

un procesador;

una memoria acoplada al procesador; y

un circuito de interfaz de red acoplado al procesador y configurado para permitir al procesador comunicarse a través de una red; y

40 en el que el procesador está configurado con instrucciones ejecutables por procesador para llevar a cabo etapas que comprenden:

 acceder a una fuente de datos para obtener un archivo de datos; formatear el archivo de datos obtenido en un formato adecuado para su visualización;

- 45 representar el archivo de datos obtenido con formato de mapa de bits en memoria; transformar el mapa de bits en un formato de datos de fotografía digital; y proporcionar datos de fotografías digitales a un marco de fotos digital para su visualización.
- 20. El ordenador del ejemplo 19, en el que el procesador está configurado con instrucciones ejecutables por 50 procesador para llevar a cabo las etapas que comprenden además almacenar datos de fotografías digitales en un dispositivo al que puede acceder un dispositivo en una segunda red.
	- 21. Un sistema para permitir a un primer dispositivo situado en una primera red a la que se accede por un segundo dispositivo ubicado en una segunda red, que comprende :

medios para enlazar la primera red y la segunda red a través de una red punto a punto; medios para generar un mensaje de anuncio de dispositivo en la segunda red del primer dispositivo; medios para recibir un mensaje de solicitud de acceso para el primer dispositivo desde el segundo dispositivo en la segunda red; y

- 60 medios para comunicar el mensaje de solicitud de acceso para el primer dispositivo a la primera red a través de la red punto a punto.
	- 22. El sistema del ejemplo 21, que comprende además:
- 65 medios para obtener la dirección, plantilla de servicio y la información de propiedad en relación con el primer dispositivo en una primera aplicación de agente que opera en un ordenador en la primera red; y

 medios para transmitir la dirección, plantilla de servicio y la información de propiedad en relación con el primer dispositivo de la primera aplicación de agente que opera en un primer ordenador en la primera red a una segunda aplicación de agente que opera en un segundo ordenador en la segunda red, en el que:

la segunda aplicación de agente comprende medios para generar el mensaje de anuncio de dispositivo en la segunda red en base a la dirección, plantilla de servicio y la información de propiedad recibidas en relación con el primer dispositivo; y

el mensaje de anuncio de dispositivo incluye una dirección para la segunda aplicación de agente como la 10 dirección de red para el primer dispositivo.

- 23. El sistema del ejemplo 22, que comprende además medios para comunicar un mensaje de respuesta de servicio desde el primer dispositivo al segundo dispositivo, que comprende:
- 15 medios para recibir el mensaje de respuesta de servicio desde el primer dispositivo en la primera aplicación de agente en la primera red; medios para transmitir el mensaje de respuesta de servicio a partir de la primera aplicación de agente a la segunda aplicación de agente en la segunda red a través de la red punto a punto; y medios para proporcionar el mensaje de respuesta de servicio desde la segunda aplicación de agente al 20 segundo dispositivo.
	- 24. El procedimiento del ejemplo 23, que comprende además:

5

55

 medios para recibir una dirección de Protocolo de Internet (IP) para la primera red de la primera aplicación de 25 agente en la segunda aplicación de agente; y

 medios para asignar un localizador uniforme de recursos (URL) en el mensaje de respuesta de servicio a una dirección URL que incluye la dirección IP de la primera red antes de proporcionar el mensaje de respuesta de servicio desde la segunda aplicación de agente al segundo dispositivo.

30 25. El procedimiento del ejemplo 23, que comprende además:

 medios para obtener una dirección de Protocolo de Internet (IP) para la segunda red en la segunda aplicación de agente;

 medios para recibir un mensaje de acceso URL desde el segundo dispositivo en la segunda aplicación de 35 agente;

medios para convertir el mensaje de acceso URL en un mensaje de control; y

 medios para transmitir el mensaje de control desde la segunda aplicación de agente a la primera aplicación de agente,

 en el que el mensaje de control incluye la dirección IP de la segunda red y se formatea para hacer que la 40 primera aplicación de agente:

acceda a un archivo multimedia en el primer dispositivo asociado a la URL;

reciba datos de medios desde el primer dispositivo; y

 envíe los datos de medios de la segunda aplicación de agente usando la dirección IP de la segunda red sin 45 pasar datos de medios a través de la red punto a punto.

26. El procedimiento del ejemplo 21, que comprende además:

 medios para recibir un mensaje de acceso URL desde el segundo dispositivo en la segunda aplicación de 50 agente;

 medios para convertir el mensaje de acceso URL en un mensaje de control; y medios para transmitir el mensaje de control desde la segunda aplicación de agente a la primera aplicación de agente, en el que:

- el mensaje de control incluye la dirección IP de un servidor de re-enrutamiento situado en el Internet y está formateado para hacer que la primera aplicación de agente:
- acceda a un archivo multimedia en el primer dispositivo asociado a la URL; 60 reciba datos de medios desde el primer dispositivo; y envíe los datos de medios al servidor re-enrutamiento utilizando la dirección IP del mensaje de control, sin pasar los datos de medios a través de la red punto a punto;
- el servidor de re-enrutamiento está configurado para recibir los datos de medios en una memoria temporal; y 65 el sistema comprende además:

medios para acceder a la memoria intermedia en el servidor de re-enrutamiento para transmitir datos multimedia a la segunda aplicación de agente; y

medios para proporcionar los datos de medios de la segunda aplicación de agente al segundo dispositivo.

5 27. Un sistema del ejemplo 22, que comprende además:

 medios para acceder a una fuente de datos para obtener un archivo de datos; medios para formatear el archivo de datos obtenido en un formato adecuado para su visualización; medios para representar el archivo de datos obtenido con formato de mapa de bits;

- 10 medios para transformar el mapa de bits en un formato de datos de fotografía digital; y medios para almacenar los datos de fotografías digitales en el primer dispositivo, en donde el segundo dispositivo es un dispositivo de marco de fotos digital.
	- 28. El sistema del ejemplo 27, en el que el formato de datos de fotografía digital es el formato JPEG.
- 15

29. Un ordenador, que comprende:

 medios para acceder a una fuente de datos para obtener un archivo de datos; medios para formatear el archivo de datos obtenido en un formato adecuado para su visualización;

- 20 medios para representar el archivo de datos obtenido con formato de mapa de bits; medios para transformar el mapa de bits en un formato de datos de fotografía digital; y medios para proporcionar los datos de fotografías digitales a un marco de fotos digital para su visualización.
- 30. El ordenador del ejemplo 29, que comprende además medios para almacenar los datos de fotografías digitales 25 en un dispositivo al que puede acceder un dispositivo en una segunda red.
	- 31. Un producto de programa de ordenador que comprende:

un medio legible por procesador que comprende:

30

 al menos una instrucción para enlazar la primera red y la segunda red a través de una red punto a punto; al menos una instrucción para la generación de un mensaje de anuncio de dispositivo en la segunda red del primer dispositivo;

 al menos una instrucción para recibir un mensaje de solicitud de acceso para el primer dispositivo desde el 35 segundo dispositivo en la segunda red; y

 al menos una instrucción para comunicar el mensaje de solicitud de acceso para el primer dispositivo a la primera red a través de la red punto a punto.

- 32. El producto de programa de ordenador del ejemplo 31, en el que el medio legible por procesador comprende:
- 40

 al menos una instrucción para obtener la dirección, plantilla de servicio y la información de propiedad en relación con el primer dispositivo en una primera aplicación de agente que opera en un ordenador en la primera red; y

 al menos una instrucción para transmitir la dirección, plantilla de servicio y la información de propiedad en 45 relación con el primer dispositivo de la primera aplicación de agente que opera en un primer ordenador en la primera red a una segunda aplicación de agente que opera en un segundo ordenador en la segunda red, en donde:

 la segunda aplicación de agente genera el mensaje de anuncio de dispositivo en la segunda red en base a 50 la dirección, plantilla de servicio y la información de propiedad recibida en relación con el primer dispositivo; y

 el mensaje de anuncio de dispositivo incluye una dirección para la segunda aplicación de agente como la dirección de red para el primer dispositivo.

55 33. El producto de programa de ordenador del ejemplo 32, en el que en el medio legible por procesador comprende además:

 al menos una instrucción para comunicar un mensaje de respuesta de servicio desde el primer dispositivo al segundo dispositivo que comprende

- 60 al menos una instrucción para recibir el mensaje de respuesta de servicio desde el primer dispositivo en la primera aplicación de agente en la primera red, al menos una instrucción para transmitir el mensaje de respuesta de servicio desde la primera aplicación de agente a la segunda aplicación de agente en la segunda red a través de la red punto a punto, y al menos una instrucción para proporcionar el mensaje de respuesta de servicio desde la segunda aplicación
- 65 de agente al segundo dispositivo.

- 34. El producto de programa de ordenador del ejemplo 33, en el que en el medio legible por procesador comprende además:
- al menos una instrucción para recibir una dirección de Protocolo de Internet (IP) para la primera red de la 5 primera aplicación de agente en la segunda aplicación de agente; y al menos una instrucción para mapear un localizador universal de recursos (URL) en el mensaje de respuesta de servicio a una dirección URL que incluye la dirección IP de la primera red antes de proporcionar el mensaje
- 10 35. El producto de programa de ordenador del ejemplo 33, en el que en el medio legible por procesador comprende además:

de respuesta de servicio desde la segunda aplicación de agente al segundo dispositivo.

 al menos una instrucción para obtener una dirección de Protocolo de Internet (IP) para la segunda red en la segunda aplicación de agente;

15 al menos una instrucción para recibir un mensaje de acceso URL desde el segundo dispositivo en la segunda aplicación de agente;

al menos una instrucción para convertir el mensaje de acceso URL en un mensaje de control; y

 al menos una instrucción para transmitir el mensaje de control desde la segunda aplicación de agente a la primera aplicación de agente,

20 en el que el mensaje de control incluye la dirección IP de la segunda red y se formatea para hacer que la primera aplicación de agente:

acceda a un archivo multimedia en el primer dispositivo asociado a la URL;

- reciba datos de medios desde el primer dispositivo; y
- 25 envíe los datos de medios de la segunda aplicación de agente usando la dirección IP para la segunda red sin pasar datos de medios a través de la red punto a punto.
- 36. El producto de programa de ordenador del ejemplo 31, en el que en el medio legible por procesador comprende además: 30

 al menos una instrucción para recibir un mensaje de acceso URL desde el segundo dispositivo en la segunda aplicación de agente;

al menos una instrucción para convertir el mensaje de acceso URL en un mensaje de control; y

- al menos una instrucción para transmitir el mensaje de control desde la segunda aplicación de agente a la 35 primera aplicación de agente,
- en el que:

 el mensaje de control incluye la dirección IP de un servidor de re-enrutamiento situado en el Internet y está formateado para hacer que la primera aplicación de agente:

- 40 acceda a un archivo multimedia en el primer dispositivo asociado a la URL; reciba datos de medios desde el primer dispositivo; y
	- envíe los datos de medios al servidor de re-enrutamiento utilizando la dirección IP del mensaje de control, sin
- 45 pasar los datos de medios a través de la red punto a punto;

 el servidor de re-enrutamiento está configurado para recibir los datos de medios en una memoria temporal; y

- el procedimiento comprende además:
- 50
- acceder a la memoria intermedia en el servidor de re-enrutamiento para transmitir los datos multimedia a la segunda aplicación de agente; y
- proporcionar los datos de medios de la segunda aplicación de agente al segundo dispositivo.
- 55 37. Un producto de programa de ordenador del ejemplo 32, en el que en el medio legible por procesador comprende además:

al menos una instrucción para acceder a una fuente de datos para obtener un archivo de datos;

 al menos una instrucción para formatear el archivo de datos obtenido en un formato adecuado para su 60 visualización;

 al menos una instrucción para representar el archivo de datos obtenido formateado como un mapa de bits en memoria;

al menos una instrucción para transformar el mapa de bits en un formato de datos de fotografía digital; y

 al menos una instrucción para almacenar los datos de fotografías digitales en el primer dispositivo, en donde el 65 segundo dispositivo es un dispositivo de marco de fotos digital.

- 38. El producto de programa de ordenador del ejemplo 37, en el que el formato de datos de fotografía digital es el formato JPEG.
- 39. Un producto de programa de ordenador, que comprende:

un medio legible por procesador que comprende:

al menos una instrucción para acceder a una fuente de datos para obtener un archivo de datos;

 al menos una instrucción para formatear el archivo de datos obtenido en un formato adecuado para su 10 visualización;

 al menos una instrucción para representar el archivo de datos obtenido formateado como un mapa de bits en memoria;

al menos una instrucción para transformar el mapa de bits en un formato de datos de fotografía digital; y

 al menos una instrucción de proporcionar los datos de fotografías digitales a un marco de fotos digital para su 15 visualización.

40. El producto de programa de ordenador del ejemplo 39, en el que en el medio legible por procesador comprende además al menos una instrucción para almacenar los datos de fotografías digitales en un dispositivo al que puede acceder un dispositivo en una segunda red.

20

5

#### **REIVINDICACIONES**

- **1.** Un procedimiento para acceder a un primer dispositivo situado en una primera red desde un segundo dispositivo ubicado en una segunda red, que comprende: 5 unir la primera red y la segunda red a través de una red punto a punto; generar, en la segunda red, un mensaje de anuncio de dispositivo del primer dispositivo; recibir un mensaje de solicitud de acceso para el primer dispositivo desde el segundo dispositivo en la segunda red; y 10 comunicar el mensaje de solicitud de acceso para el primer dispositivo a la primera red a través de la red punto a punto, en el que generar el mensaje de anuncio de dispositivo del primer dispositivo comprende obtener la dirección, plantilla de servicio y la información de propiedad en relación con el primer dispositivo en una primera aplicación agente que opera en un ordenador en la primera red; y 15 transmitir la dirección, plantilla de servicio y la información de propiedad en relación con el primer dispositivo de la primera aplicación de agente que opera en un primer ordenador en la primera red a una segunda aplicación de agente que opera en un segundo ordenador en la segunda red, en donde: 20 la segunda aplicación de agente genera el mensaje de anuncio de dispositivo en la segunda red en base a la dirección, plantilla de servicio y la información de propiedad recibida en relación con el primer dispositivo; y el mensaje de anuncio de dispositivo incluye una dirección para la segunda aplicación de agente como la dirección de red para el primer dispositivo. 25 **2.** El procedimiento según la reivindicación 1, que comprende además la comunicación de un mensaje de respuesta de servicio desde el primer dispositivo al segundo dispositivo por: recibir el mensaje de respuesta de servicio desde el primer dispositivo de la primera aplicación de agente 30 en la primera red; transmitir el mensaje de respuesta de servicio desde la primera aplicación agente a la segunda aplicación de agente en la segunda red a través de la red punto a punto; y proporcionar el mensaje de respuesta de servicio desde la segunda aplicación de agente al segundo dispositivo. 35 **3.** El procedimiento según la reivindicación 2, que comprende además: recibir una dirección de Protocolo de Internet (IP) para la primera red de la primera aplicación de agente en la segunda aplicación de agente; y 40 asignar una dirección URL localizador universal de recursos en el mensaje de respuesta de servicio a una dirección URL que incluye la dirección IP de la primera red antes de proporcionar el mensaje de respuesta de servicio desde la segunda aplicación de agente al segundo dispositivo. **4.** El procedimiento según la reivindicación 2, que comprende además: 45 obtener una dirección de protocolo de Internet IP para la segunda red en la segunda aplicación de agente; recibir un mensaje de acceso URL desde el segundo dispositivo en la segunda aplicación de agente; convertir el mensaje de acceso URL en un mensaje de control; y transmitir el mensaje de control desde la segunda aplicación de agente a la primera aplicación de agente, 50 en donde el mensaje de control incluye la dirección IP de la segunda red y se formatea para hacer que la primera aplicación de agente: acceda a un archivo multimedia en el primer dispositivo asociado a la URL; reciba datos de medios desde el primer dispositivo; y 55 envíe los datos de medios de la segunda aplicación de agente usando la dirección IP de la segunda red sin pasar datos de medios a través de la red punto a punto. **5.** El procedimiento según la reivindicación 1, que comprende además: 60 recibir un mensaje de acceso URL desde el segundo dispositivo en la segunda aplicación de agente; convertir el mensaje de acceso URL en un mensaje de control; y transmitir el mensaje de control desde la segunda aplicación de agente a la primera aplicación de agente, en el que:
- 65 el mensaje de control incluye la dirección IP de un servidor de re-enrutamiento situado en Internet y está formateado para hacer que la primera aplicación de agente:

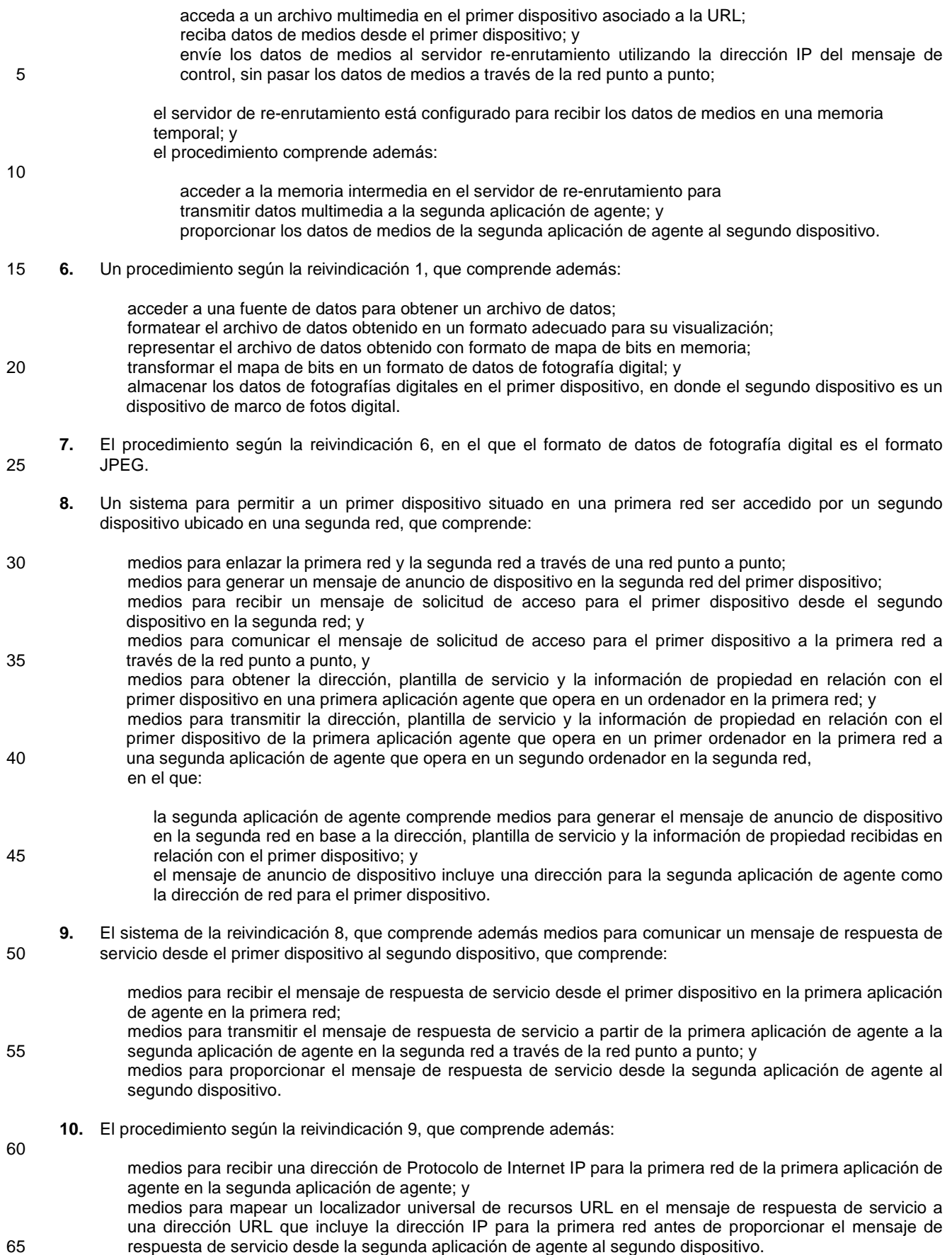

- **11.** El procedimiento según la reivindicación 9, que comprende además: medios para obtener una dirección de Protocolo de Internet IP para la segunda red en la segunda aplicación de agente; 5 medios para recibir un mensaje de acceso URL desde el segundo dispositivo en la segunda aplicación de agente; medios para convertir el mensaje de acceso URL en un mensaje de control; y medios para transmitir el mensaje de control desde la segunda aplicación de agente a la primera aplicación de agente, en donde el mensaje de control incluye la dirección IP de la segunda red y se formatea para 10 hacer que la primera aplicación de agente: acceda a un archivo multimedia en el primer dispositivo asociado a la URL; reciba datos de medios desde el primer dispositivo; y envíe los datos de medios de la segunda aplicación de agente usando la dirección IP de la segunda red 15 sin pasar datos de medios a través de la red punto a punto. **12.** El procedimiento según la reivindicación 8, que comprende además: medios para recibir un mensaje de acceso URL desde el segundo dispositivo en la segunda aplicación de 20 agente; medios para convertir el mensaje de acceso URL en un mensaje de control; y medios para transmitir el mensaje de control desde la segunda aplicación de agente a la primera aplicación de agente, en donde: 25 el mensaje de control incluye la dirección IP de un servidor de re-enrutamiento situado en Internet y está formateado para hacer que la primera aplicación de agente: acceda a un archivo multimedia en el primer dispositivo asociado a la URL; 30 reciba datos de medios desde el primer dispositivo; y envíe los datos de medios al servidor re-enrutamiento utilizando la dirección IP del mensaje de control, sin pasar los datos de medios a través de la red punto a punto; el servidor de re-enrutamiento está configurado para recibir los datos de medios en una memoria 35 temporal; y el sistema comprende además: medios para acceder a la memoria intermedia en el servidor de re-enrutamiento para transmitir datos multimedia a la segunda aplicación de agente; y medios para proporcionar los datos de medios de la segunda aplicación de agente al segundo 40 dispositivo. **13.** Un sistema de la reivindicación 8, que comprende además: medios para acceder a una fuente de datos para obtener un archivo de datos; 45 medios para formatear el archivo de datos obtenido en un formato adecuado para su visualización; medios para representar el archivo de datos obtenido con formato de mapa de bits; medios para transformar el mapa de bits en un formato de datos de fotografía digital; y medios para almacenar los datos de fotografías digitales en el primer dispositivo, en donde el segundo dispositivo es un dispositivo de marco de fotos digital. 50 **14.** El sistema de la reivindicación 13, en el que el formato de datos de fotografía digital es el formato JPEG. **15.** Un producto de programa de ordenador que comprende: 55 un medio legible por el procesador que comprende: al menos una instrucción para vincular la primera red y la segunda red a través de una red punto a punto; al menos una instrucción para la generación de un mensaje de anuncio de dispositivo en la segunda red del primer dispositivo; 60 al menos una instrucción para recibir un mensaje de solicitud de acceso para el primer dispositivo desde el segundo dispositivo en la segunda red; y al menos una instrucción para comunicar el mensaje de solicitud de acceso para el primer dispositivo a la primera red a través de la red punto a punto,
- 65 en el que el medio legible por ordenador comprende además:

al menos una instrucción para obtener la dirección, plantilla de servicio y la información de propiedad en relación con el primer dispositivo en una primera aplicación agente que opera en un ordenador en la primera red; y

al menos una instrucción para transmitir la dirección, plantilla de servicio y la información de propiedad en 5 relación con el primer dispositivo de la primera aplicación agente que opera en un primer ordenador en la primera red a una segunda aplicación de agente que opera en un segundo ordenador en la segunda red, en donde:

la segunda aplicación de agente genera el mensaje de anuncio de dispositivo en la segunda red en 10 base a la dirección, plantilla de servicio y la información de propiedad recibida en relación con el primer dispositivo; y

el mensaje de anuncio de dispositivo incluye una dirección para la segunda aplicación de agente como la dirección de red para el primer dispositivo.

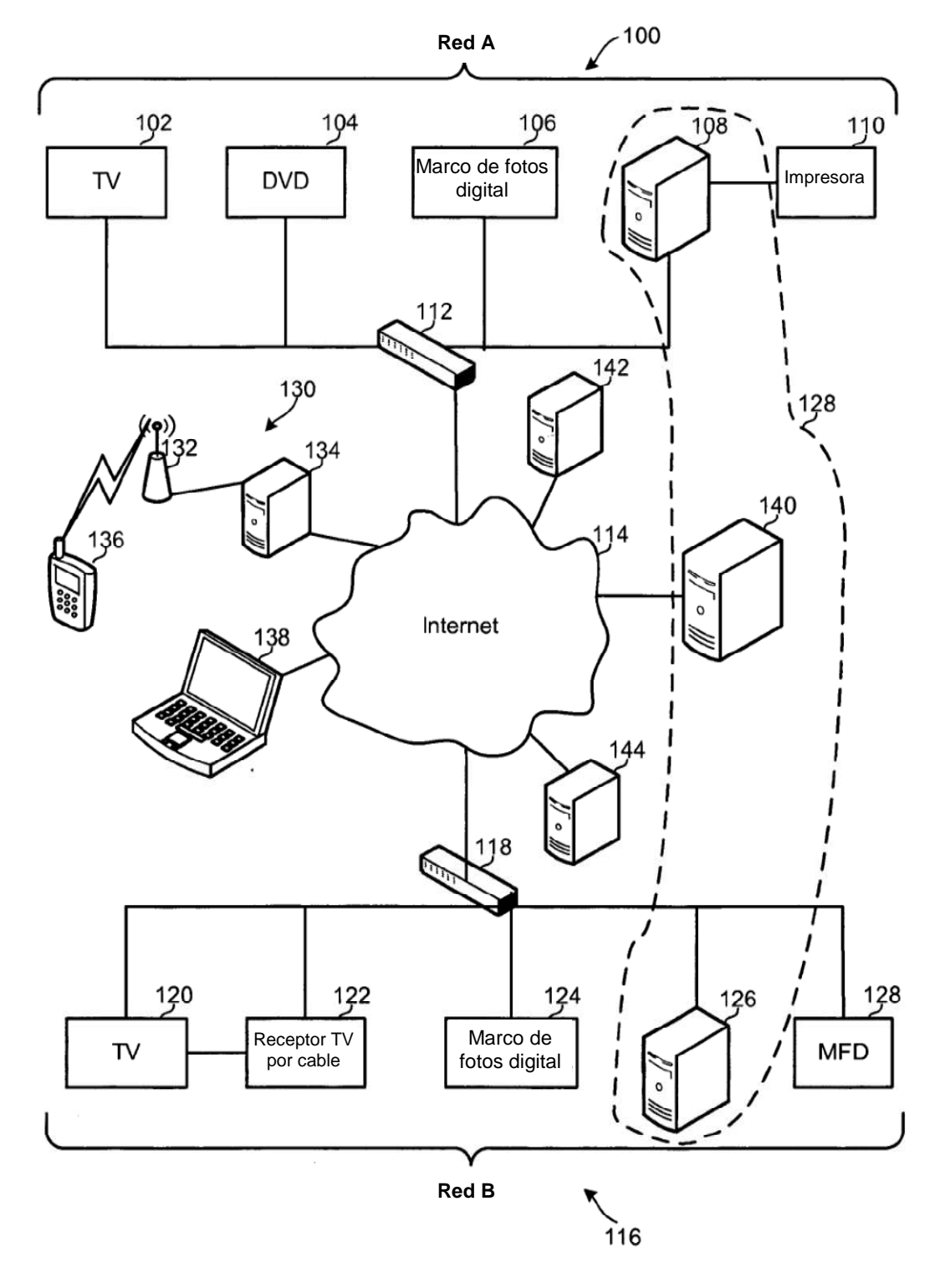

**FIG. 1** 

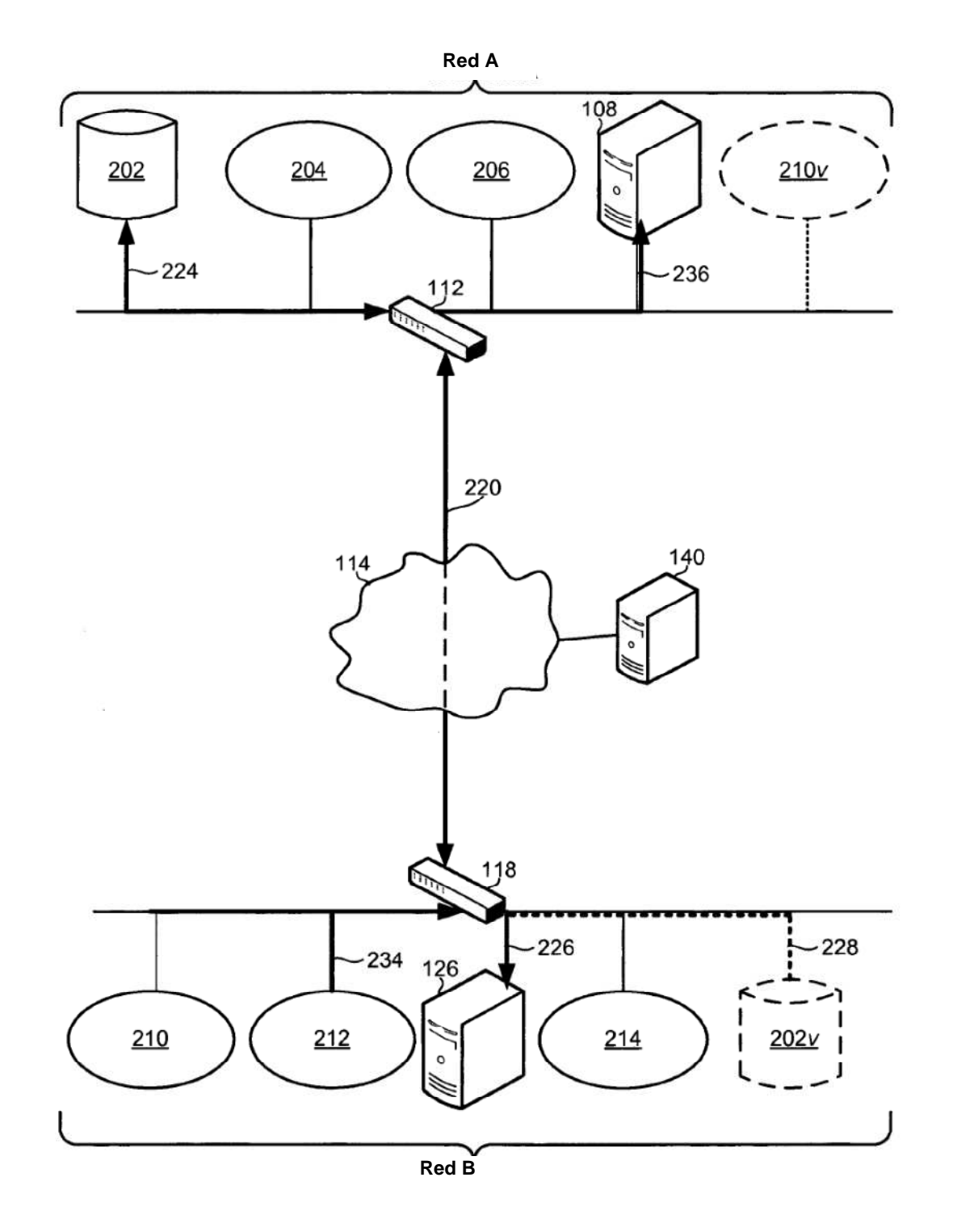

**FIG. 2A** 

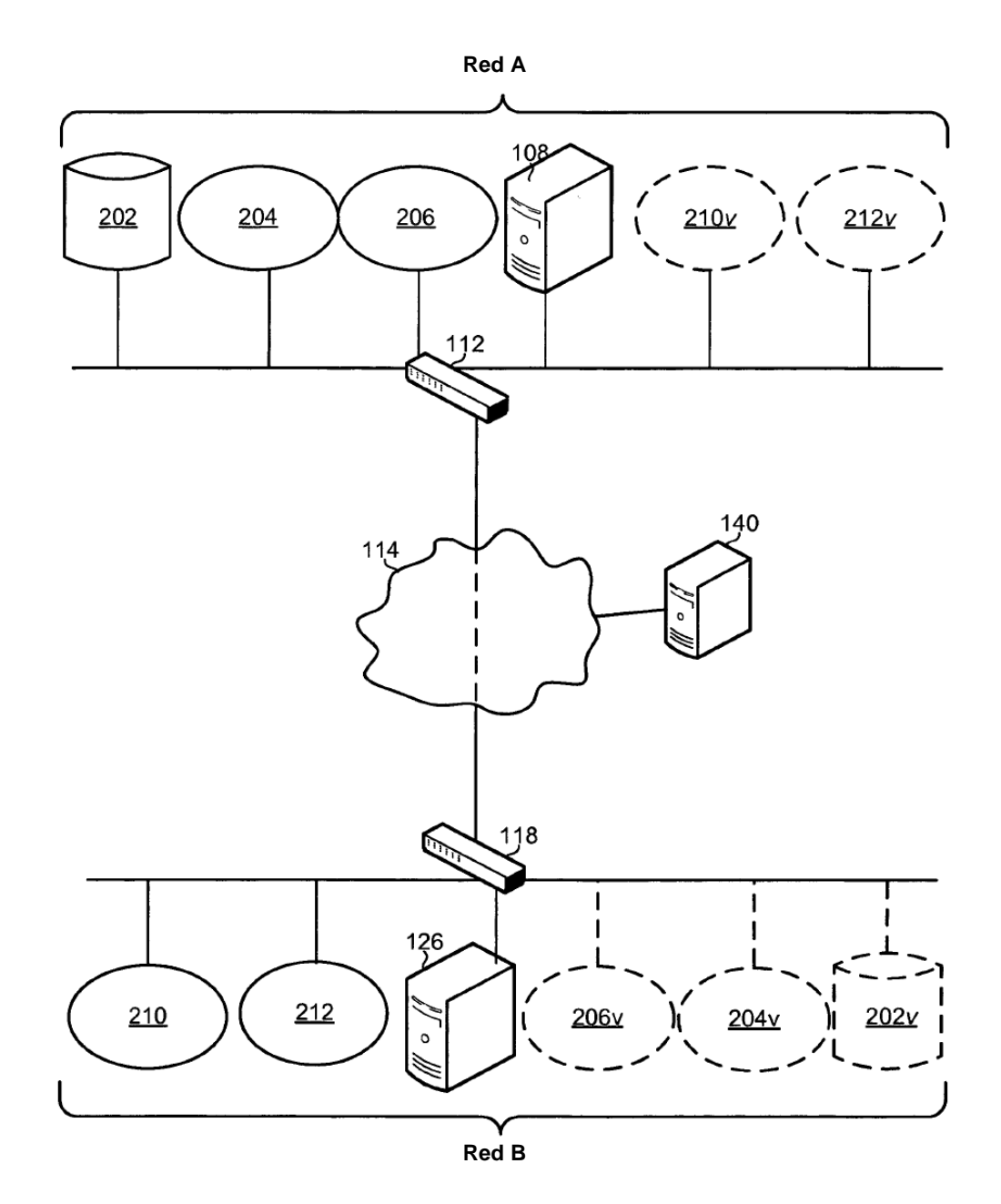

**FIG. 2B** 

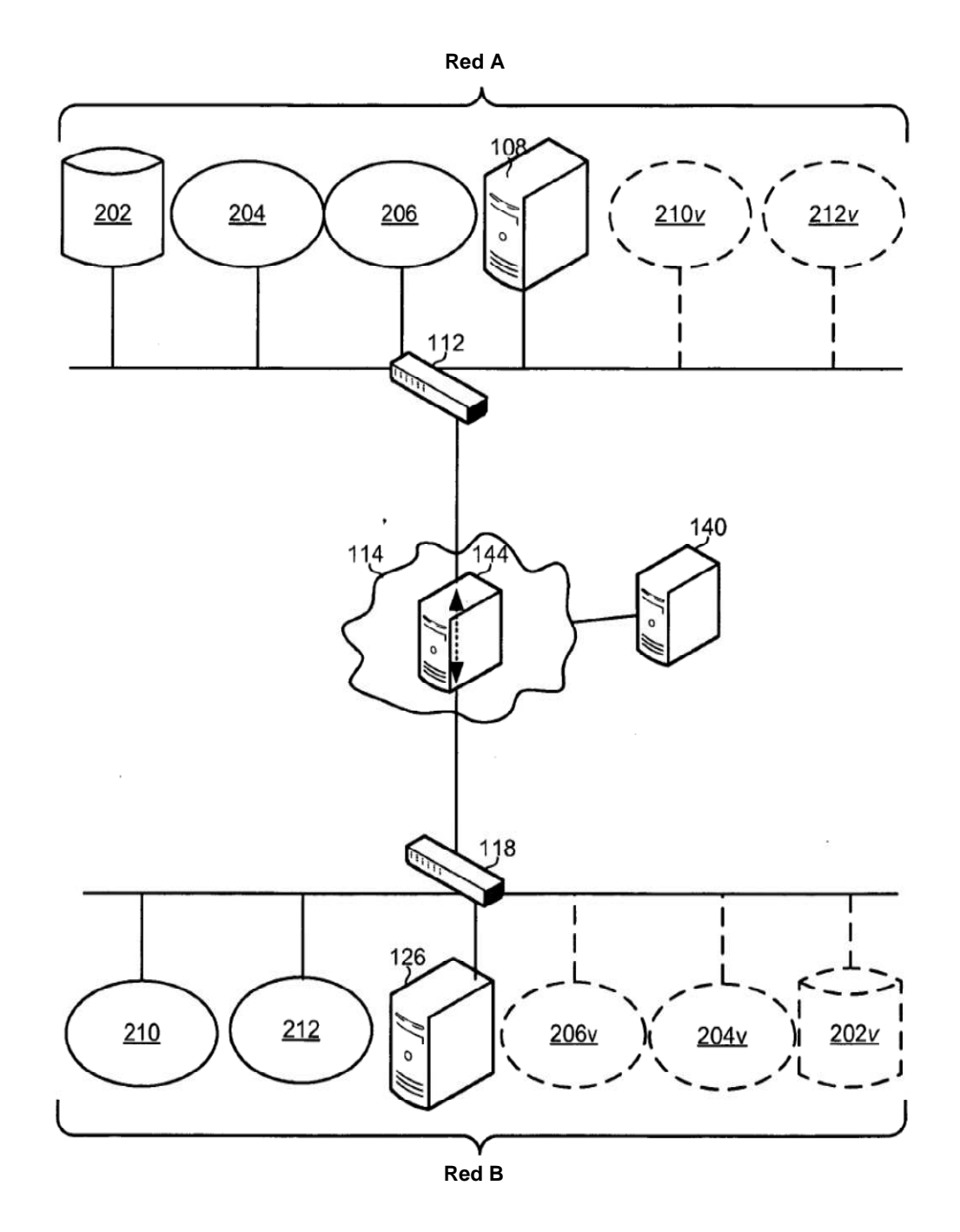

**FIG. 2C** 

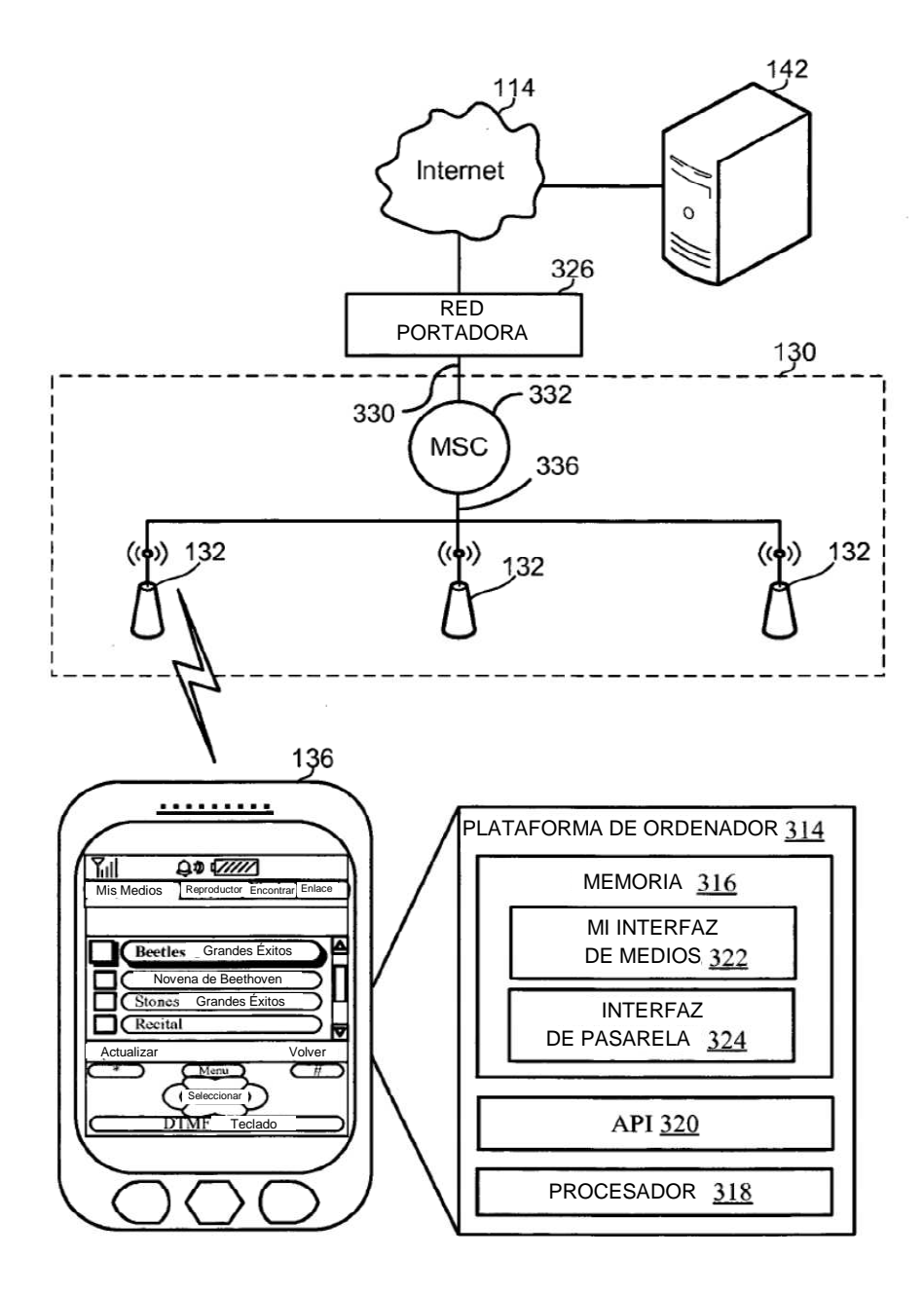

**FIG. 3** 

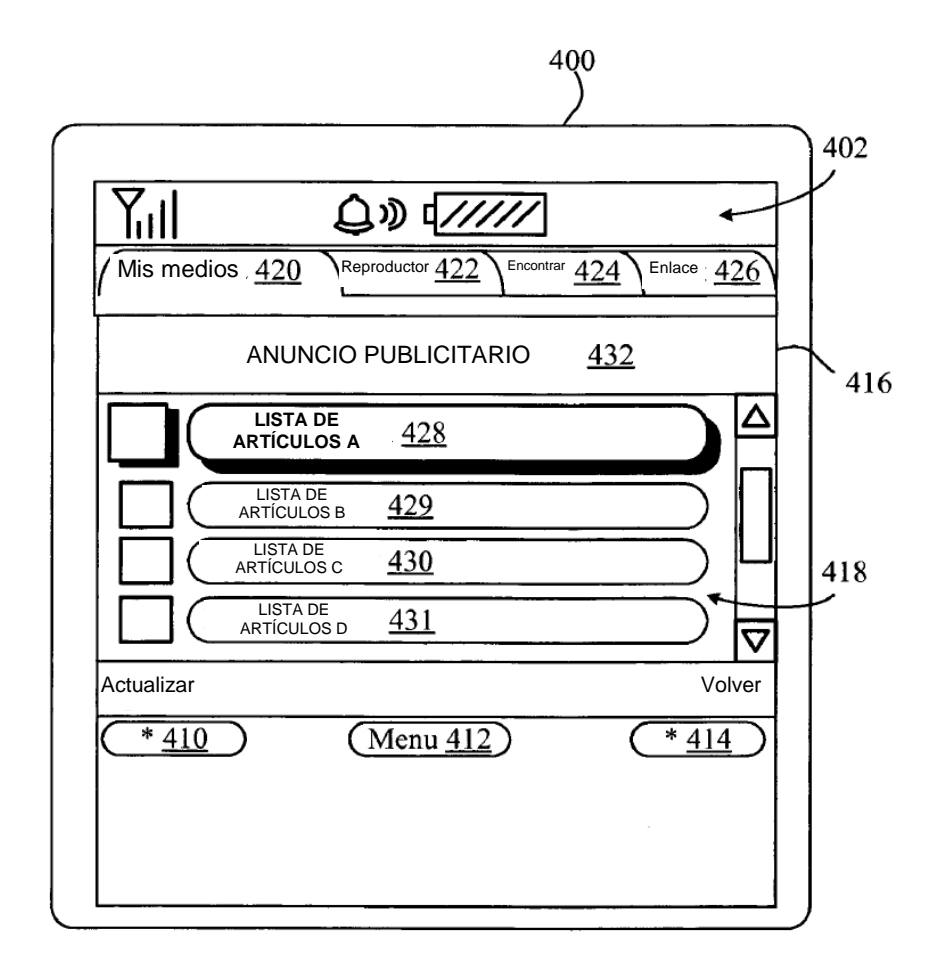

**FIG. 4** 

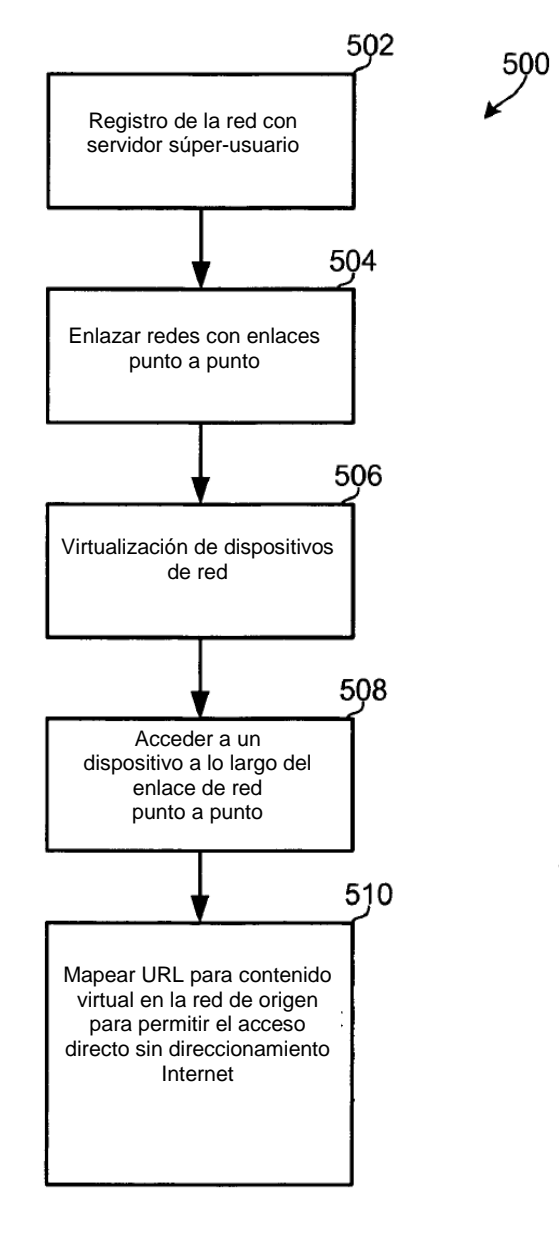

**FIG. 5** 

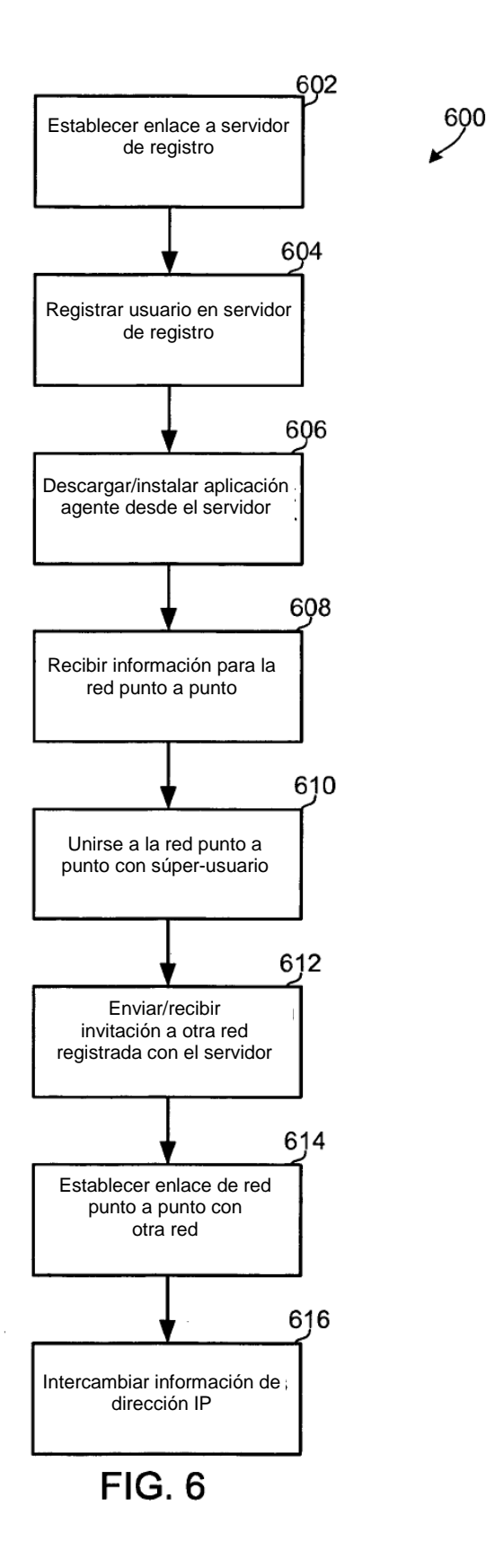

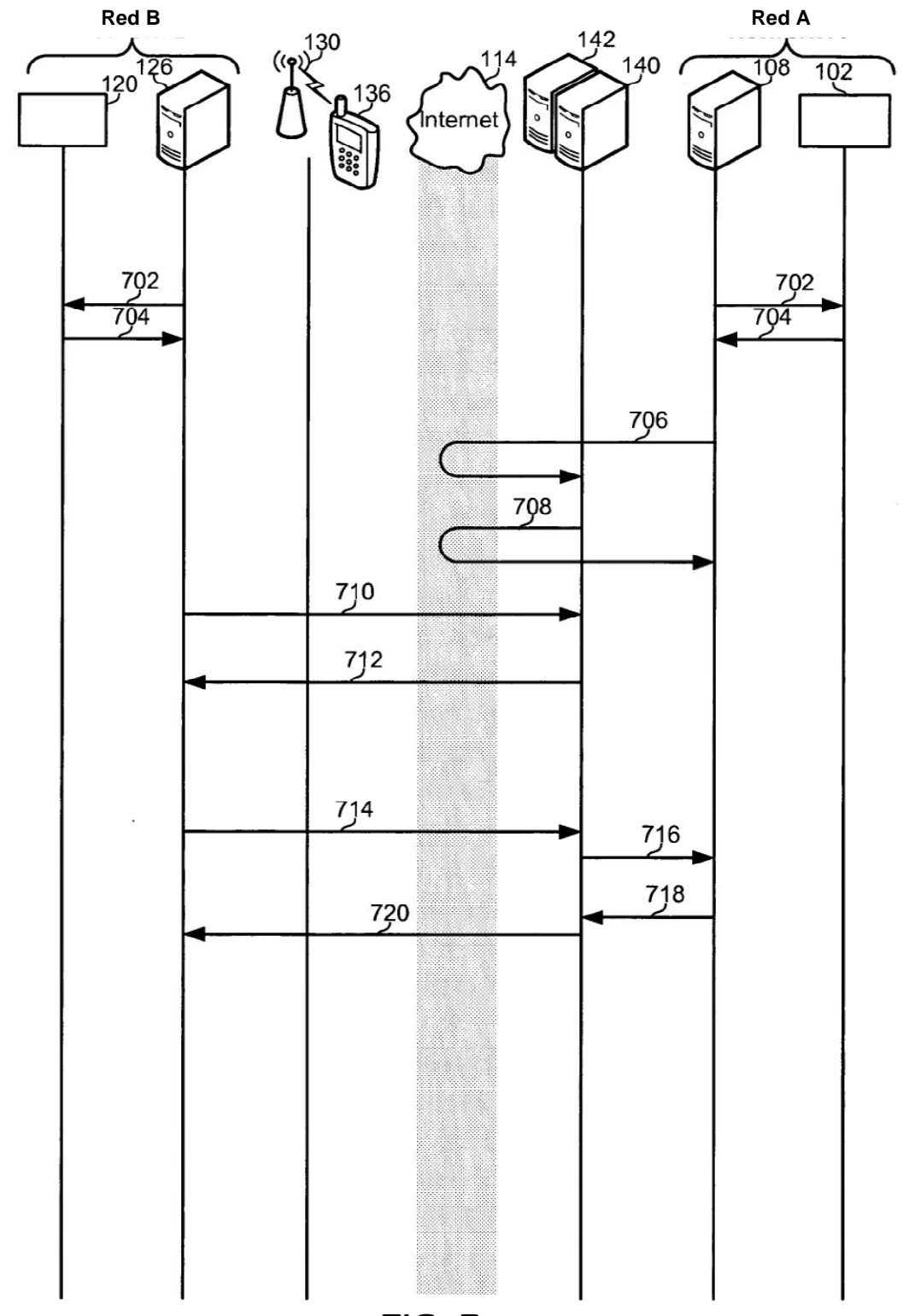

**FIG. 7** 

890

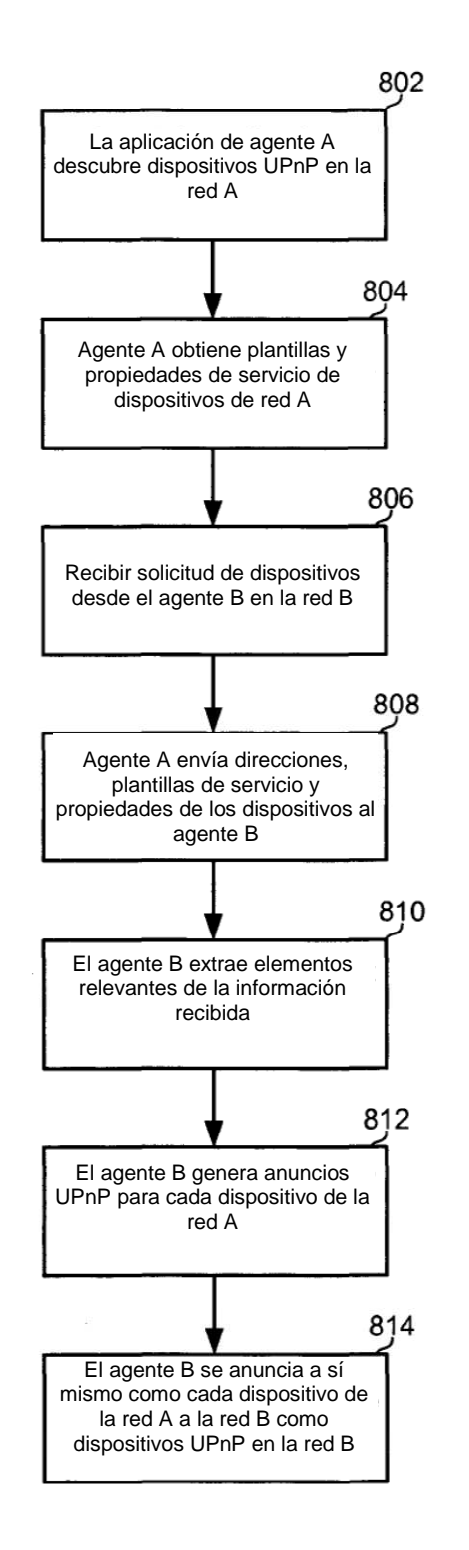

 $FIG. 8$ 

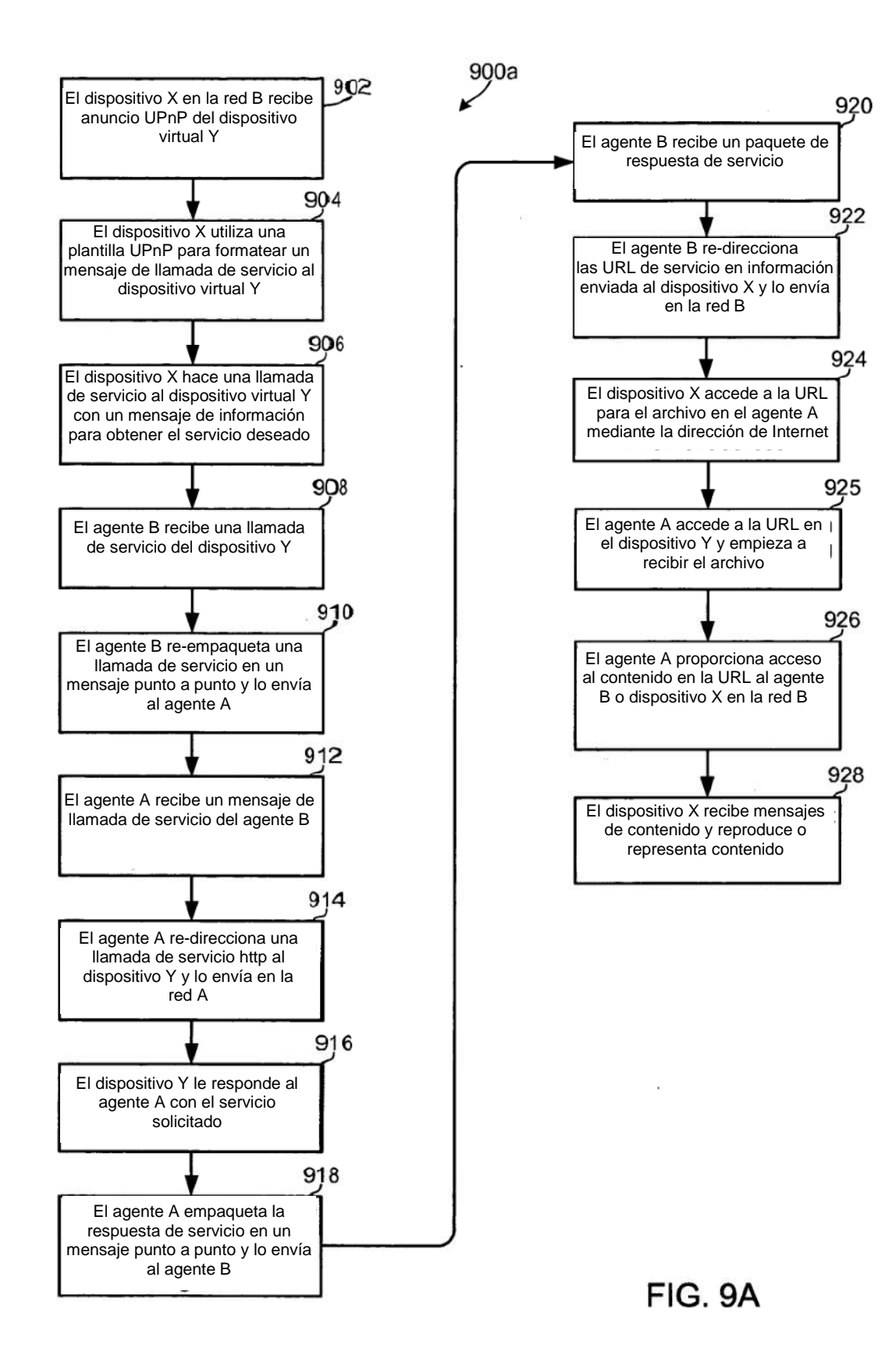

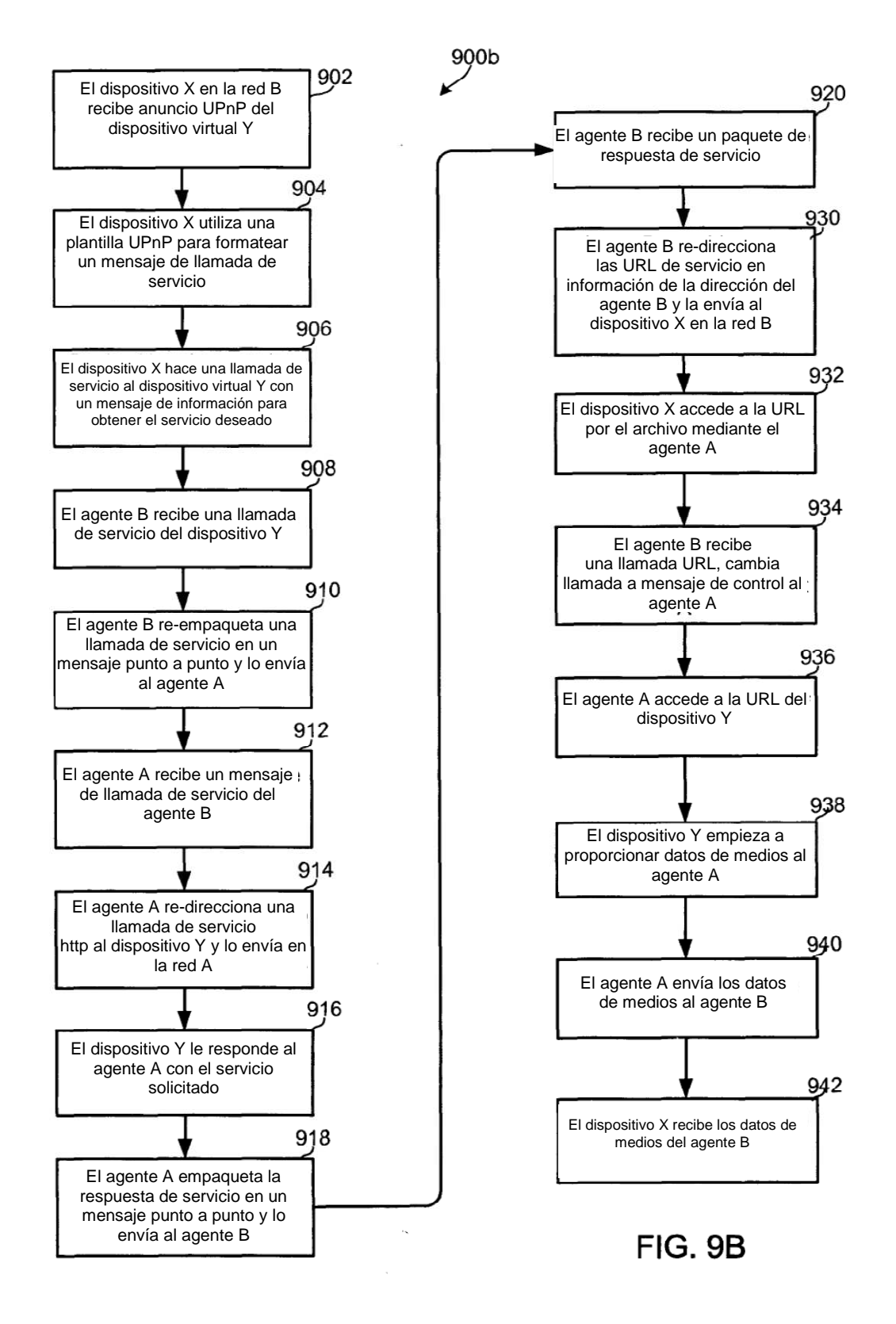

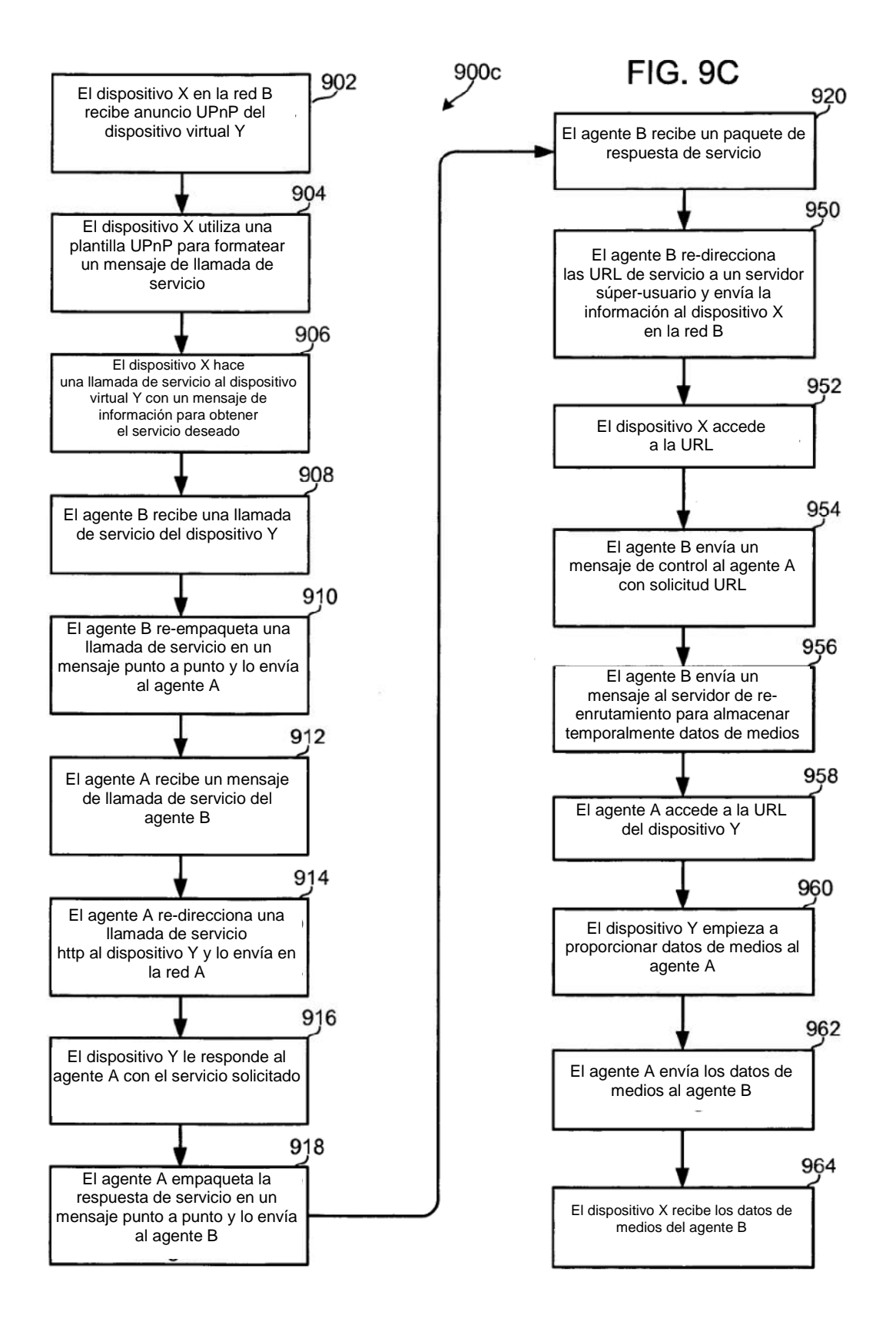

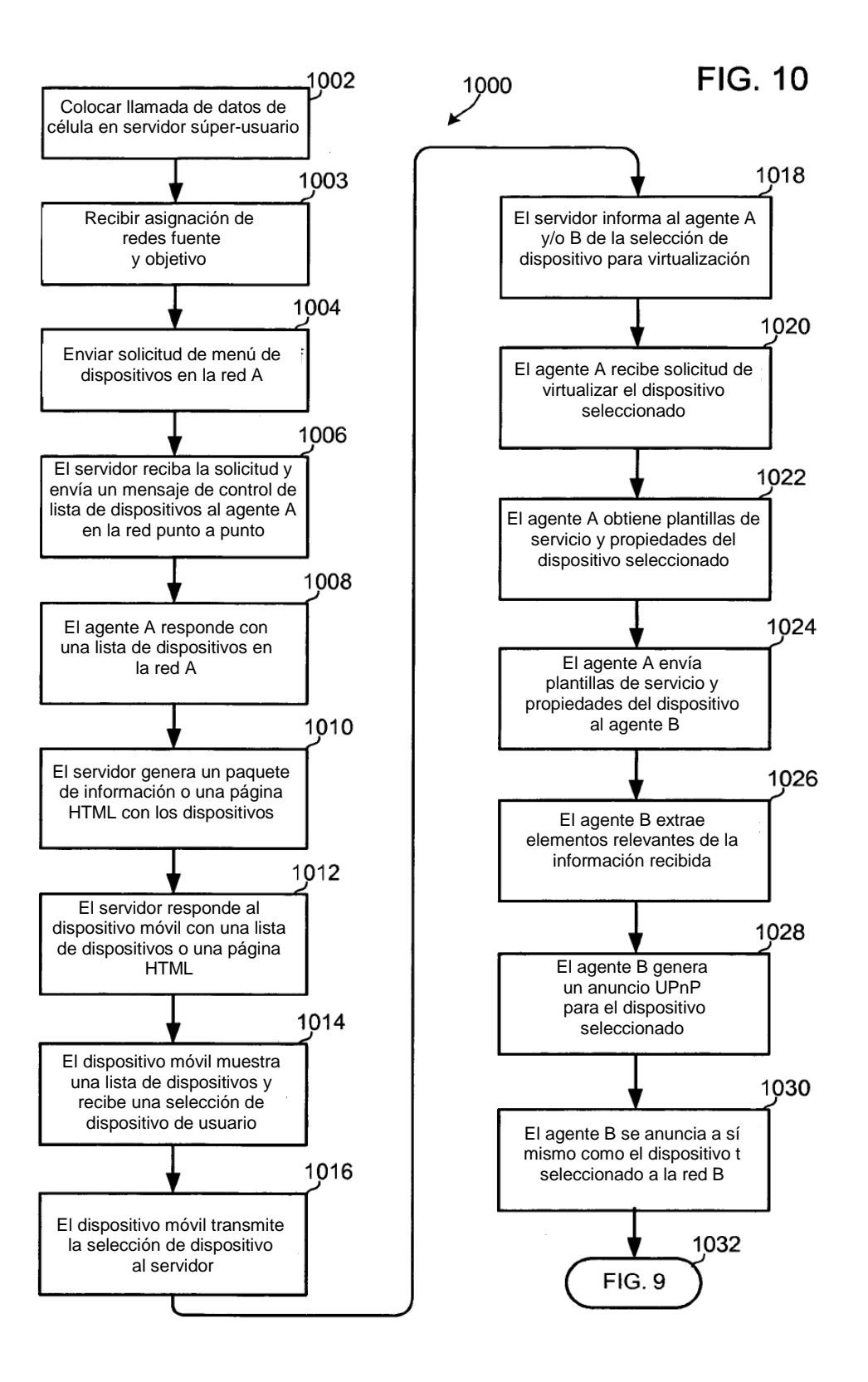

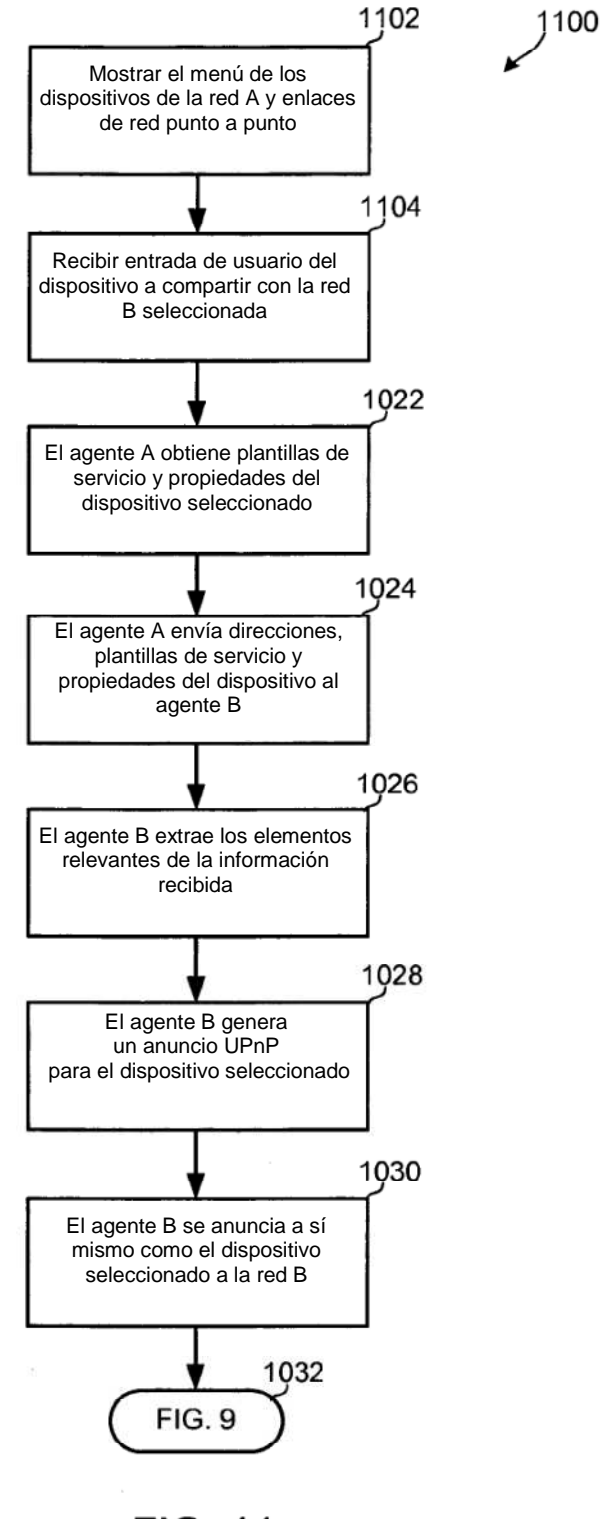

**FIG. 11** 

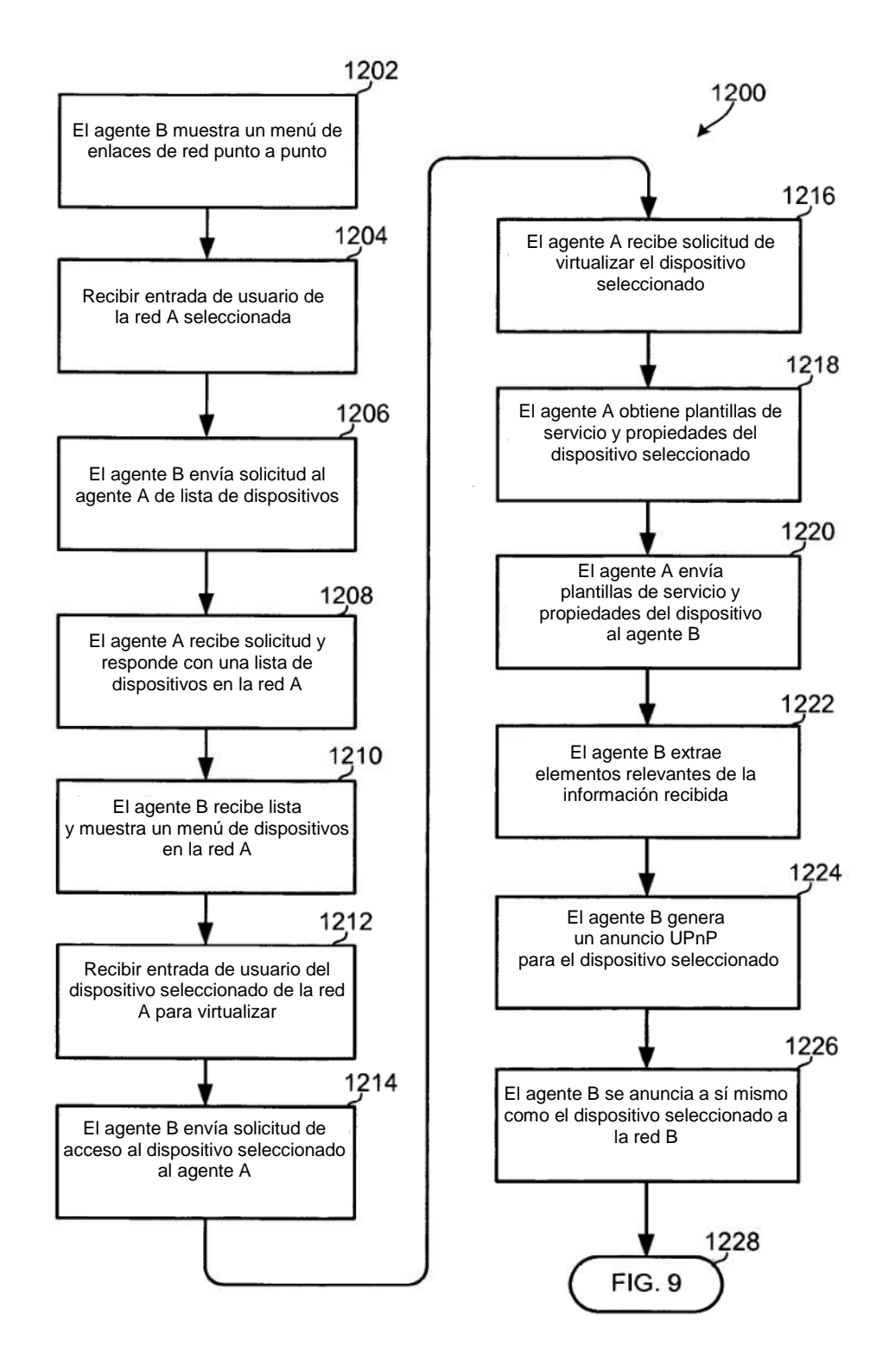

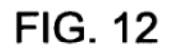

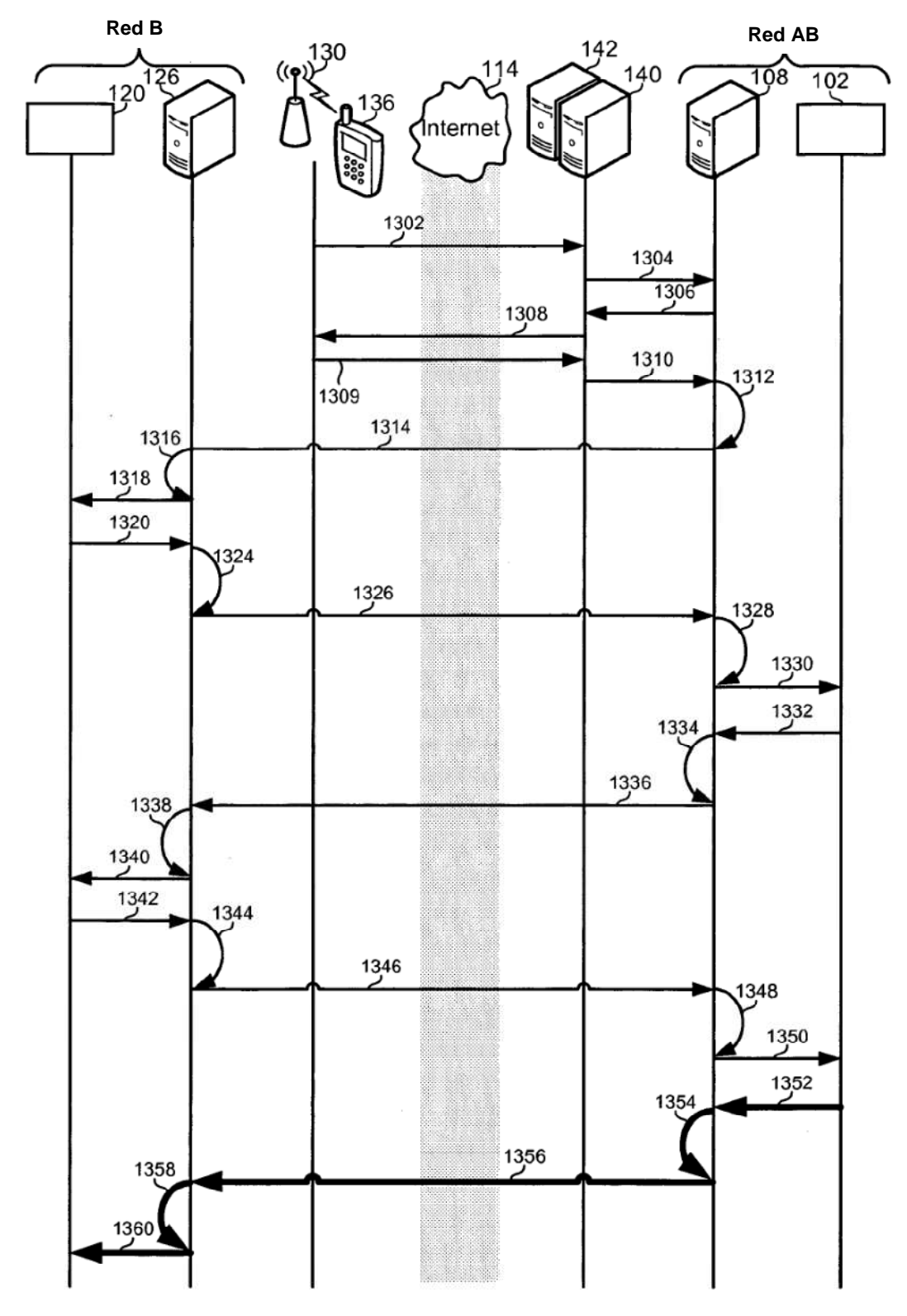

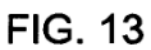

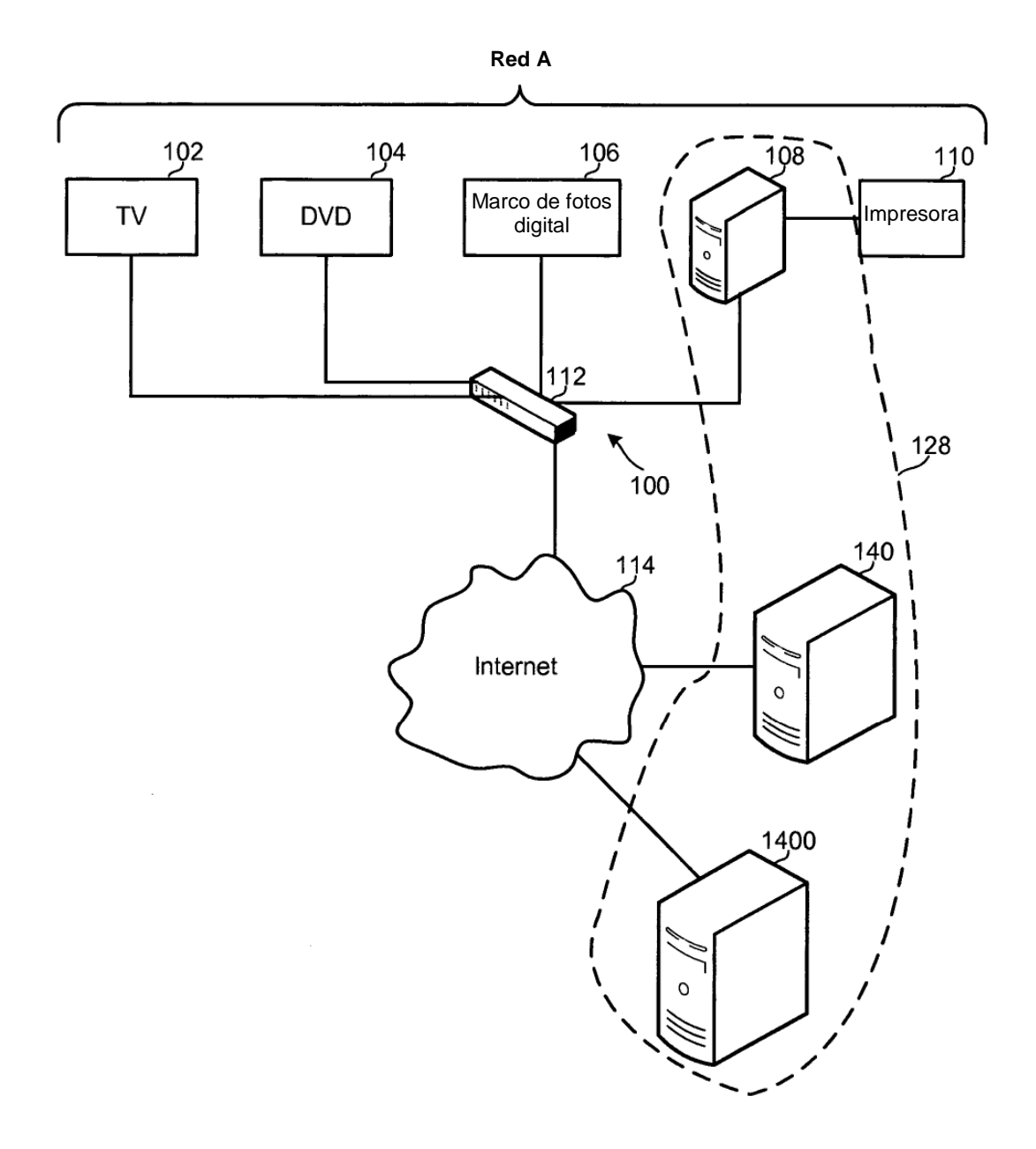

**FIG. 14** 

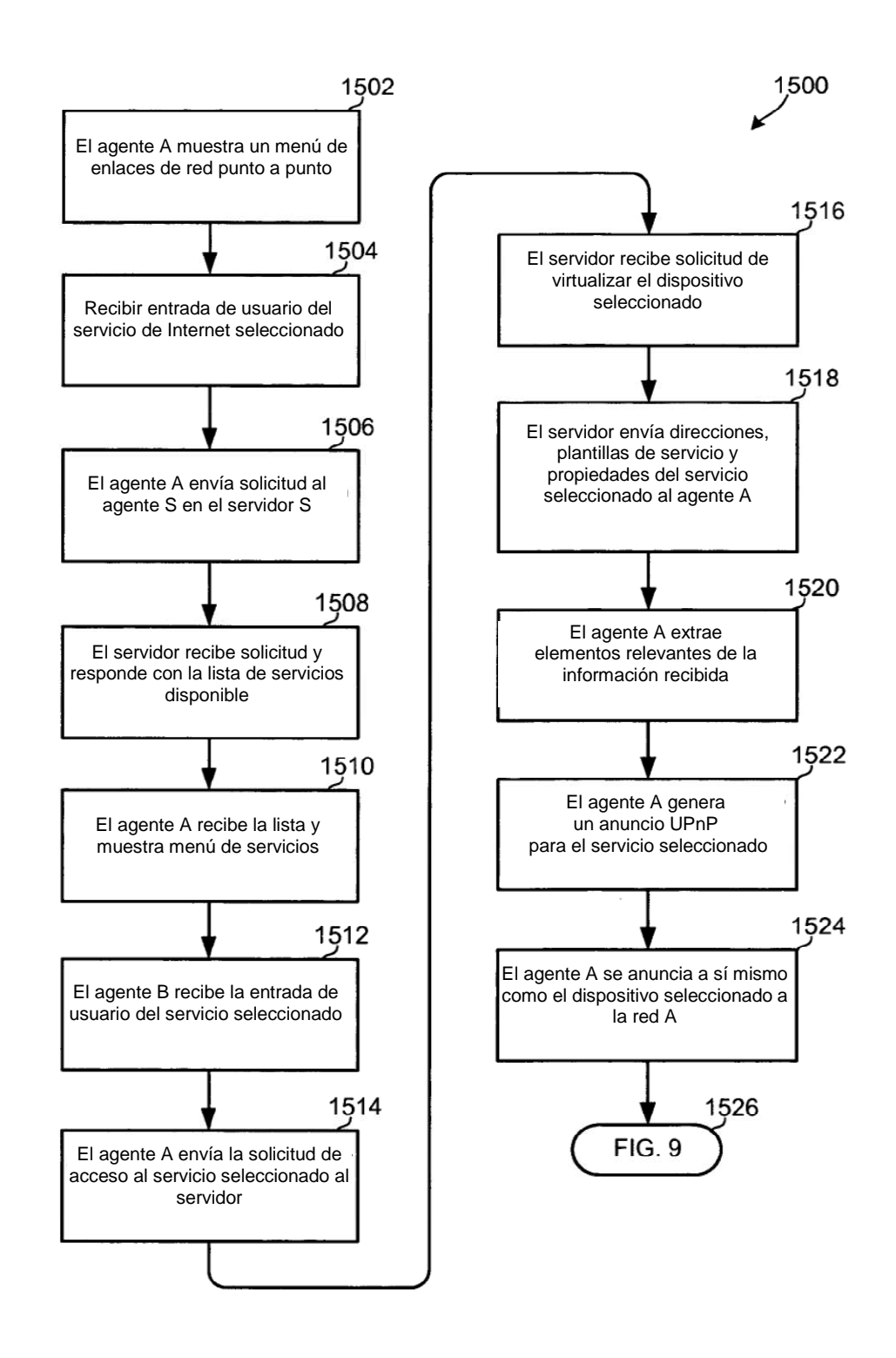

**FIG. 15** 

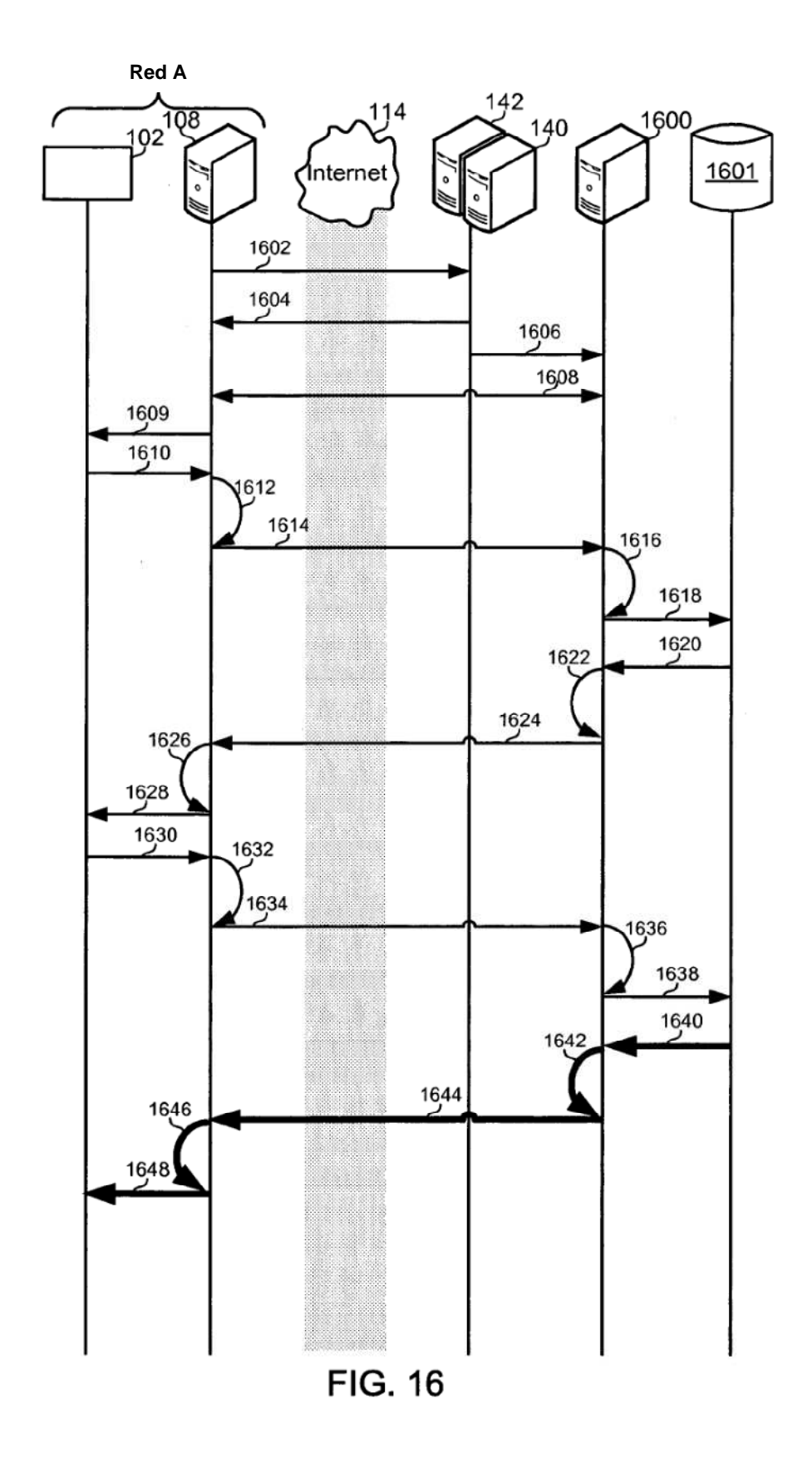

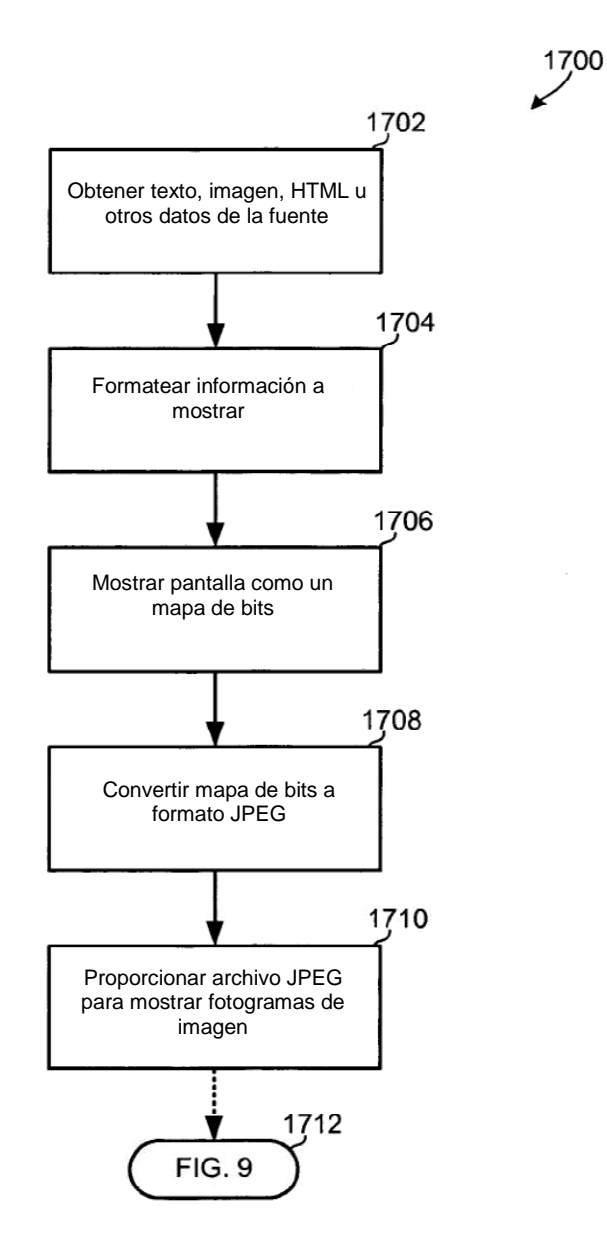

**FIG. 17** 

l,

 $\ddot{\phantom{a}}$ 

1800

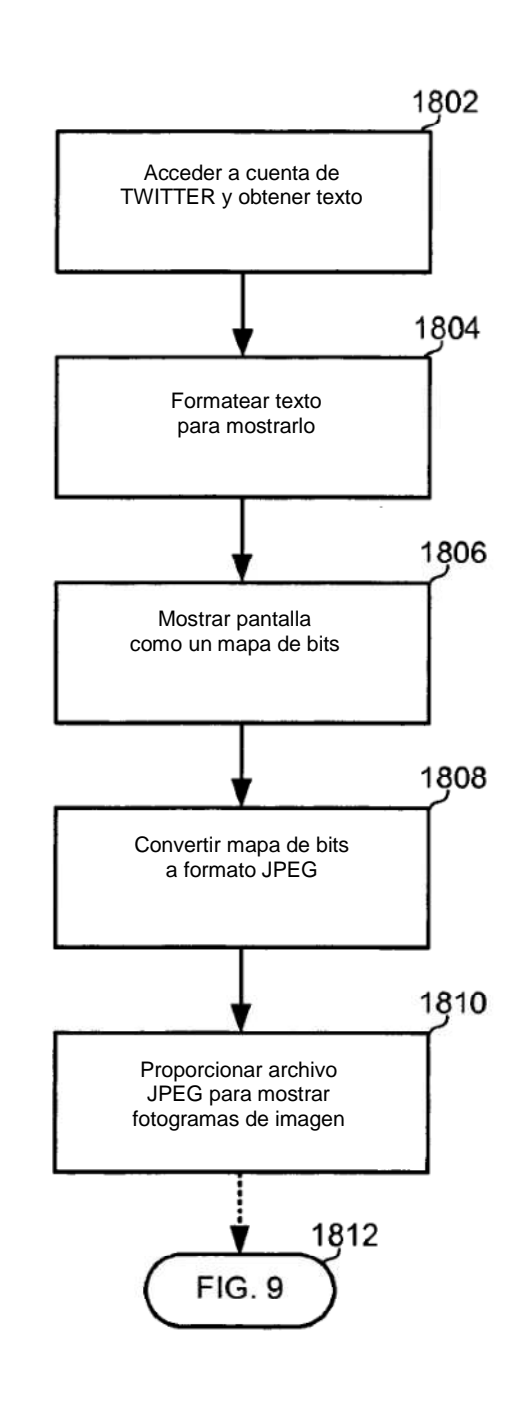

J.

**FIG. 18** 

 $1900$ 

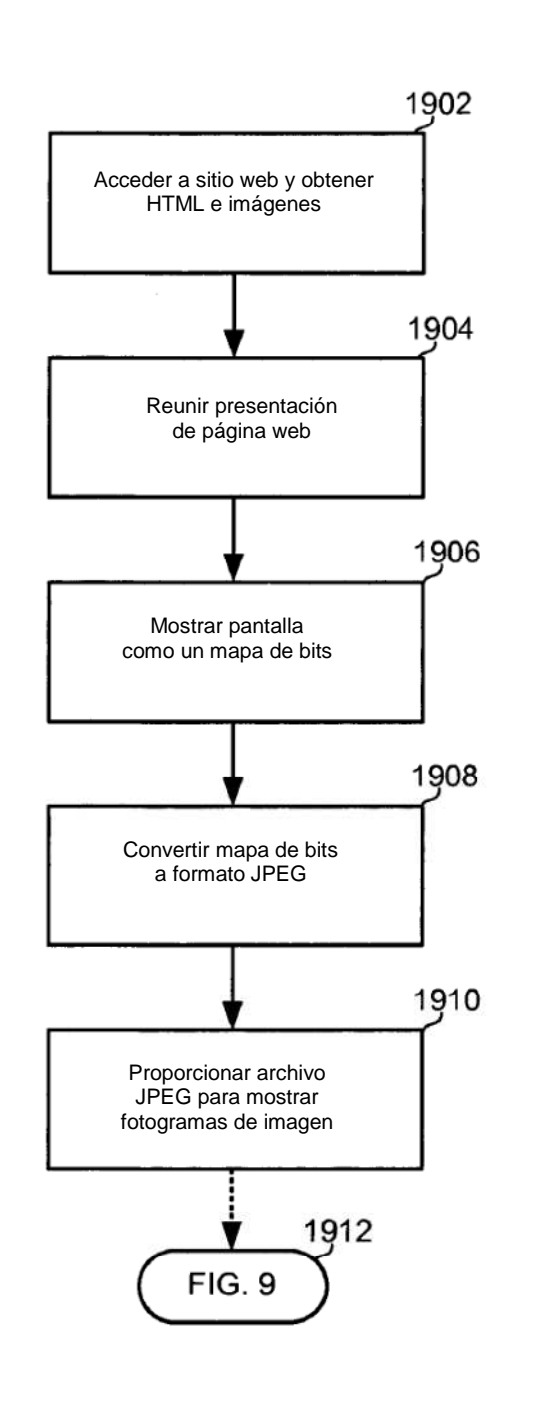

**FIG. 19** 

 $\overline{\phantom{a}}$ 

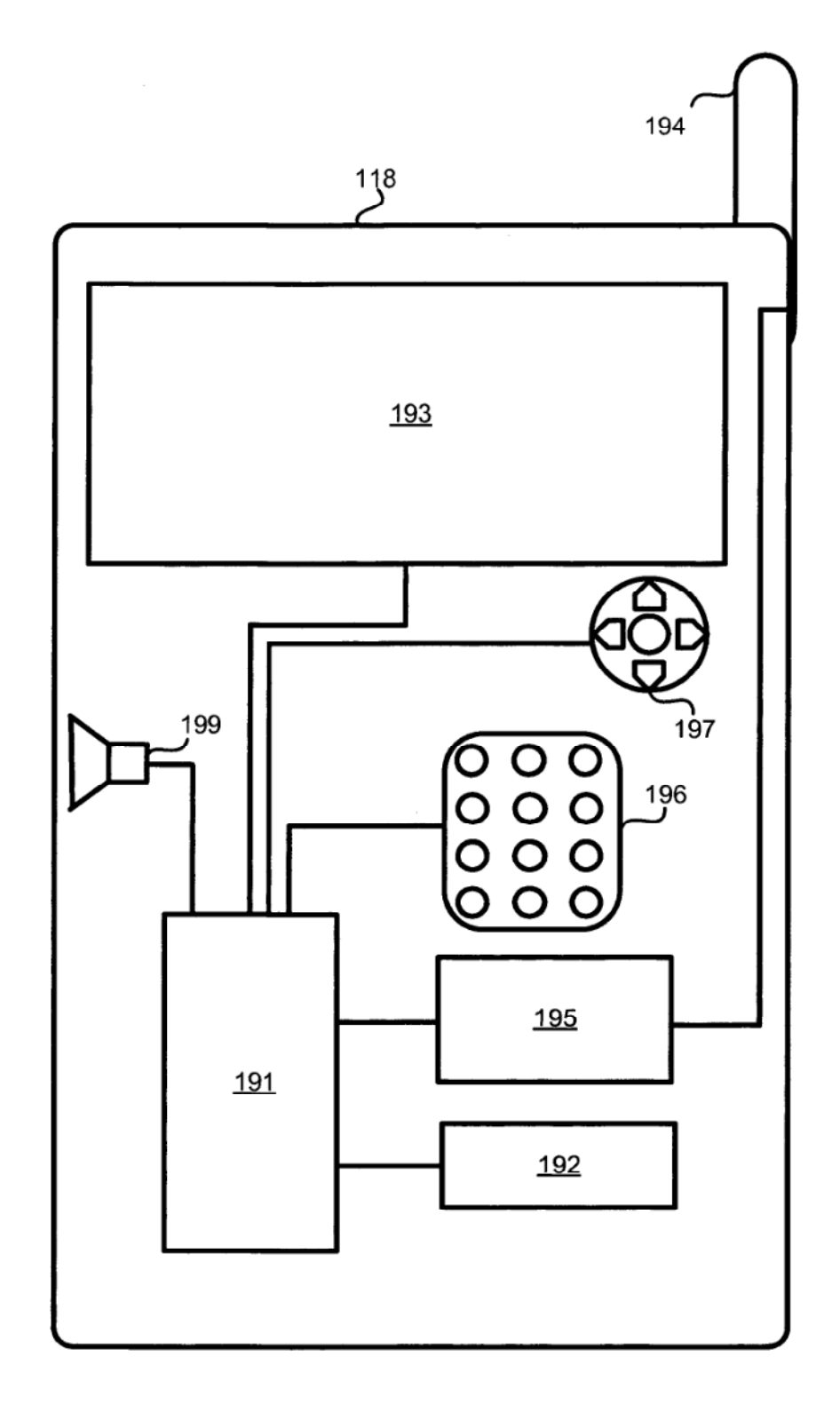

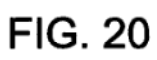

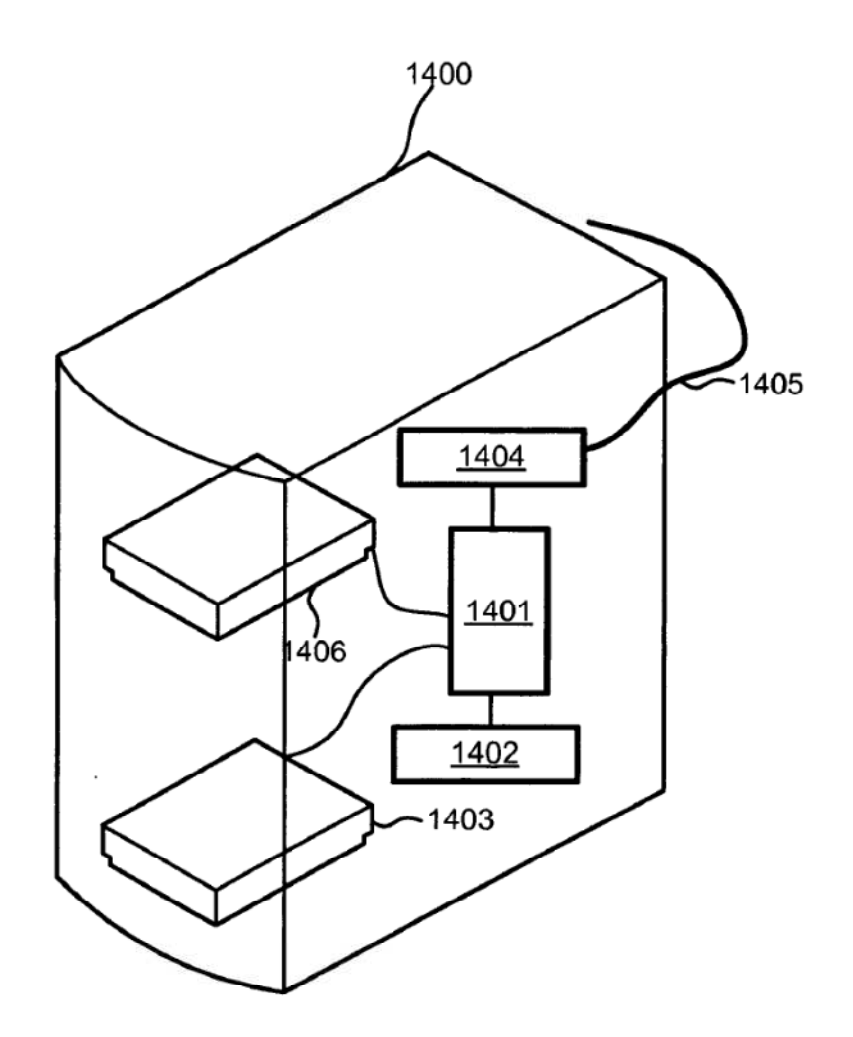

**FIG. 21** 

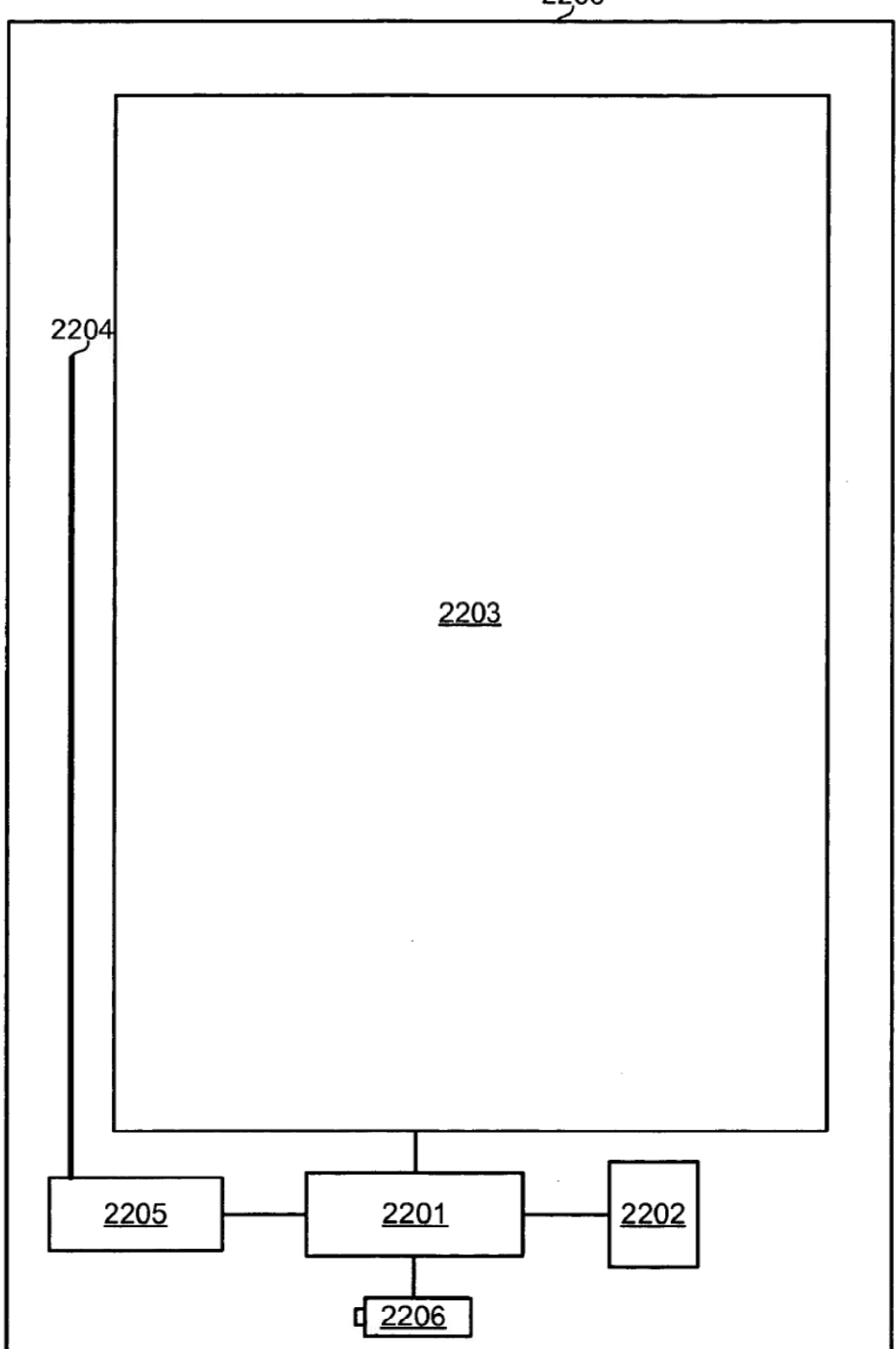

2200

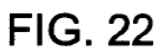

 $\sim$